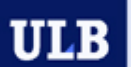

UNIVERSITÉ LIBRE DE BRUXELLES

#### **Mathématique**

#### Bertrand Mareschal bmaresc@ulb.ac.be

http://homepages.ulb.ac.be/~bmaresc/math-umons

### **Plan du cours**

- 1. Introduction
	- Contenu du cours
- 2. Logique mathématique
	- Calcul propositionnel
	- Calcul des prédicats
	- Logique floue et aide à la décision
- 3. Récurrence et induction
- 4. Analyse d'algorithmes
	- Comparaison asymptotique de fonctions
	- **Complexité**
- 5. Mathématique de la gestion
	- Théorie des graphes
	- **Optimisation**

#### ULB

# **1. Introduction**

- Présentations et documents disponibles sur la page web du cours.
- Optionnel: Livres de référence:
	- G. Haggard, J. Schlipf et S. Whitesides (2006): **Discrete Mathematics for Computer Science**, Thomson Brooks/Cole, ISBN: 9-780534-495015
	- S. Lipschutz (1983): **Mathématiques pour informaticiens**, série Schaum, McGraw Hill, ISBN: 2-7042- 1067-5
	- R. Sedgewick et P. Flajolet (1996): **Introduction à l'analyse des algorithmes**, International Thomson Publishing, ISBN: 2-84180-957-9
- Evaluation :
	- Projet personnel (aide à la décision)
	- Examen écrit en deux parties : théorie (sans notes) et exercices (à livre ouvert).

#### **Plan du cours**

- 1. Introduction
	- Contenu du cours
- 2. Logique mathématique
	- Calcul propositionnel
	- Calcul des prédicats
	- Logique floue et aide à la décision
- 3. Récurrence et induction
- 4. Analyse d'algorithmes
	- Comparaison asymptotique de fonctions
	- **Complexité**
- 5. Mathématique de la gestion
	- Théorie des graphes
	- **Optimisation**

ULB

# **2. Logique mathématique**

- Logique classique :
	- Un énoncé a 2 valeurs de vérité possibles :
		- Vrai (V) ou faux (F).
	- Calcul propositionnel.
	- Calcul des prédicats.
- Logique floue :
	- Un énoncé peut être « plus ou moins » vrai ou faux.
	- Application en aide à la décision.

# **Calcul propositionnel**

• **Enoncé** :

ULB

- 2 valeurs de vérité possibles : V (vrai) ou F faux)
- *Exemples :*
	- Paris est en France.
	- Charleroi est au nord de Bruxelles.
	- $2 + 2 = 5$
- *Attention :*
	- Où allez-vous ? | | (n'est pas un énoncé)
- **Enoncé composé** : sous-énoncés connectés à l'aide d'opérateurs logiques.
- **Proposition** : énoncé composé faisant intervenir des variables (*p*, *q*, *r*, …)

# **Conjonction logique – « et »**

- Conjonction de deux propositions *p* et *q* :  $p \wedge q$
- Table de vérité :

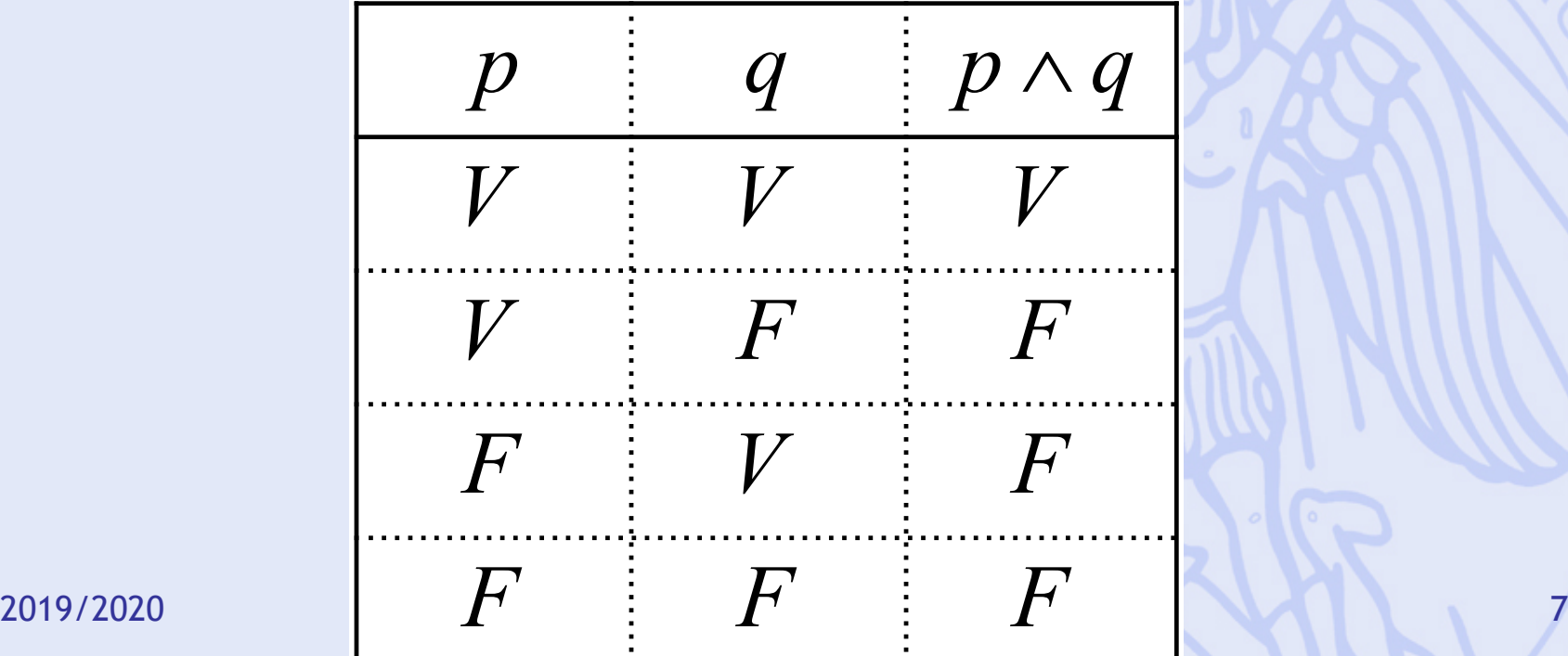

## **Disjonction logique – « ou »**

- Disjonction de deux propositions *p* et *q* : « ou » non exclusif *p q* Ú
- Table de vérité :

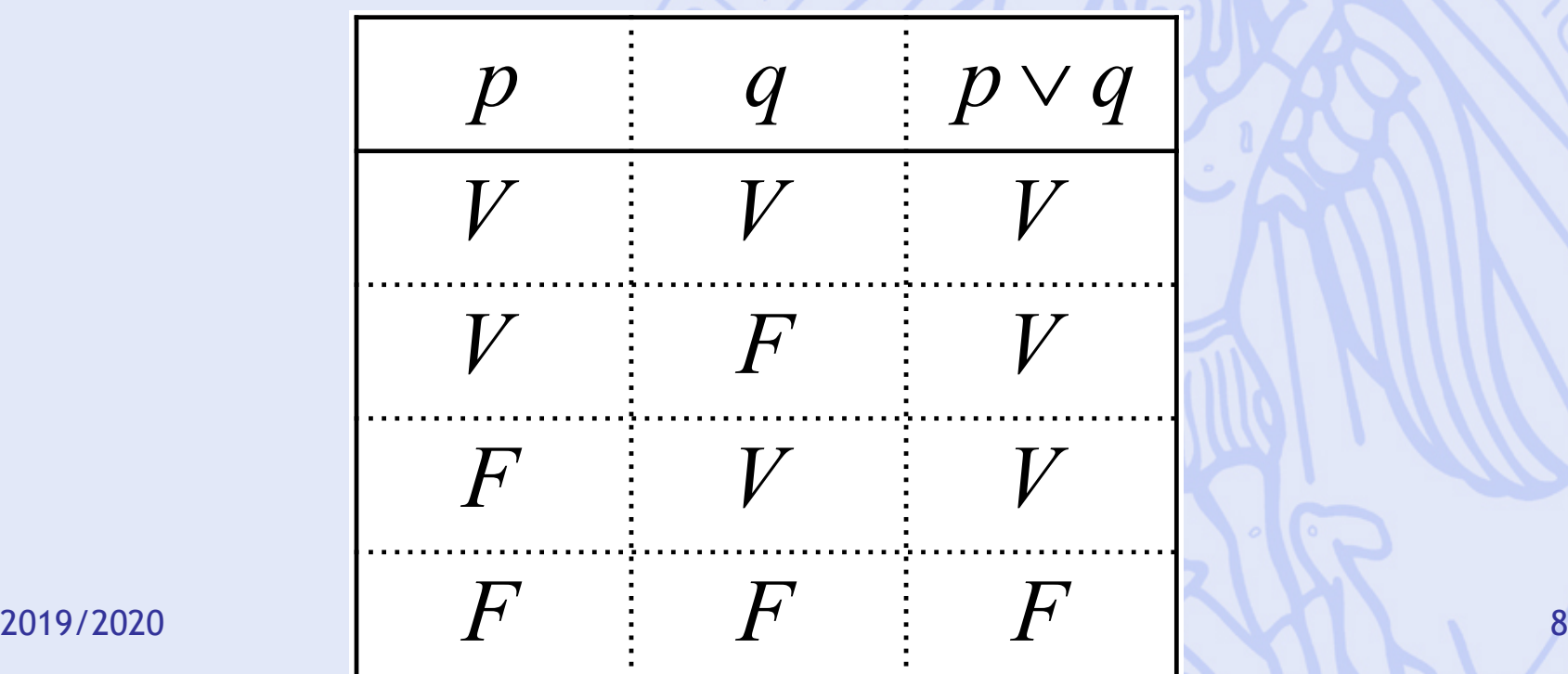

# **Négation logique – « non »**

- Négation d'une proposition *p* : « il est faux que… »  $p \vee q$
- Table de vérité :

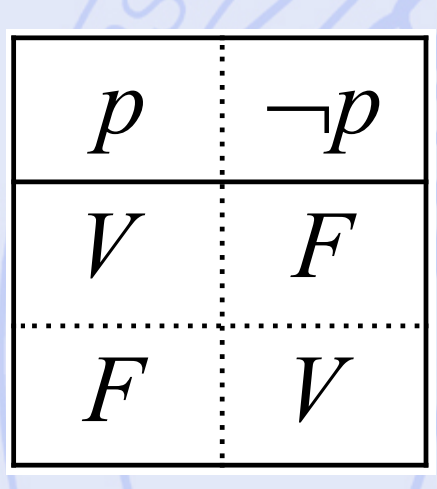

#### **ULB** UNIVERSITÉ LIBRE DE BRUXELLES able de vérité **d'une proposition**

• Exemple :  $\neg(p \wedge \neg q)$ 

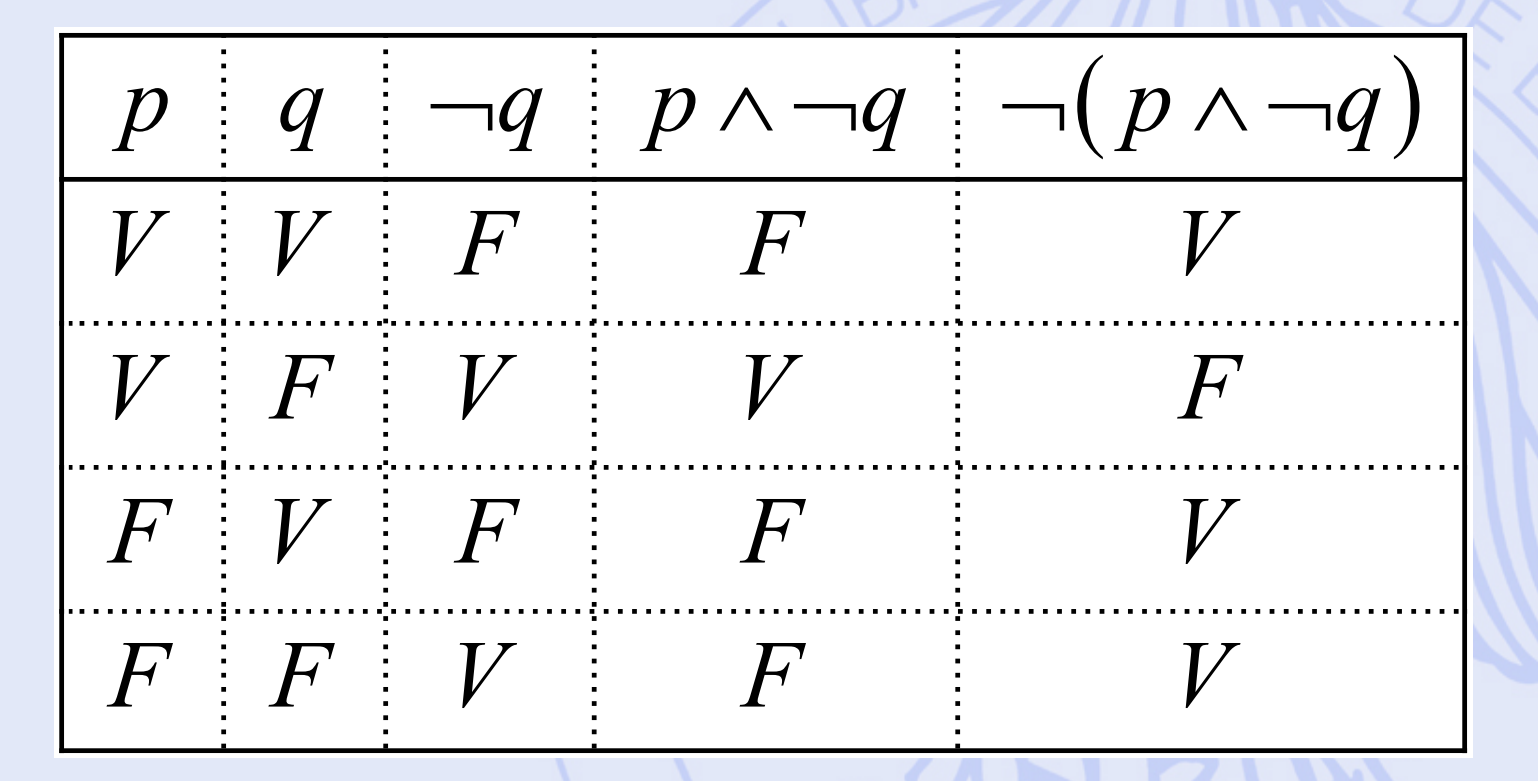

# **Propositions particulières**

- **Tautologie** :
	- Proposition qui est toujours vraie (V partout dans la dernière colonne de la table de vérité).
- **Contradiction** :
	- Proposition qui est toujours fausse (F partout dans la dernière colonne de la table de vérité).
- Exemples :
	- Tautologie :
	- Contradiction :

*p*  $\vee$  $p \wedge \neg p$ 

## **Equivalence logique**

- Deux propositions *P* et *Q* sont logiquement équivalentes si elles ont des tables de vérité identiques :  $P = Q$
- Exemple :  $\neg (p \land q) = \neg p \lor \neg q$

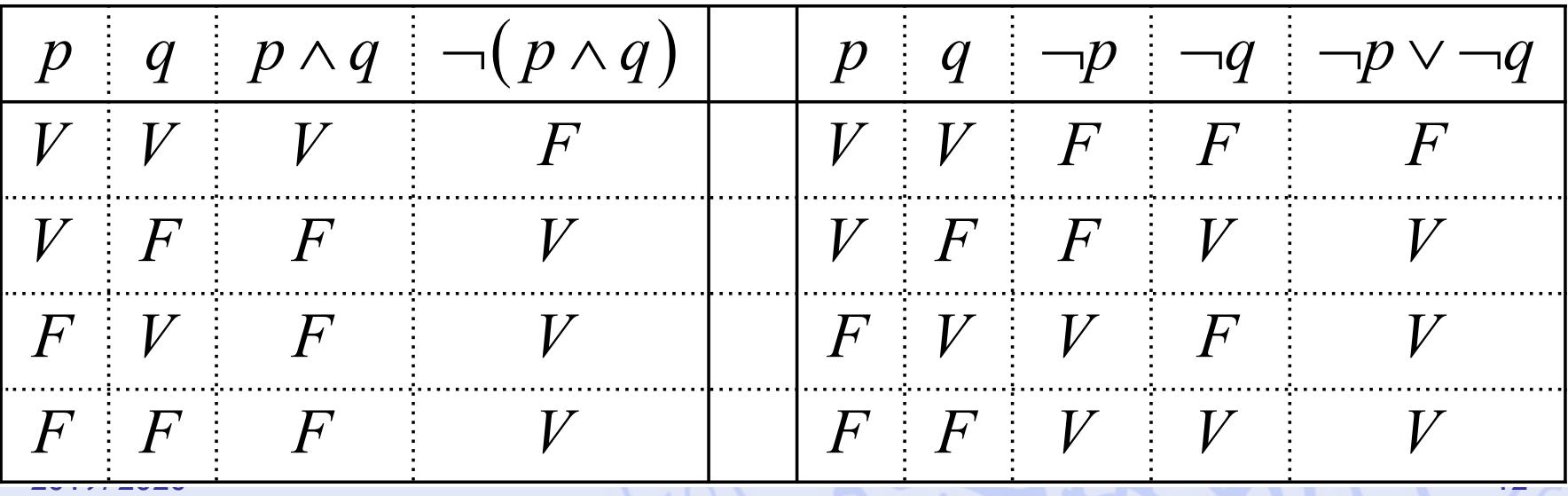

# Algèbre des propositions (1)

• Lois idempotentes :  $p \wedge p \equiv p$  $p \vee p \equiv p$ · Lois d'associativité :  $(p \vee q) \vee r \equiv p \vee (q \vee r)$  $(p \wedge q) \wedge r \equiv p \wedge (q \wedge r)$ • Lois de commutativité :  $p \wedge q \equiv q \wedge p$  $p \vee q \equiv q \vee p$ 

# Algèbre des propositions (2)

· Lois de distributivité :  $p \vee (q \wedge r) \equiv (p \vee q) \wedge (p \vee r)$  $p \wedge (q \vee r) \equiv (p \wedge q) \vee (p \wedge r)$ · Lois d'identité :  $p \vee f \equiv p$  $p \wedge t \equiv p$  $p \wedge f = f$  $p \vee t \equiv t$ 

 $(t: \text{tautologie}, f: \text{contradiction})$ 

# **Algèbre des propositions (3)**

• Lois de complémentarité :  $p \vee \neg p \equiv t$   $p \wedge \neg p \equiv f$ 

$$
-t \equiv f \quad \text{and} \quad f \equiv t
$$

• Loi d'involution :

$$
p = p
$$

• Lois de de Morgan :

$$
\neg (p \circ q) = \neg p \land \neg q
$$
  

$$
\neg (p \land q) = \neg p \lor \neg q
$$

#### **Enoncé conditionnel**

- « Si *p*, alors *q* » : – *p* implique *q*, *p* seulement si *q*  $p \rightarrow q$
- Table de vérité :

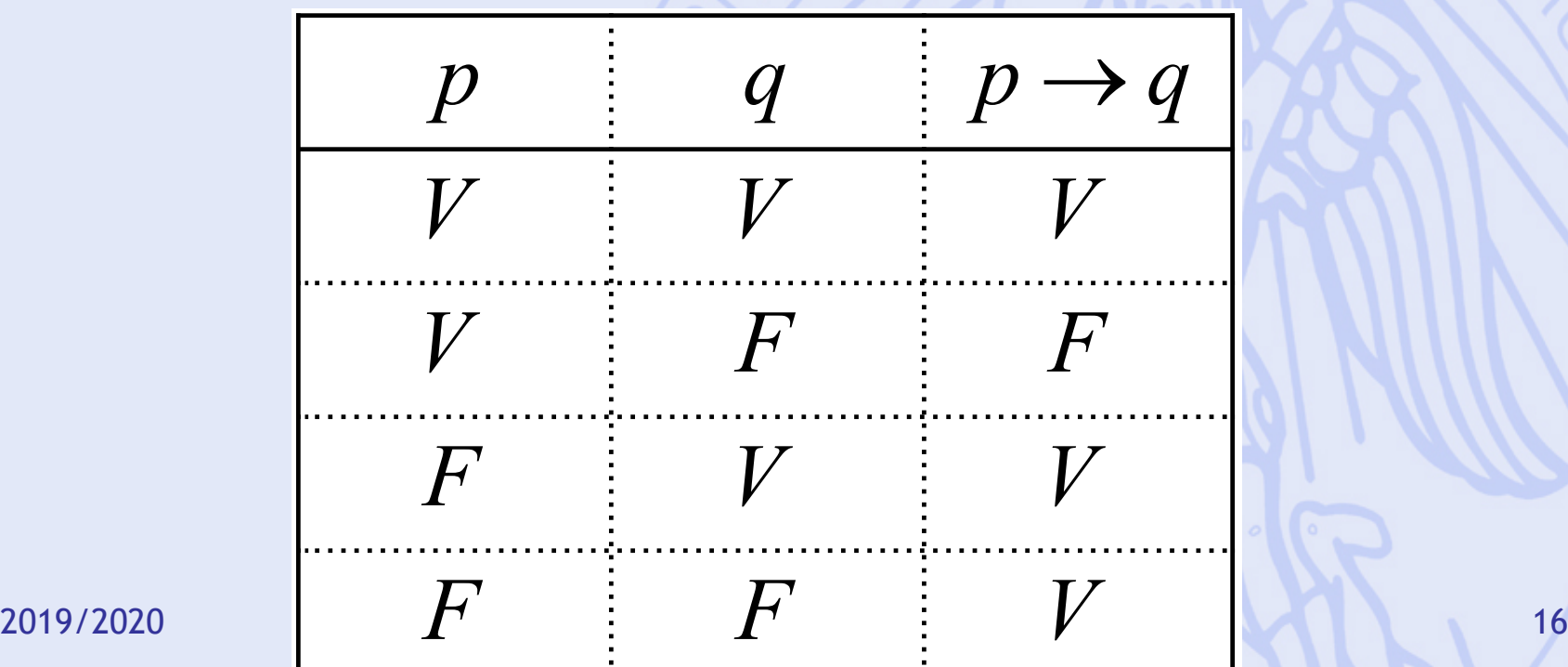

#### **Enoncé biconditionnel**

- « *p* si et seulement si  $q \rightarrow : p \leftrightarrow q$
- Table de vérité :

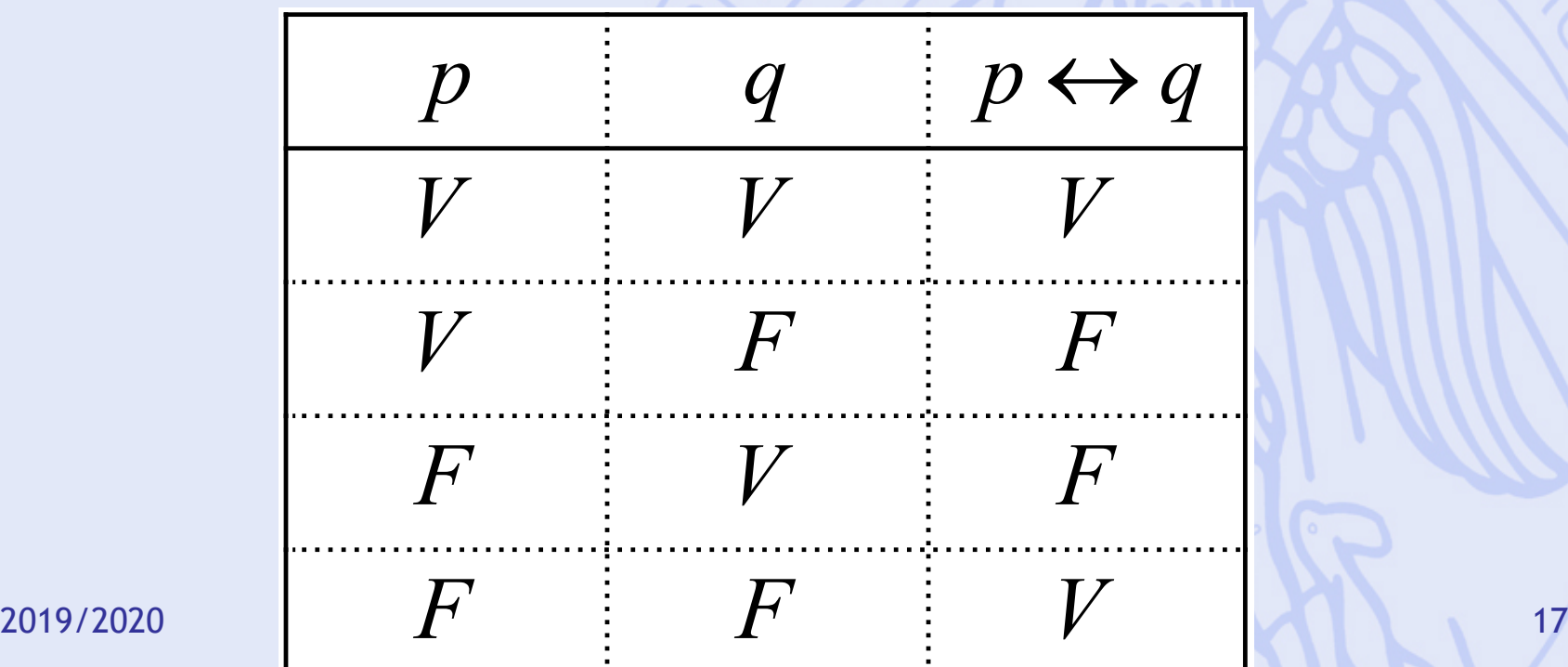

**ULB** UNIVERSITÉ LIBRE DE BRUXELLES

#### **Propriétés**

- En fonction des opérateurs logiques :  $p \rightarrow q \equiv \neg p \lor q$
- Contraposée :

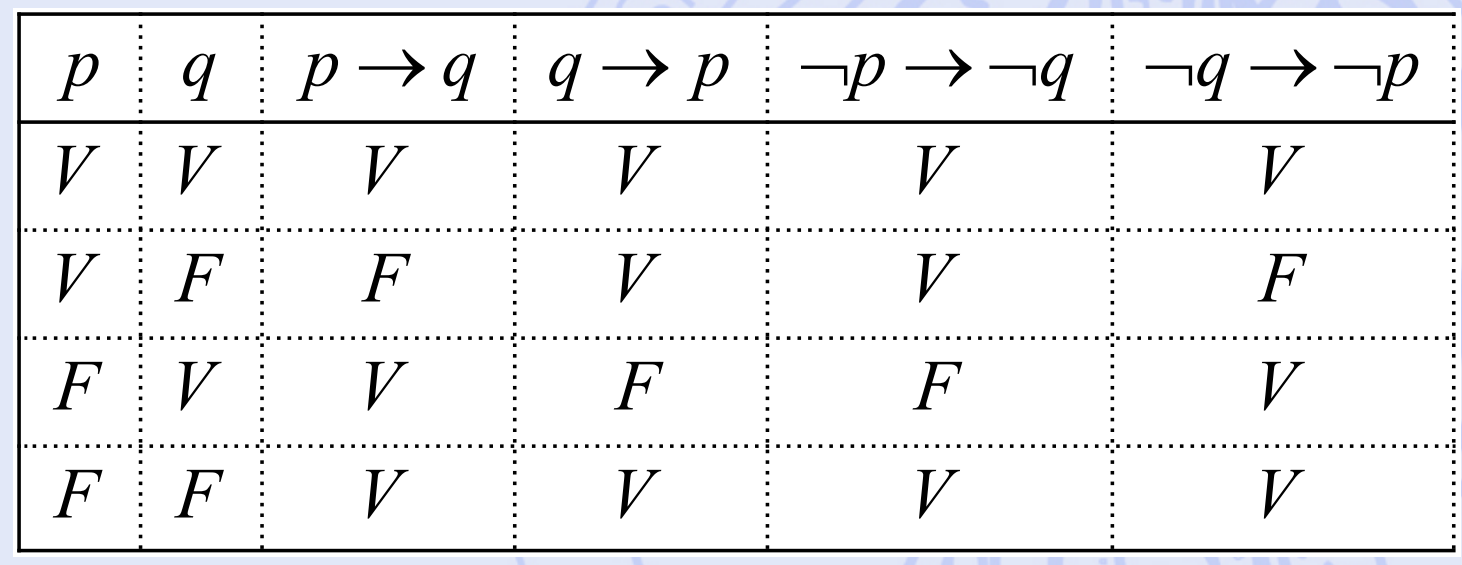

$$
p \rightarrow q \equiv \neg q \rightarrow \neg p
$$

ULB

#### **Exemples**

- Si j'étudie, je réussis mon examen.
- Si je réussis mon examen, c'est que j'ai étudié.
- Si je ne réussis pas mon examen, c'est que je n'ai pas étudié.
- Si je n'étudie pas, je ne réussis pas mon examen.
- Si A est un triangle équilatéral, A est isocèle (V).
- Si A est un triangle isocèle, A est équilatéral (F).

# **Raisonnement (1)**

- Relation entre un ensemble de propositions  $(P_1, P_2, ..., P_n)$  appelées prémisses et une proposition *Q* appelée  $conclusion: P_1, P_2, \ldots, P_n \succ Q$
- Un raisonnement est valide si *Q* est vraie dans tous les cas où les prémisses sont toutes vraies.
- Un raisonnement non valide est appelé contre-vérité.

### **Raisonnement (2)**

 $p \rightarrow q, q \succ p$ 

 $p \rightarrow q, q \rightarrow r \succ p \rightarrow r$ 

- Exemples :
	- $-$  Valide (modus ponens) :  $\langle p,p \rangle \rightarrow q \succ q$
	- Contre-vérité :
	- Syllogisme :
- Propriété :

 $P_1, P_2, \ldots, P_n \succ Q$  $P_1 \wedge P_2 \wedge \ldots \wedge P_n \rightarrow Q$ est valide ssi

2019/2020 21 est une tautologie

# **Implication logique**

• *P* implique logiquement *Q* si *Q* est vraie dans tous les cas où *P* est vraie : *P* ⇒ *Q* 

 $p \Rightarrow p \vee q$ 

• Exemple :

### **Propriétés**

- Théorème : Les trois énoncés suivants sont équivalents :
	- 1.  $P \Rightarrow Q$
	- 2. Le raisonnement  $P \succ Q$  est valide
	- 3.  $P \rightarrow Q$  est une tautologie
- Si  $P\Rightarrow Q$  et  $Q\Rightarrow P$ ,  $P$  et  $Q$  ont la même table de vérité et  $P = Q$

#### **Formes normales**

- Objectifs :
	- Simplifier l'interprétation de propositions.
	- Vérifier qu'une proposition peut être vraie, ou qu'elle est une tautologie.
- 2 formes normales :
	- Forme normale disjonctive.
	- Forme normale conjonctive.

#### **Forme normale disjonctive**

- Exemple 1 :
	- Les deux propositions suivantes sont logiquement équivalentes :

 $(p \rightarrow (q \vee r)) \leftrightarrow (q \rightarrow p)$  $(p \wedge q) \vee (p \wedge \neg q \wedge r) \vee (\neg p \wedge \neg q)$ 

- Vérification : tables de vérité identiques.
- La 2ème est sous forme normale disjonctive.

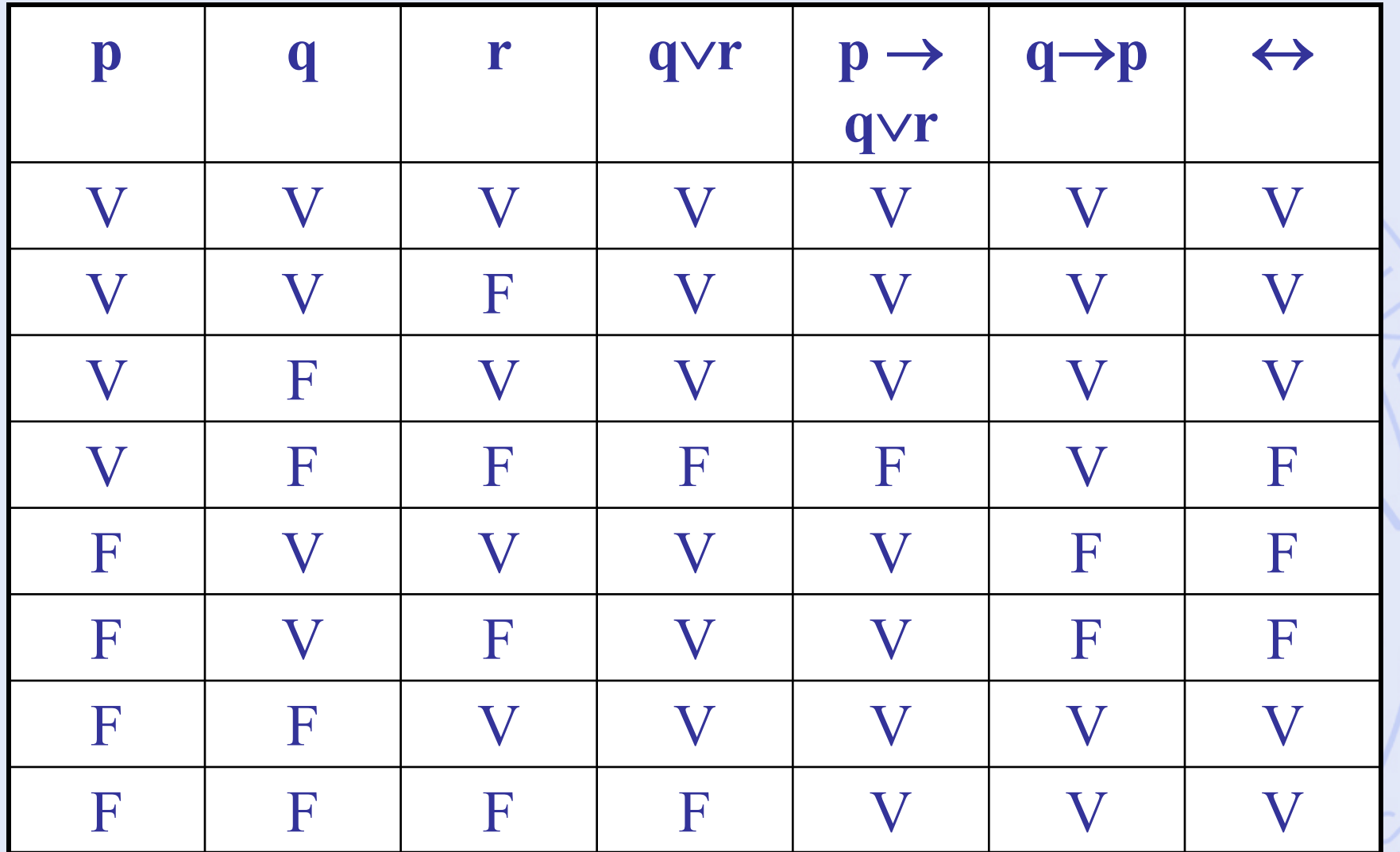

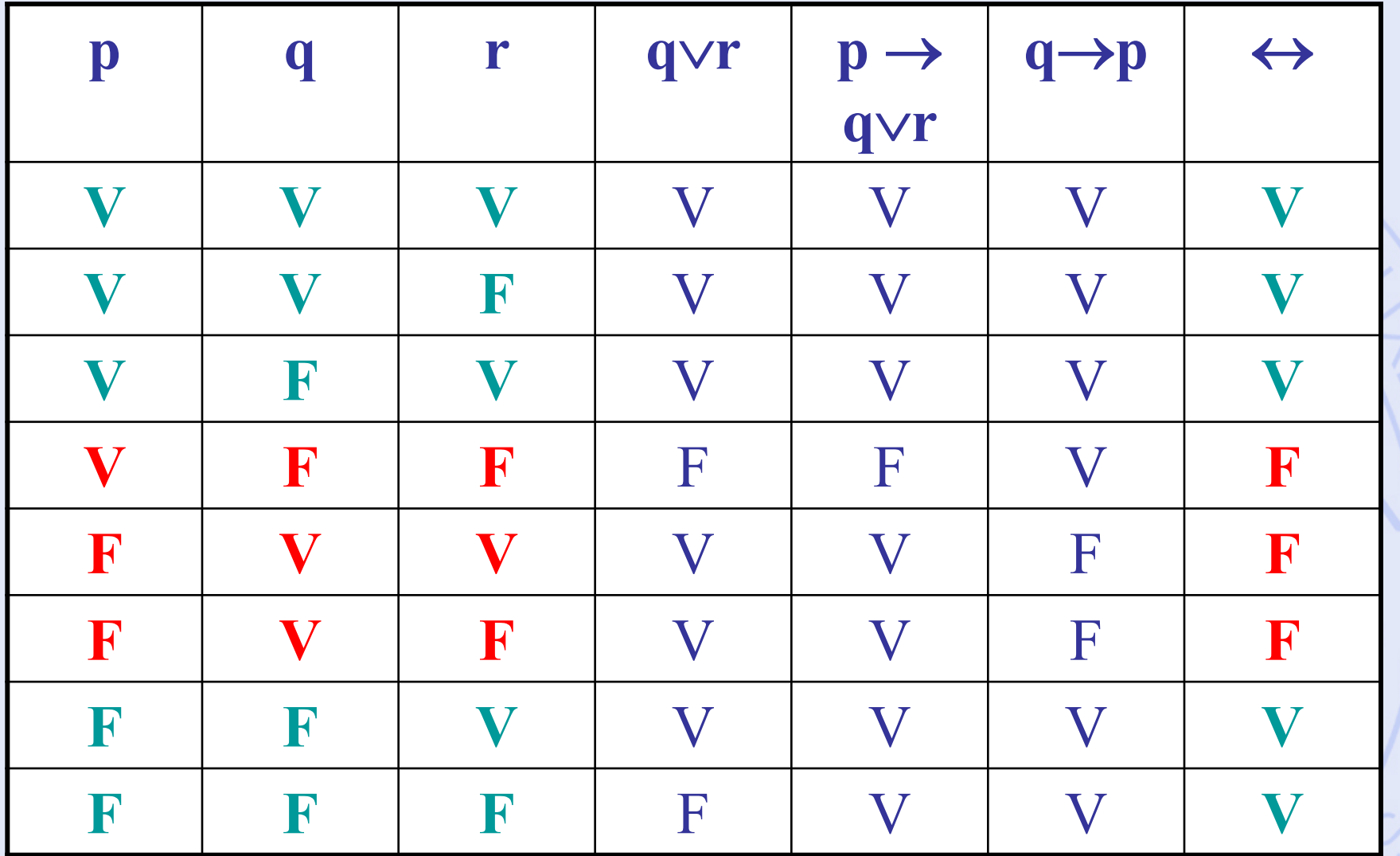

 $\sim$   $\sim$ 

### **Forme normale disjonctive**

• Exemple 2 : (négation)

$$
\neg((p \to (q \lor p)) \leftrightarrow (q \to p))
$$

$$
(\neg p \land q) \lor (p \land \neg q \land \neg r)
$$

#### **Forme normale disjonctive**

- Théorème :
	- Toute proposition est logiquement équivalente à une proposition sous forme normale disjonctive (pas nécessairement unique).
- Principe de démonstration :
	- Ecrire la table de vérité.
	- Identifier les lignes pour lesquelles la proposition est vraie.
	- Ecrire la disjonction des conjonctions de « lettres » correspondantes.

# **Exemple 3**  $\neg(p \rightarrow q) \rightarrow (q \land \neg r)$

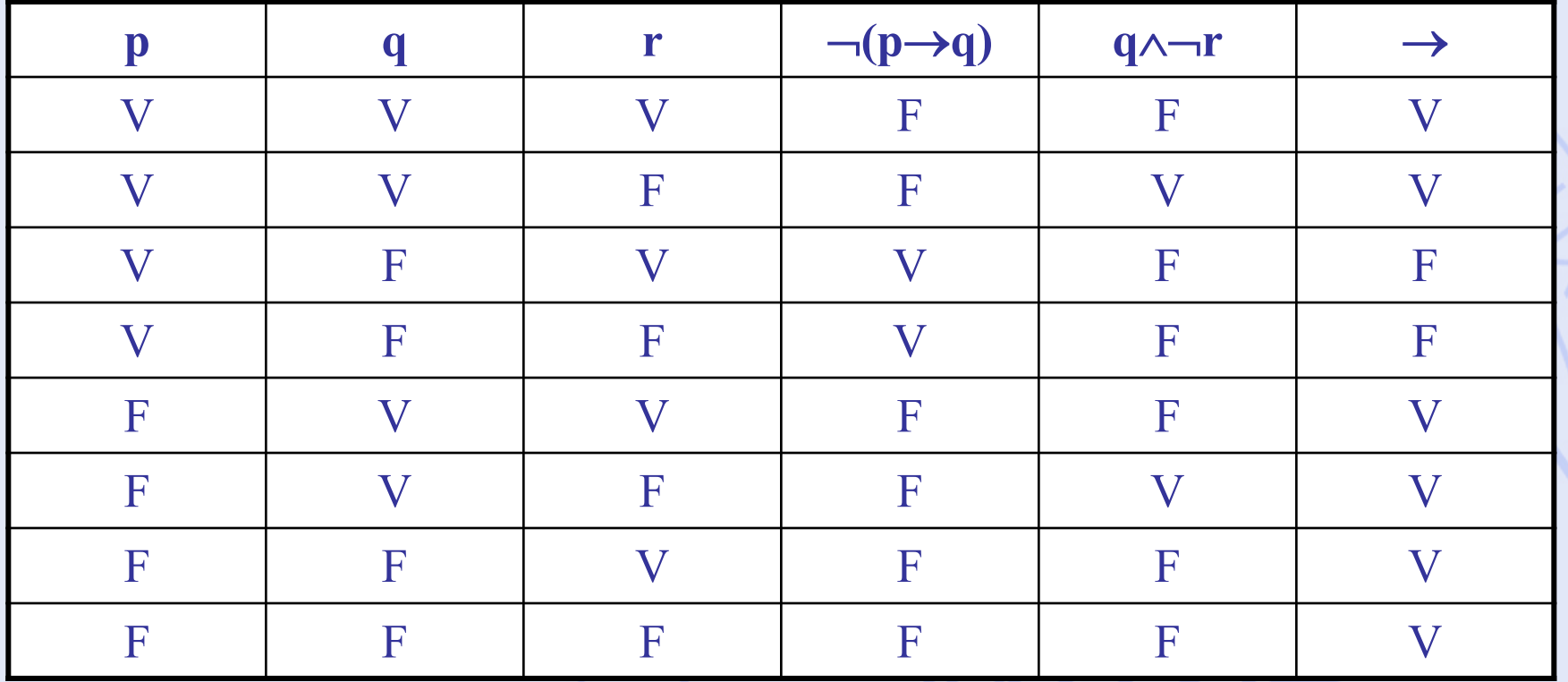

# **Exemple 3**  $\neg(p \rightarrow q) \rightarrow (q \land \neg r)$

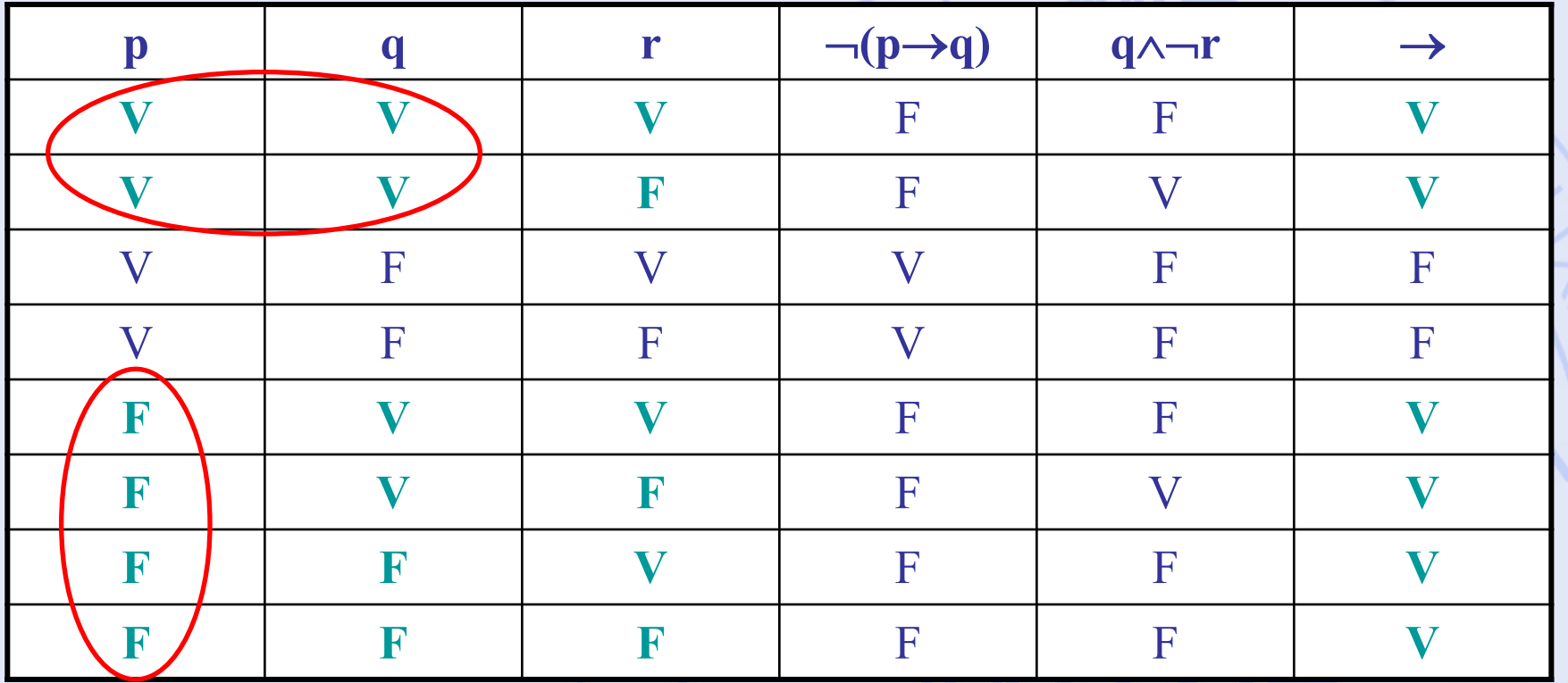

$$
(p \wedge q) \vee \neg p \wedge \neg p \wedge \neg p \veedge \neg p \wedge \neg p \wedge \neg p \vee \neg p \wedge \neg p \wedge \neg p \veedge \neg p \veedge \neg p \wedge \neg p \veedge \neg p \veedge \neg p \veedge
$$

#### **Forme normale conjonctive**

- Exemple 1 :
	- Les deux propositions suivantes sont logiquement équivalentes :

$$
(p \rightarrow (q \vee r)) \leftrightarrow (q \rightarrow p)
$$

$$
(p \vee \neg q) \wedge (\neg p \vee q \vee r)
$$

- Vérification : tables de vérité identiques.
- La 2<sup>ème</sup> est sous forme normale conjonctive.

#### **Forme normale conjonctive**

- Théorème :
	- Toute proposition est logiquement équivalente à une proposition sous forme normale conjonctive (pas nécessairement unique).
- Principe de démonstration :
	- Transformer la négation de la proposition sous forme normale disjonctive.
	- Utiliser la loi de De Morgan pour se ramener à une forme normale conjonctive pour la proposition.

# **Exemple 3**  $\neg(p \rightarrow q) \rightarrow (q \land \neg r)$

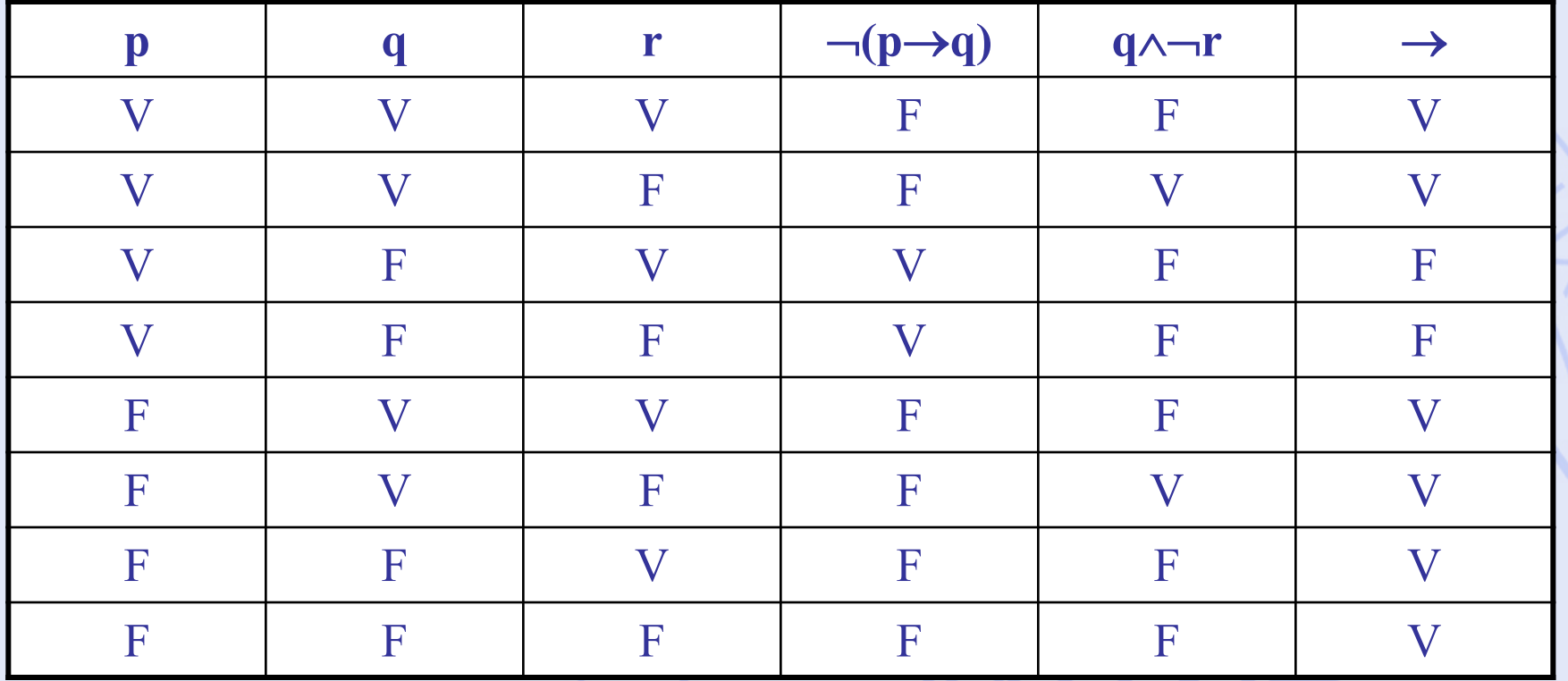

# **Exemple 3**  $\neg(\neg(p \rightarrow q) \rightarrow (q \land \neg r))$

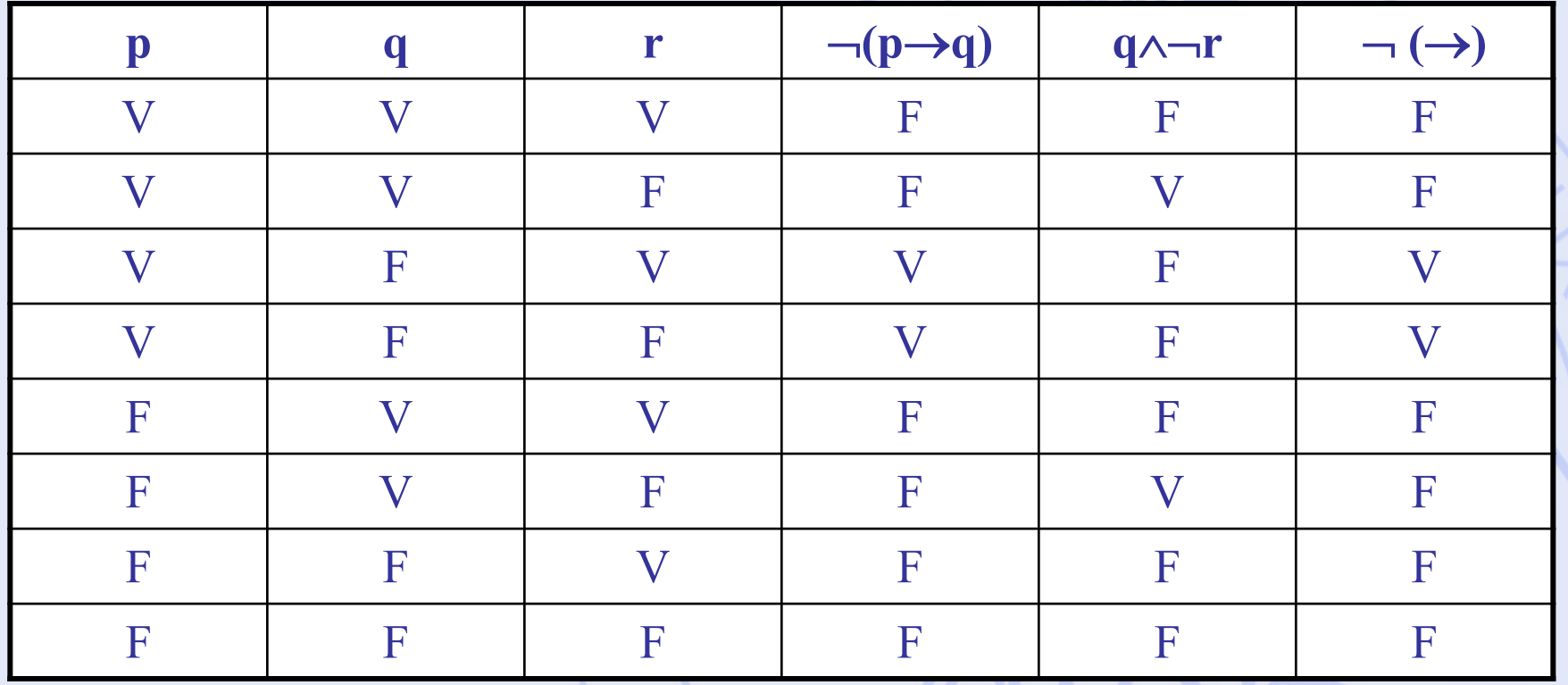

# **Exemple 3**  $\neg(\neg(p \rightarrow q) \rightarrow (q \land \neg r))$

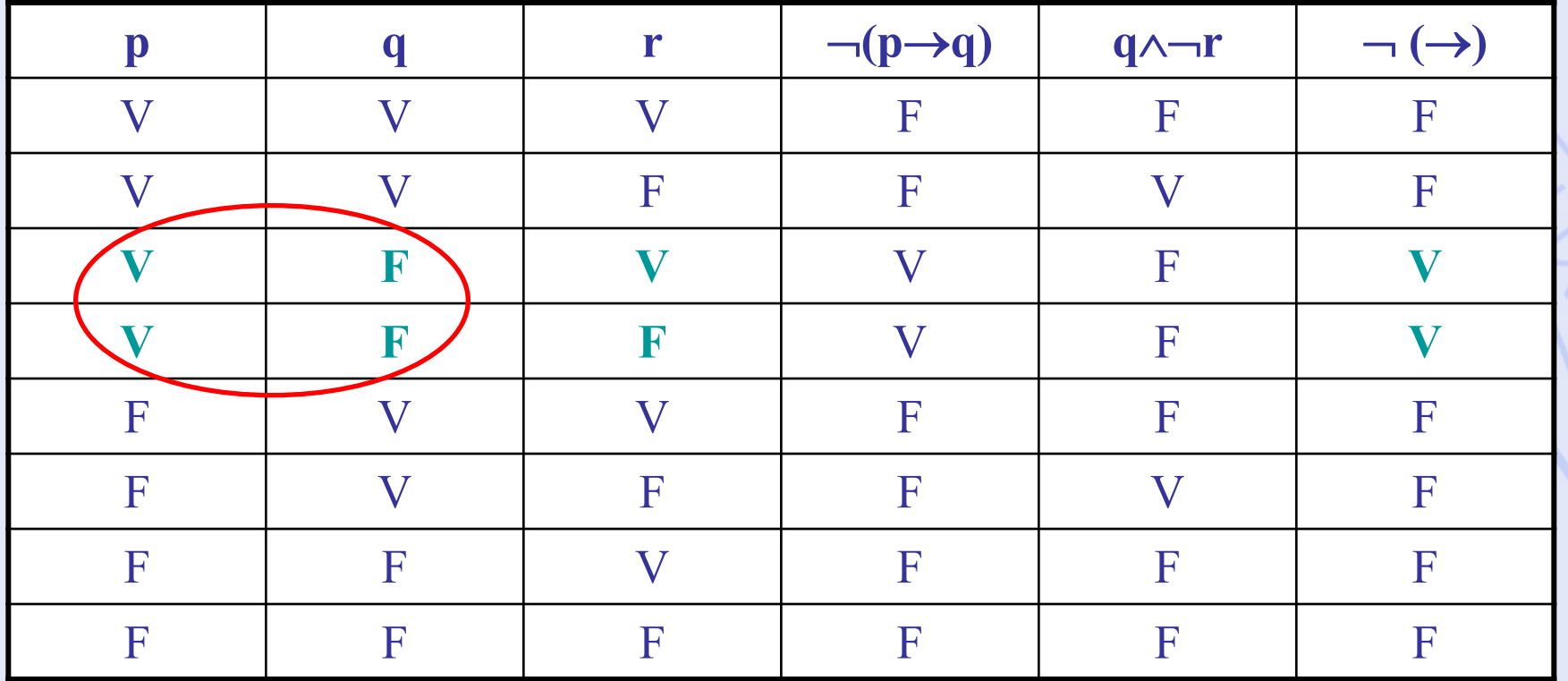

$$
_{2019/2020} (p \wedge \neg q \wedge r) \vee (p \wedge \neg q \wedge \neg r) \qquad \qquad _{36}
$$
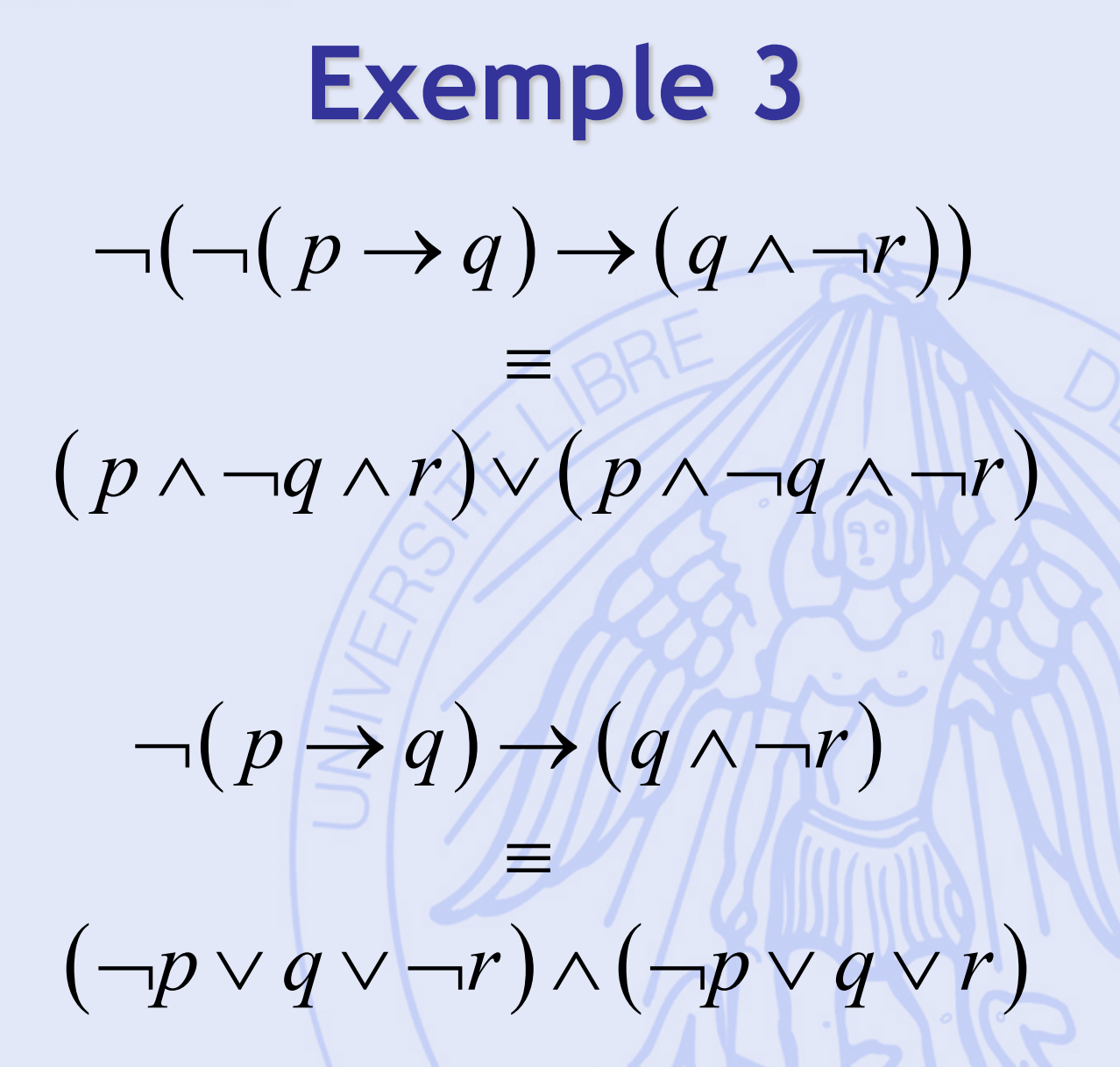

2019/2020

# **Calcul des prédicats**

- **Prédicat** : Proposition qui porte sur des éléments variables d'un ensemble fixé.
- Exemples :
	- $n$  est pair.
	- Le triangle *T* est isocèle.
	- La relation *R* sur **N** est réflexive.

### **Prédicat**

- Définition : Application *P* qui associe une proposition *P*(*x*) à chaque élément *x* d'un ensemble *E* (univers du prédicat).
- Poids d'un prédicat : nombre de variables.
- Exemples :
- 2019/2020 39  $P(n) = {n \in \mathbb{Z} \text{ est pair}}$  (poids 1)  $P(a,b) = \{a,b \in \text{ sont tels que } a+b=5\}$  (poids 2)  $Q(b) = P(3,b) = \{b \in \mathbb{R}^3 \text{ and } B + b = 5\}$  (poids 1)  $R = Q(9) = \{3 + 9 = 5\}$  (poids 0)  $P(a) = \{a \in \infty \text{ est positif }\}$  (poids 1)  $Q(a,b) = {a \in \infty, b \in B \text{ sont tels que } a \text{ est positif}}$  (poids 2)

# **Combinaisons de prédicats**

• Exemples :

 $P(n) = \{n \in \text{est pair}\}\$  $Q(n) = {n \in \mathbb{C} \text{ est le carr\'e d'un autre entire nature}}$  $\neg P(n) = \{n \in \text{ n'est pas pair}\}\$  $P \wedge Q(n) = \{n \in \text{est pair et est le carr\'e d'un autre entier nature}\}$  $P \vee Q(n) = {n \in \mathbb{C} \text{ est pair ou est le carré d'un autre entier nature!}}$ 

2019/2020

# **Combinaisons de prédicats**

• Exemples :

 $P(n) = \{n \in \text{est pair}\}\$  $Q(m) = \{m \in \text{est divisible par 3}\}\$  $P \wedge Q(n) = \{n \in \mathbb{Z} \text{ est pair et est divisible par } 3\}$  $R(m,n) = \{n \in \text{est pair}\}\$  $S(m,n) = \{m \in \text{est divisible par } 3\}$  $R \wedge S(m,n) = \{n \in \mathbb{R}^m : s \in \mathbb{R}^m \mid s \in \mathbb{R}^m \}$  est divisible par 3

- Quantificateur universel :
	- Quel que soit *x* la proposition *P*(*x*) est vraie :

 $\forall x : P(x)$ 

- Quantificateur existentiel :
	- Il existe *x* tel que la proposition *P*(*x*) est vraie
		- :

$$
\exists x \colon P(x)
$$

• Exemples :

 $P(n) = \{n \in \text{est pair}\}\$  $\forall n : P(n) = \{$  tout entier naturel est pair  $\}$  (faux)  $\exists n : P(n) = \{$ il existe un entier naturel est pair $\}$  (vrai)

- Théorème 1 : Soit  $P(a,b)$  un prédicat de poids 2. Alors :
	- $\forall a \forall b : P(a,b) \equiv \forall b \forall a : P(a,b)$  $1^\circ$
	- $\exists a \exists b : P(a,b) \equiv \exists b \exists a : P(a,b)$  $2^{\circ}$
	- $\exists b : \forall a : P(a,b) \Longrightarrow \forall a : \exists b : P(a,b)$  $3^{\circ}$
	- $\exists a:\forall b:P(a,b)\Rightarrow\forall b:\exists a:P(a,b)$  $4^\circ$

• Exemple :

2019

 $P(a,b) = {a,b \in \mathbb{Z}$  sont tels que  $a+b=5}$ 

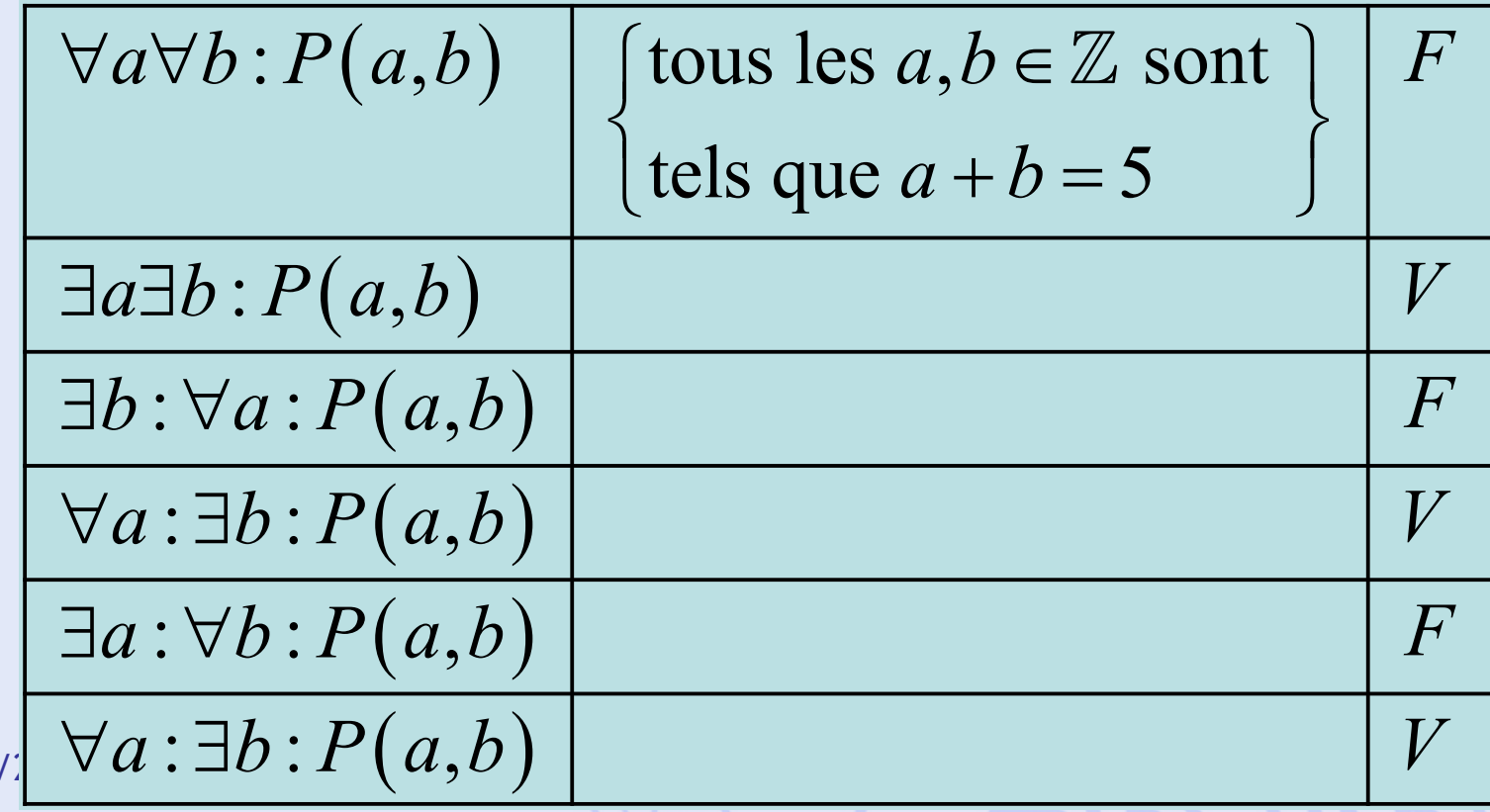

45

• Théorème 2 :

 $1^{\circ} \quad \neg (\forall x : P(x)) \equiv \exists x : ( \neg P(x))$  $2^{\circ} \quad \neg (\exists x : P(x)) \equiv \forall x : (\neg P(x))$ 

• Exemples :

 $\neg(\forall n : n \text{ est divisible par 3})$ 

 $\frac{1}{\sqrt{2}}$ 

2019/2020 46  $\neg(\forall x : \exists y : P(x, y)) \equiv \exists x : \forall y : \neg P(x, y)$ : n'est pas divisible par 3 *n n* \$

- · Théorème 3 :
- $\forall x: (P(x) \wedge Q(x)) \equiv (\forall x: P(x)) \wedge (\forall x: Q(x))$  $1^\circ$
- $\exists x: (P(x) \land Q(x)) \Longrightarrow (\exists x: P(x)) \land (\exists x: Q(x))$  $2^{\circ}$
- $\exists x: (P(x) \vee Q(x)) \equiv (\exists x: P(x)) \vee (\exists x: Q(x))$  $3^\circ$  $\forall x: (P(x) \lor Q(x)) \Leftarrow (\forall x: P(x)) \lor (\forall x: Q(x))$  $4^\circ$

UNIVERSITÉ LIBRE DE BRUXELLES **ULB** 

## Quantificateurs

• Exemple :

 $P(x) = \{x \in$ est pair} est impair}  $Q(x) = \{x \in A$ 

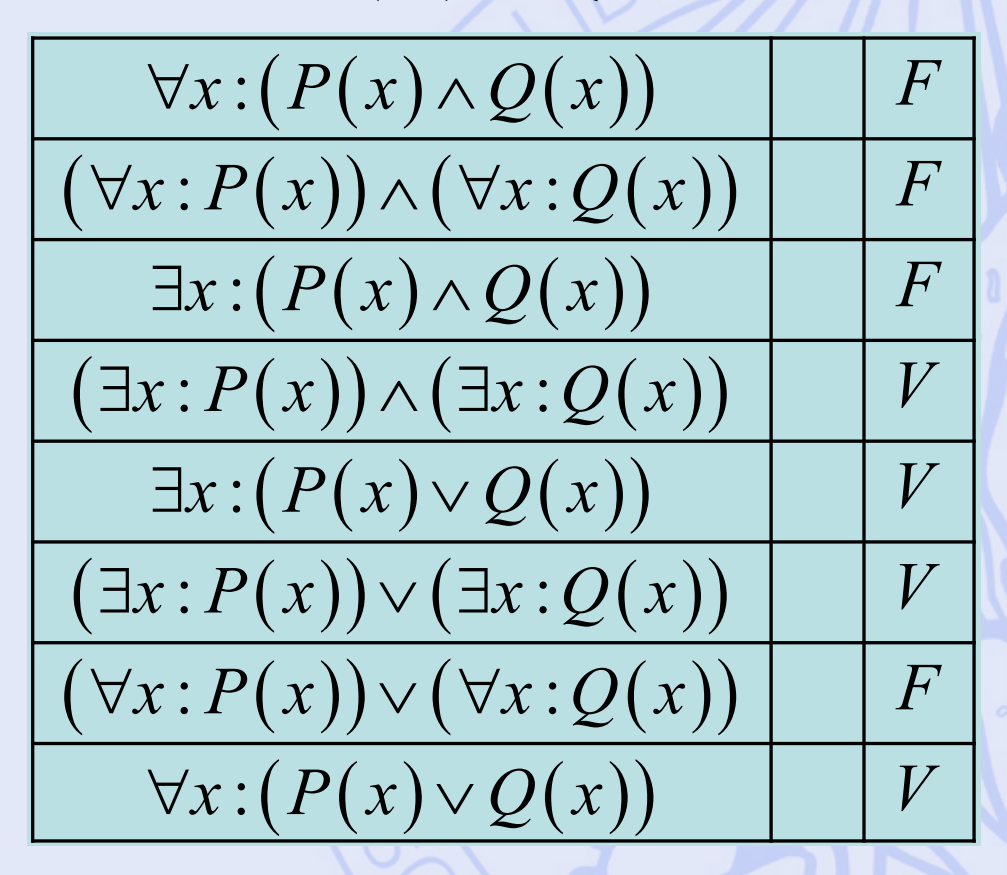

2019/2020

# **Logique floue**

- Un énoncé a un degré de vérité compris entre 0 et 1.
- Exemple : « il fait chaud »
	- 0 : faux,
	- 0,2 : plutôt faux,
	- 0,5 : peut-être bien…
	- 0,8 : plutôt vrai,
	- 1 : vrai.
- Redéfinition des opérateurs logiques.

#### **Application en aide à la décision**

- Problèmes de décision.
- Modélisation des préférences.
- Structures de préférences.
- La méthodologie PROMETHEE.

UNIVERSITÉ LIBRE DE BRUXELLES

ULB

# **Quelques Problèmes de Décision et d'Evaluation**

- Choisir le site d'implantation d'une nouvelle usine, d'un magasin, ...
- Engager du personnel, GRH.
- Acheter du matériel.
- Evaluer la qualité des fournisseurs.
- Evaluer des projets.
- Choisir une stratégie d'investissement.

- Actions :
	- décisions possibles,
	- items à évaluer.
- Critères :
	- quantitatifs,
	- qualitatifs.

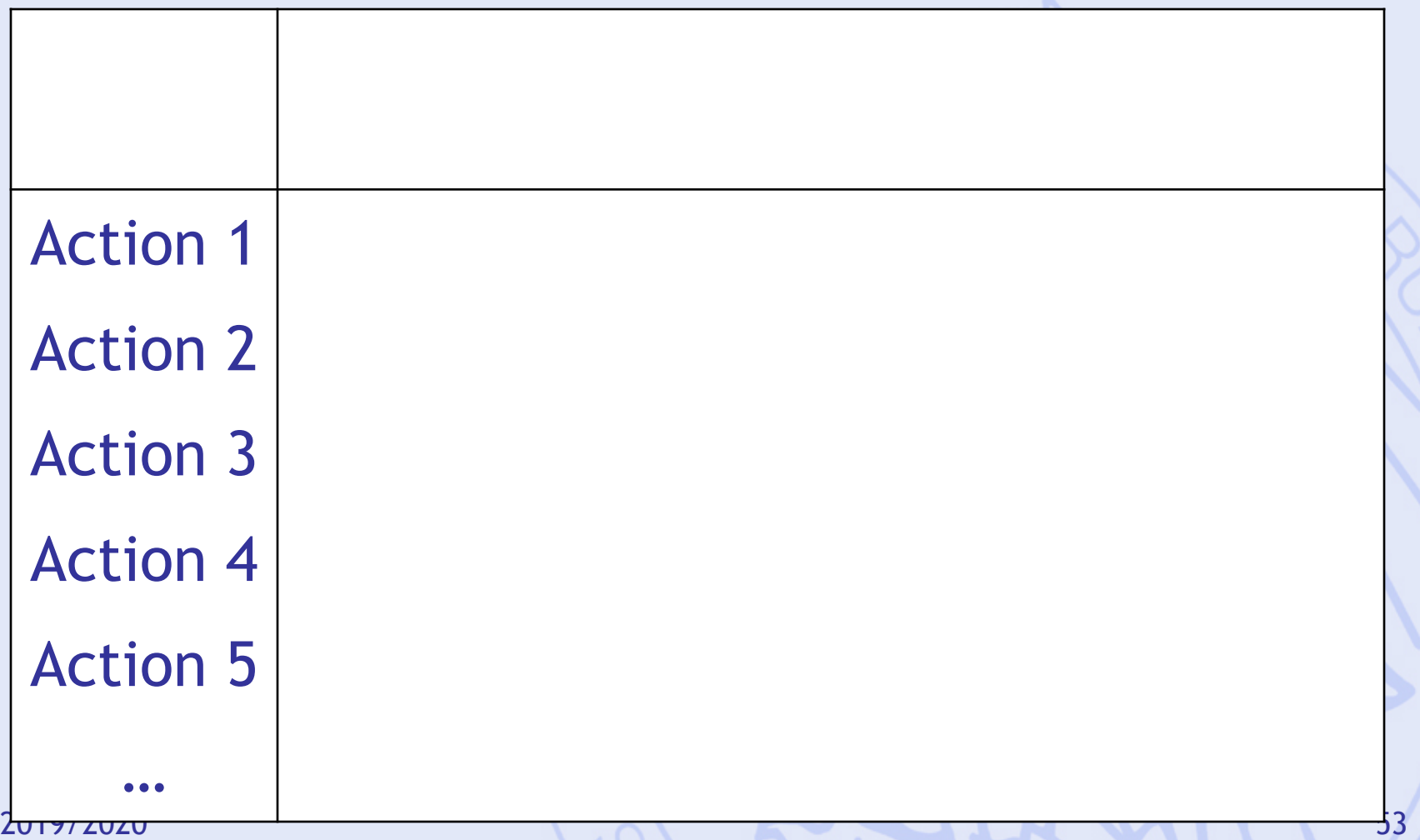

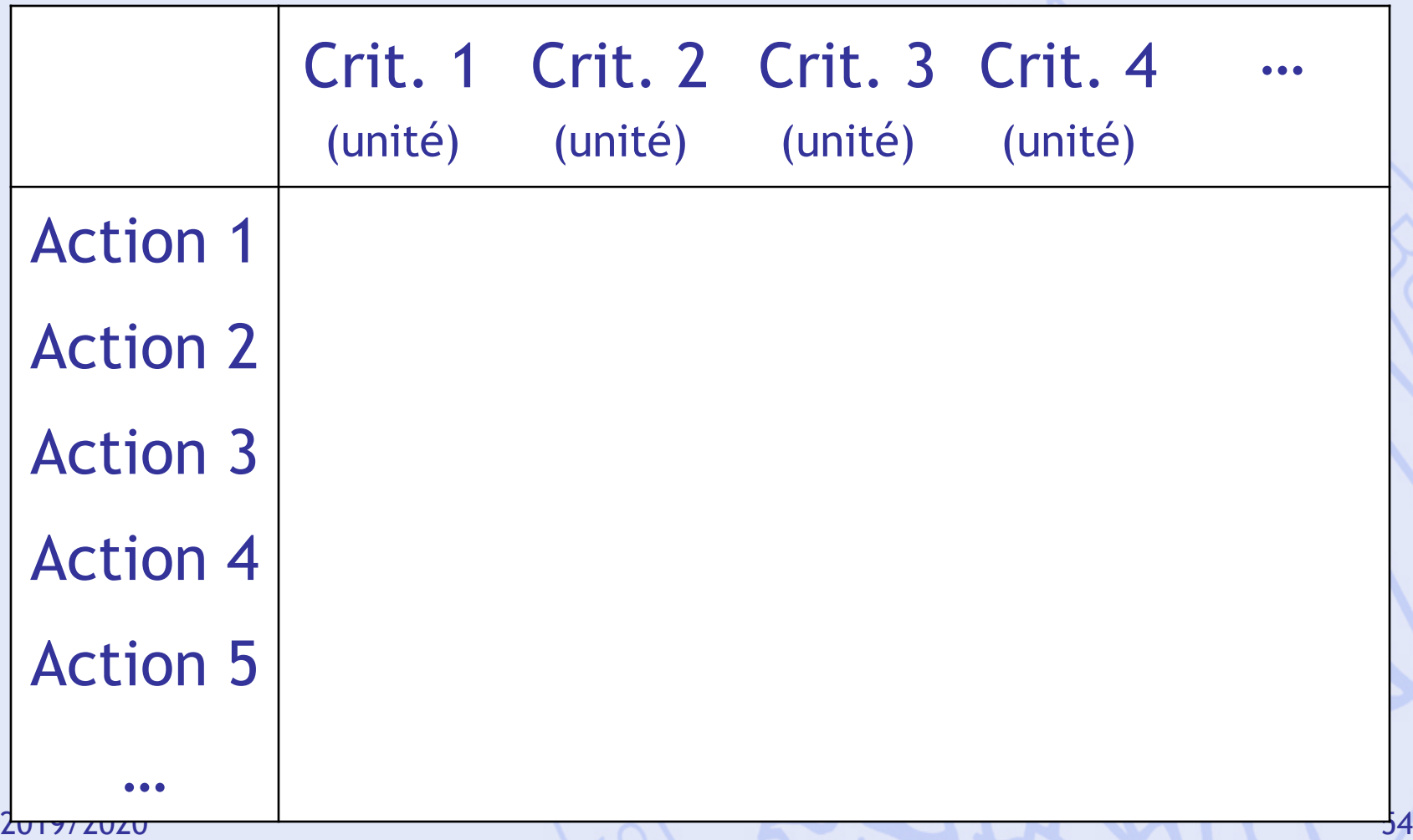

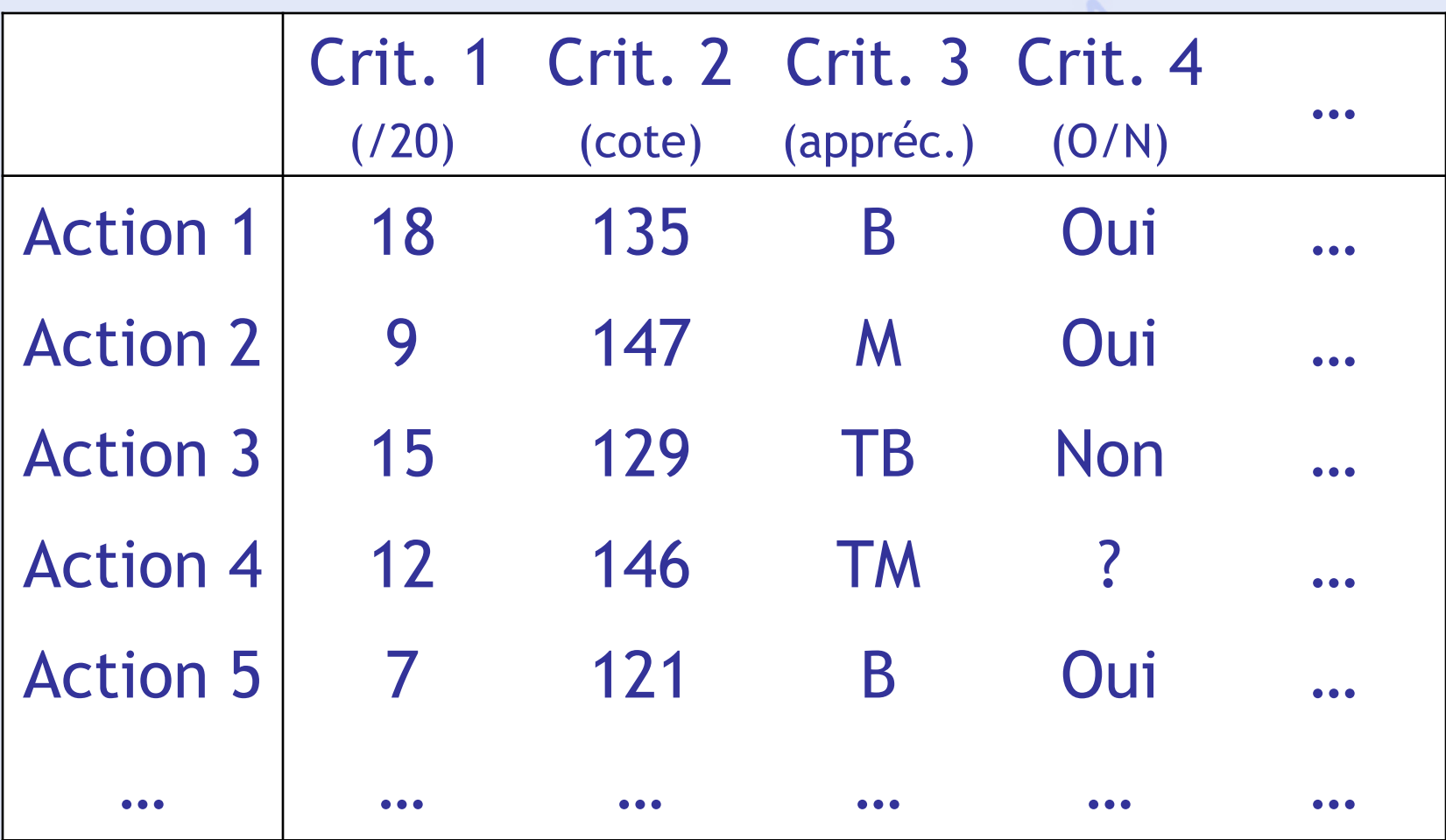

2019/2020 55

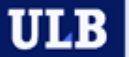

# **Localisation d'une Usine**

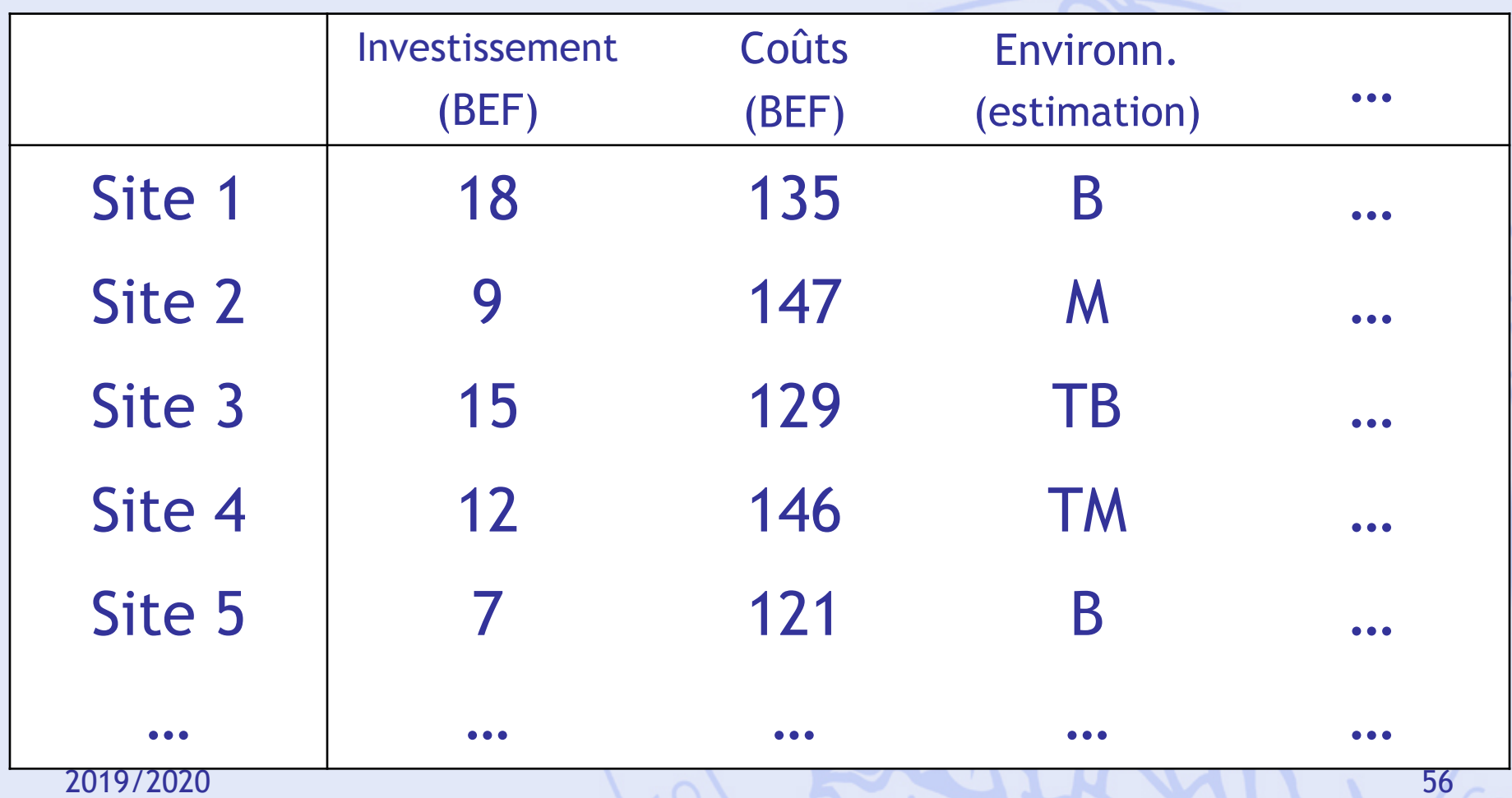

# **Possibilité d'Achats**

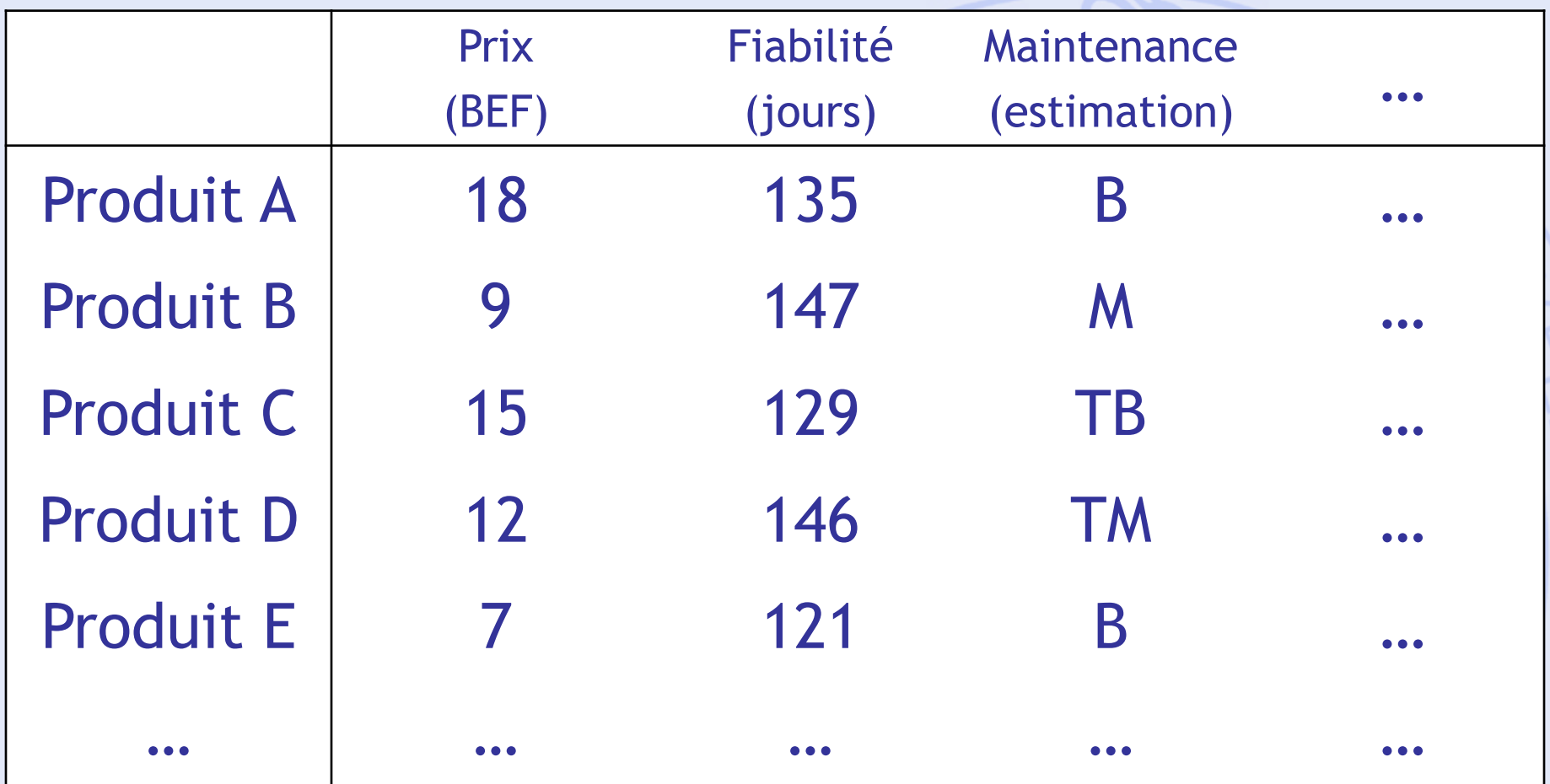

2019/2020 57

# **Un Exemple**

#### **Achat d'une automobile**

#### Objectifs :

- Economie à l'achat (prix),
- Economie à l'usage (consommation),
- Performances (puissance),
- Confort,
- Habitabilité.

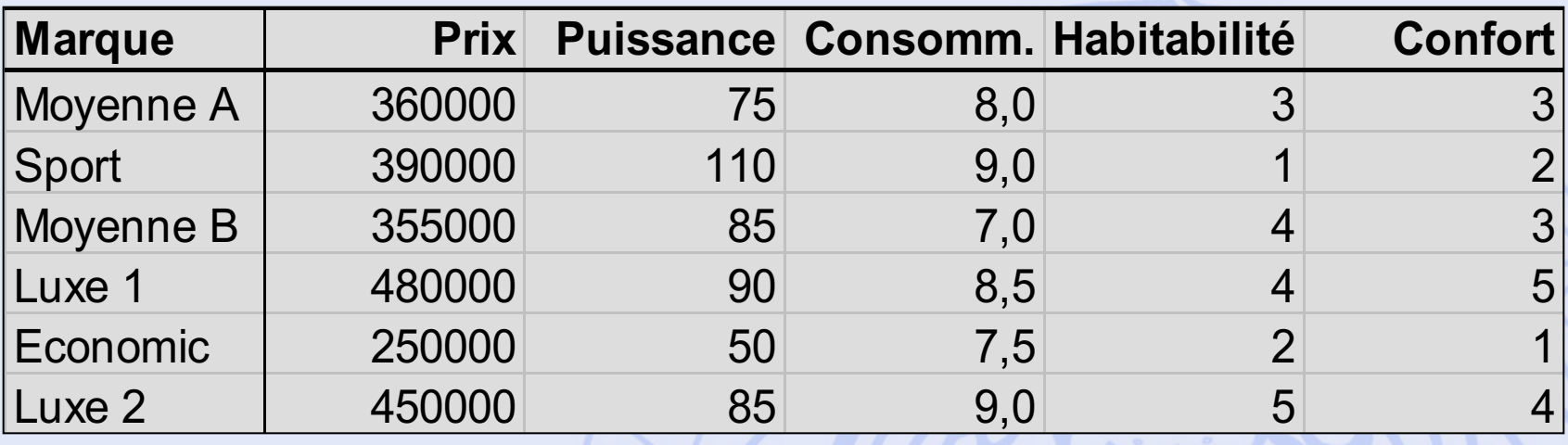

• Quel est le meilleur achat ?

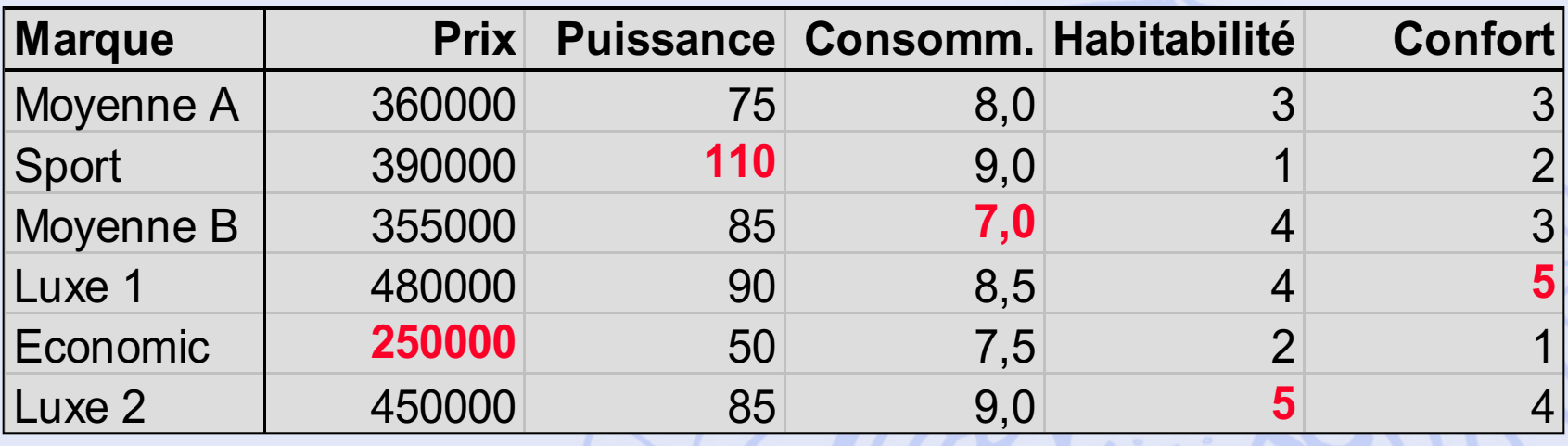

• Quel est le meilleur achat ?

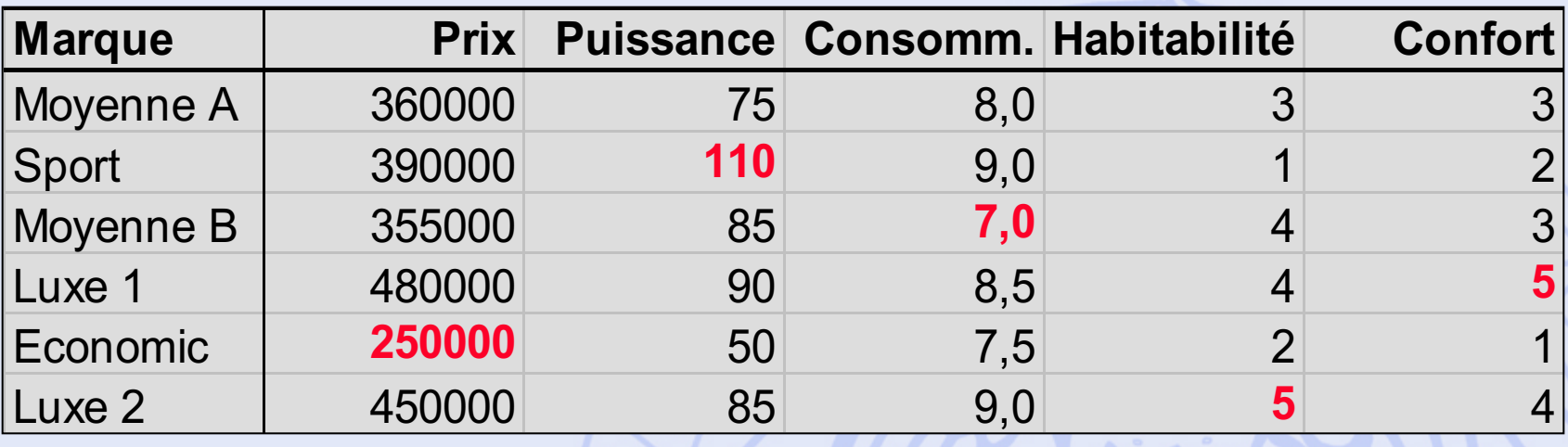

- Quel est le meilleur achat ?
- Quel est le meilleur compromis ?

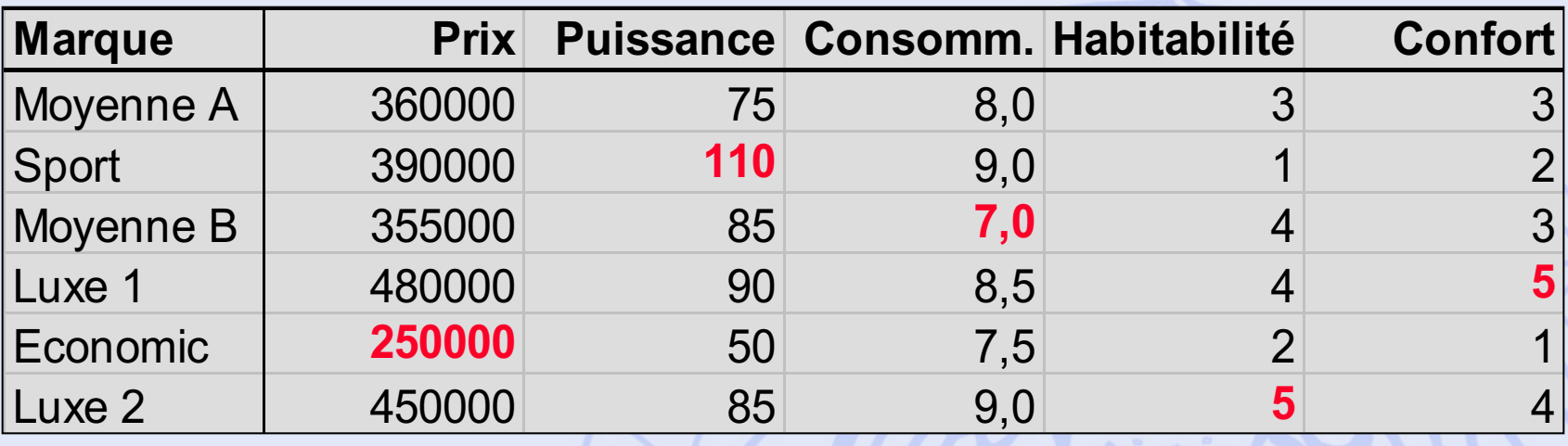

- Quel est le meilleur achat ?
- Quel est le meilleur compromis ?
- Quelles sont les priorités de l'acheteur ?

2019/2020 62

# **Modélisation des préférences**

• Problème :

Comment comparer deux actions a et b entre elles ?

- Premier modèle : / / 3 résultats possibles :
	- 1. Préférence : 4 / aPb ou bPa
	- 2. Indifférence : //////alb
	- 3. Incomparabilité : aRb

2019/2020 63

# **Structure de préférences**

• Propriétés (logiques):

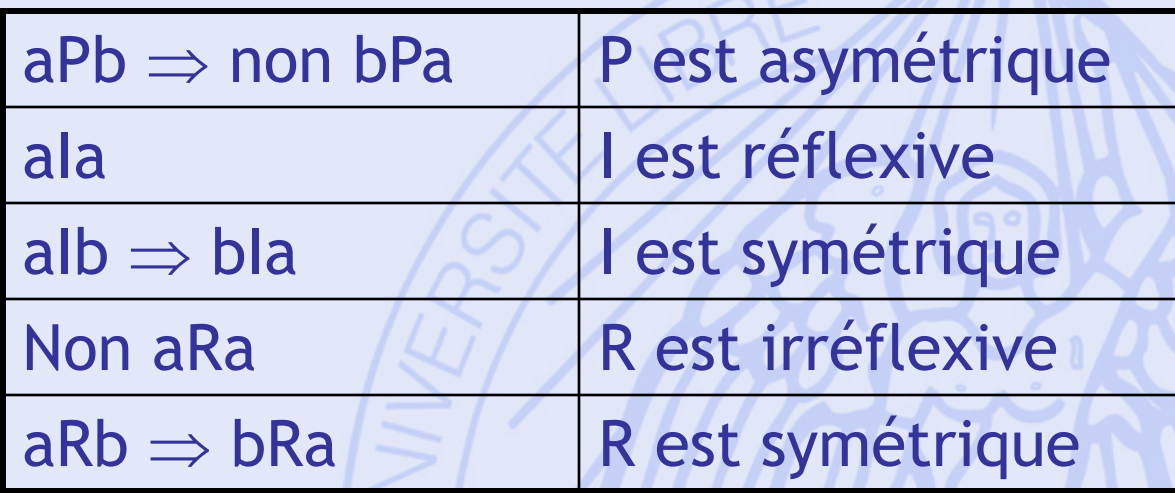

• Ces trois relations de préférence forment une structure de préférence (s.p.), si pour tous a,b de A on a toujours l'une des quatre situations suivantes :

2019/2020 64 aPb ou bPa ou aIb ou aRb

**ULB** UNIVERSITÉ LIBRE DE BRUXELLES

# Structure de préférence traditionnelle (unicritère)

- Optimisation d'une fonction g définie sur A  $\forall a, b \in A : \begin{cases} aPb \iff g(a) > g(b) \\ aIb \iff g(a) = g(b) \end{cases}$
- Conséquences :

R est vide

P est transitive

I est transitive

· Préordre total.

2019/2020

IINIVERSITÉ LIBRE DE BRUXELLES

ULB

# **Notion de seuil** d'indifférence

- · Problème : Intransitivité de l'indifférence.
	- Cf. Paradoxe de la tasse de café (Luce, 1956)
- · Introduction d'un seuil d'indifférence :

 $\forall a, b \in A : \begin{cases} aPb & \Leftrightarrow g(a) > g(b) + q \\ aIb & \Leftrightarrow |g(a) - g(b)| \le q \end{cases}$ 

• Quasi-ordre : P est transitive, mais pas J. 2019/2020 66

# **Autres structures de préférences**

- Seuil d'indifférence variable  $\Rightarrow$  Notion d'ordre d'intervalle.
- Seuil de préférence + seuil d'indifférence
	- $\Rightarrow$  Notion de pseudo-ordre.
- Modèles incluant l'incomparabilité  $\Rightarrow$  Notion d'ordre partiel.
- **Structures valuées de préférences.**

2019/2020 67

# **Théorie du choix social**

- Problème :
	- Un groupe de personnes doivent choisir un candidat parmi plusieurs (élection).
	- Chaque personne (électeur) classe les candidats par ordre de préférence.
	- Quel candidat doit être élu ?
- Quelle est la « meilleure » procédure de vote ?
- Analogie avec les modèles multicritères :
	- Candidats  $\leftrightarrow$  actions,
	- Electeurs  $\leftrightarrow$  critères.

UNIVERSITÉ LIBRE DE BRUXELLES

**ULB** 

# **5 procédures… … parmi d'autres…**

- 1. Majorité relative.
- 2. Condorcet.
- 3. Scrutin à 2 tours (présidentielle).
- 4. Borda.
- 5. Eliminations successives.

#### **UNIVERSITÉ LIEP rocédure 1 : Majorité ULB relative**

3 candidats: **A**lbert**, B**runo**, C**laire **30** votants:

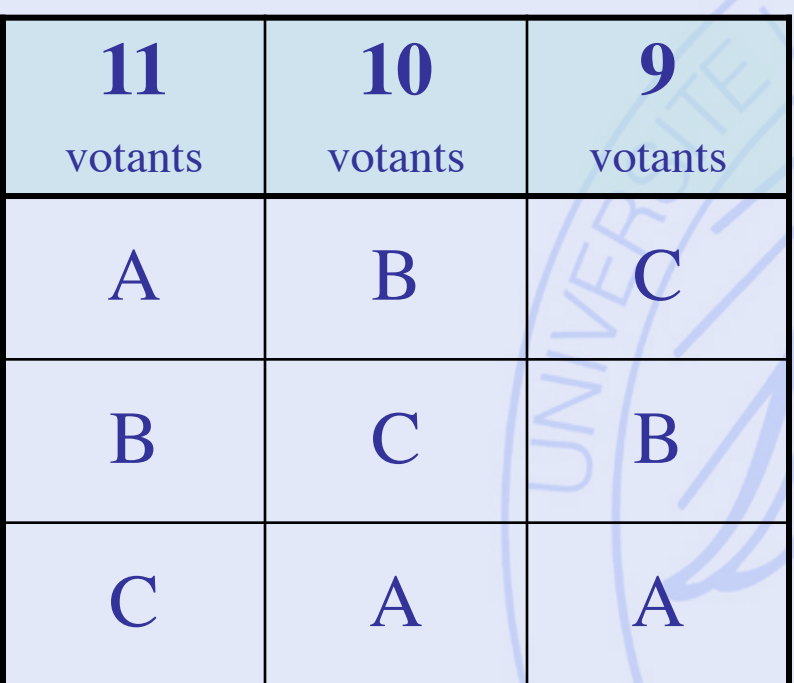

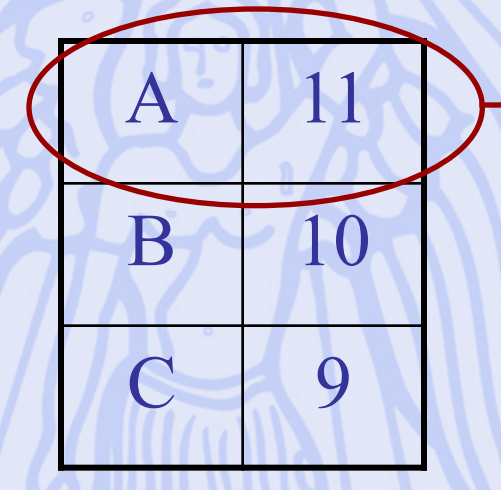

**Albert est élu**

2019/2020 70

#### **UNIVERSITÉ LIEP rocédure 1 : Majorité ULB relative**

3 candidats: **A**lbert**, B**runo**, C**laire **30** votants:

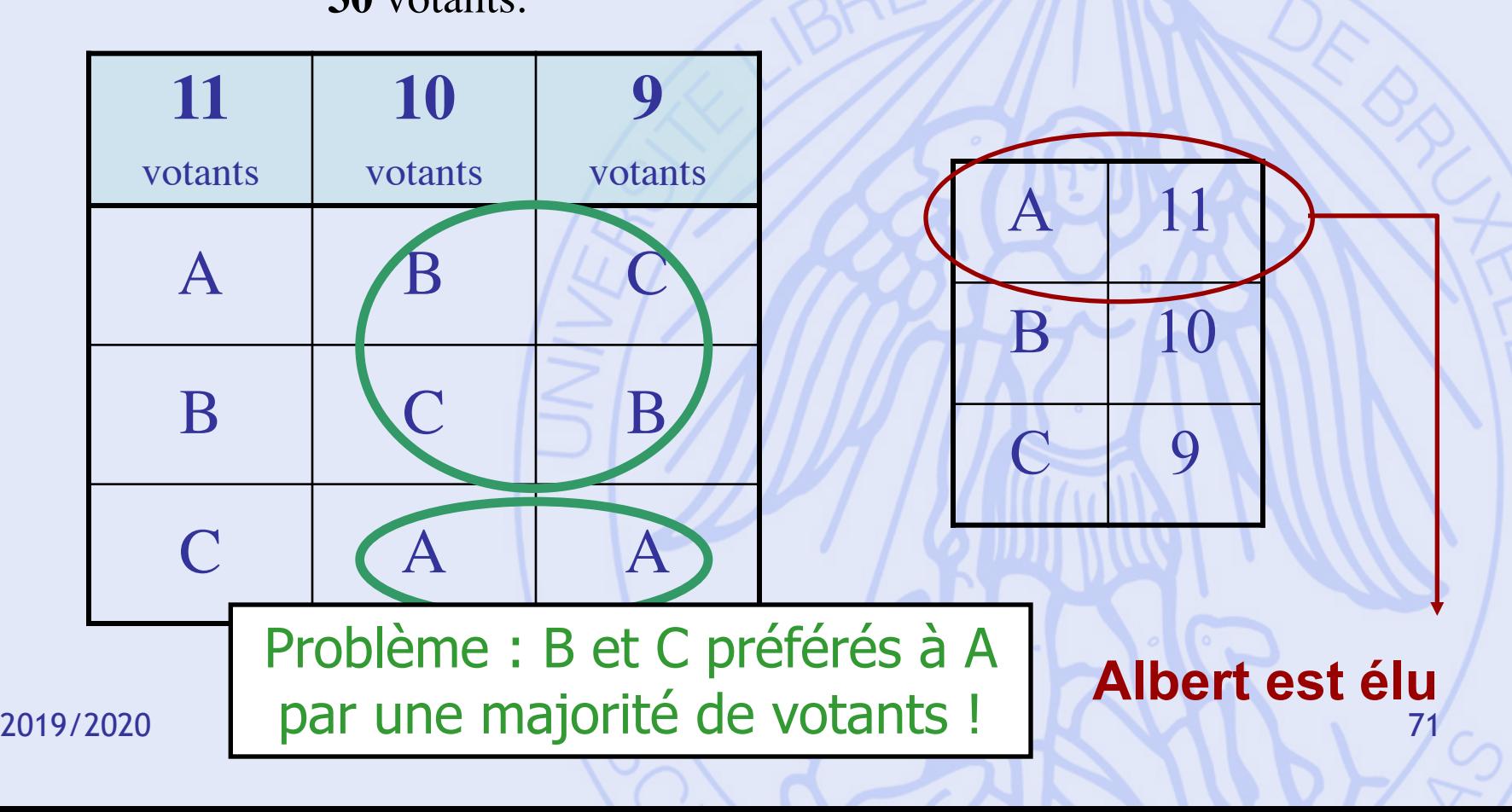

#### UNIVERSITÉ LIBRE DE BRUXELLES **Marie Jean Antoine Nicolas de Caritat Marquis de Condorcet 1743 - 1794**

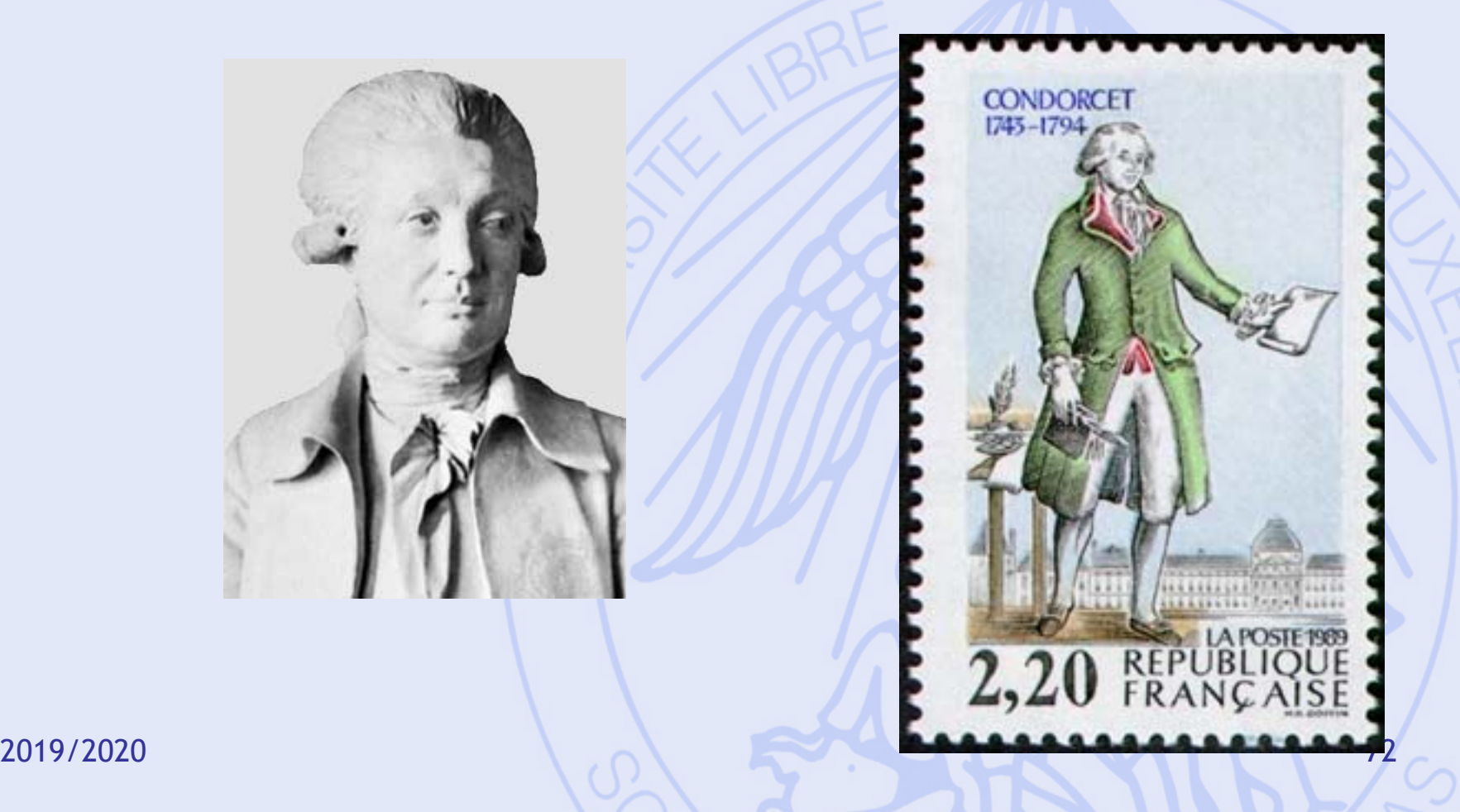

**ULB**
# **Procédure 2 : Condorcet**

#### 3 candidats: **A**lbert**, B**runo**, C**laire **30** votants:

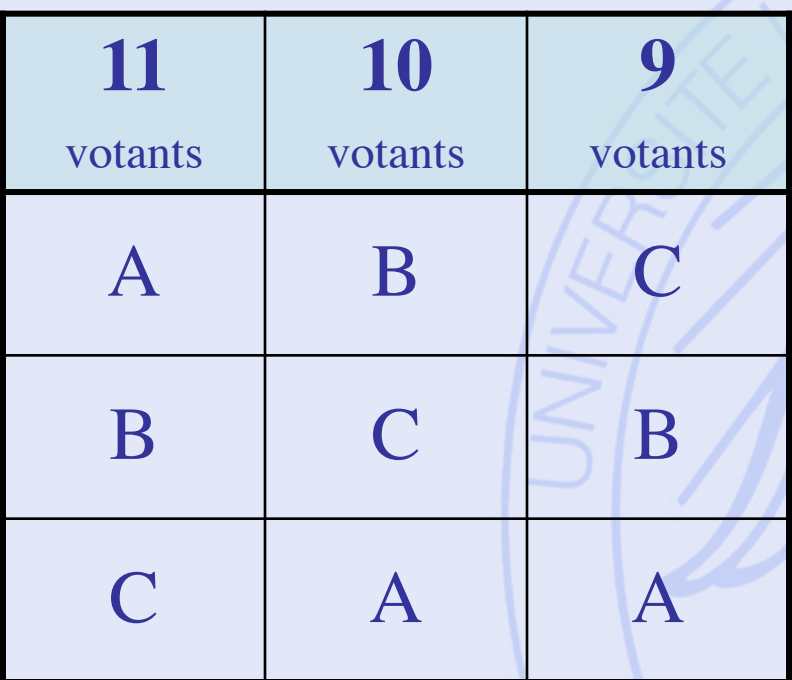

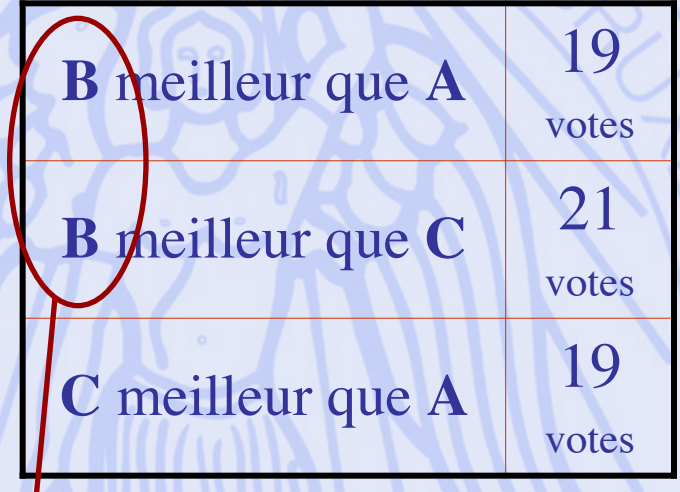

#### **Bruno est élu**

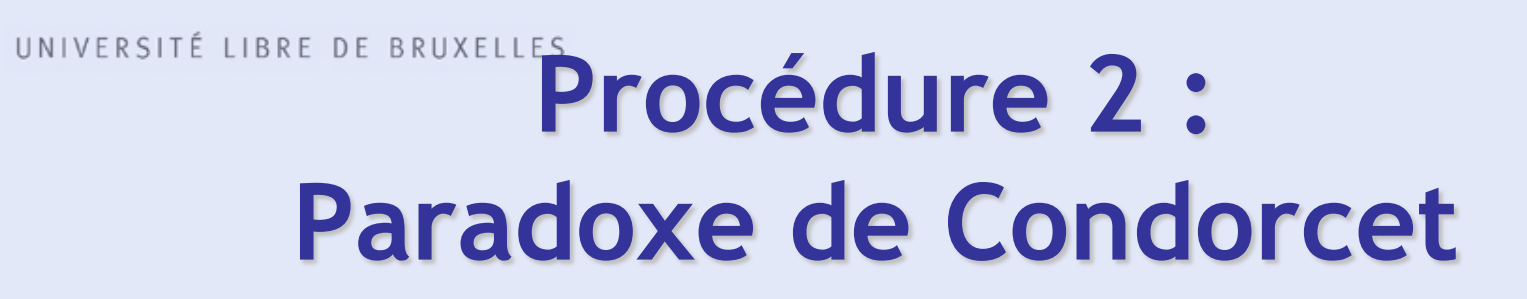

#### 3 candidats: **A**lbert**, B**runo**, C**laire

**9** votants:

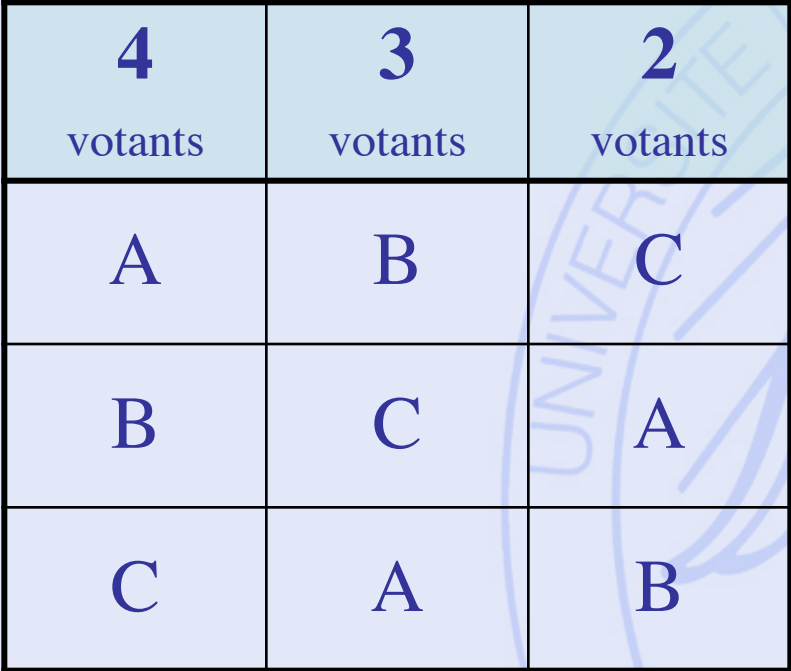

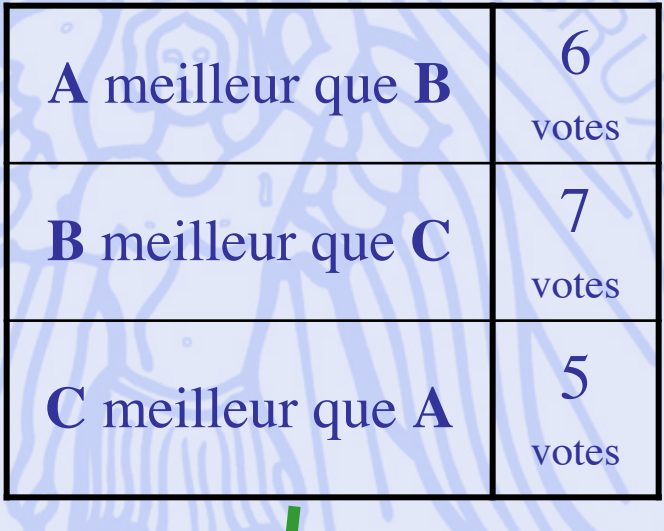

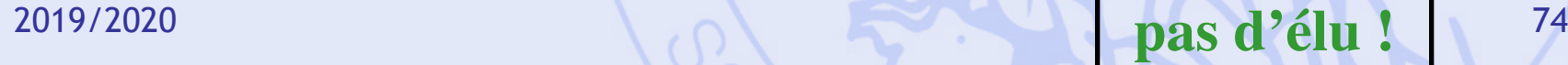

**ULB** 

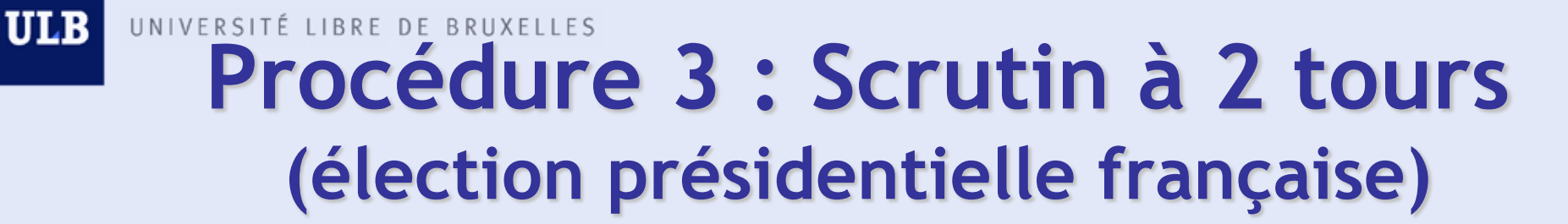

#### 4 candidats: **A**lbert**, B**runo**, C**laire, **D**iane

**63** votants:

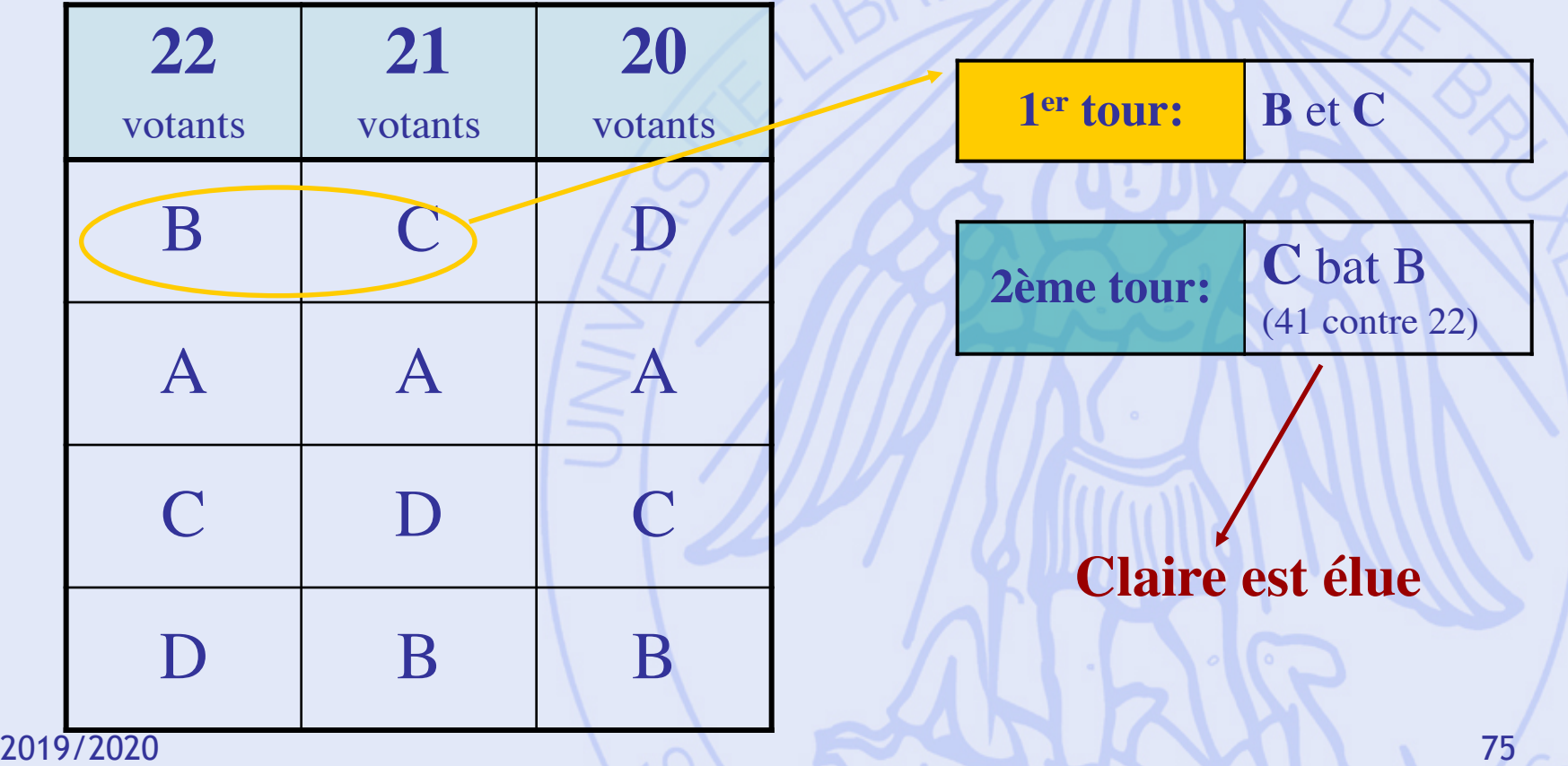

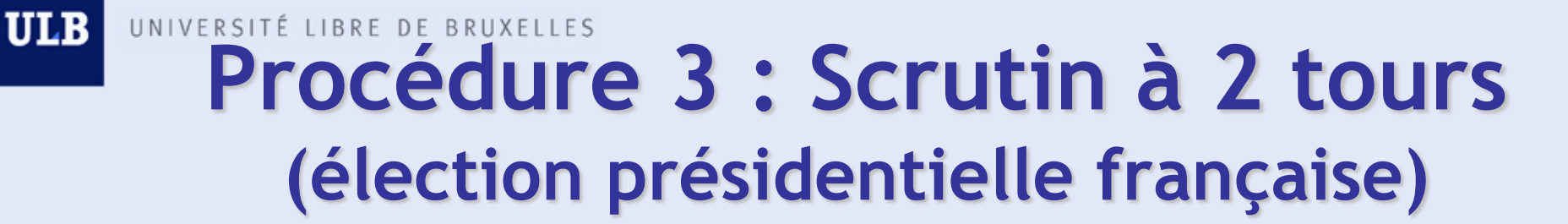

#### 4 candidats: **A**lbert**, B**runo**, C**laire, **D**iane

**63** votants:

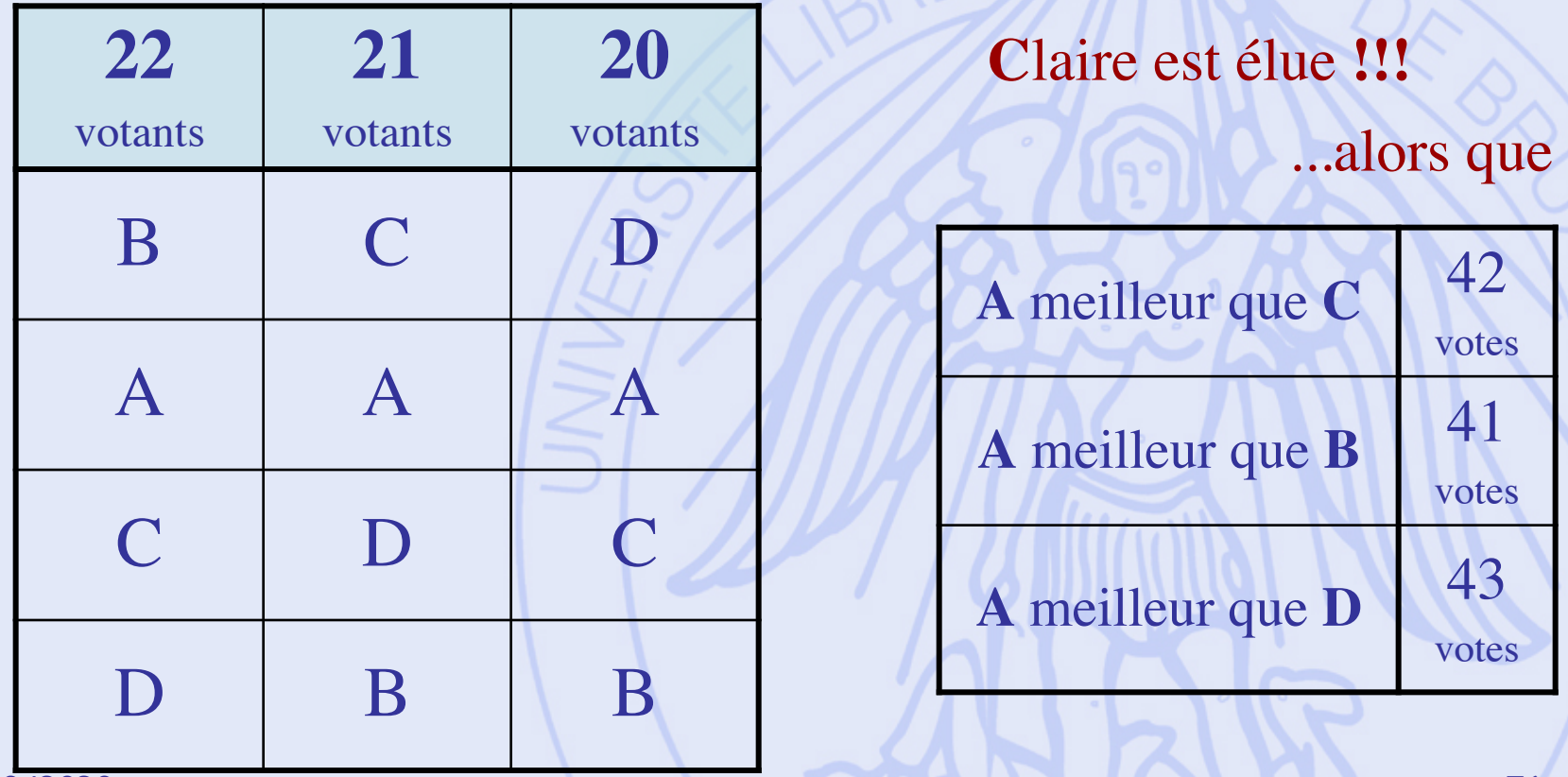

#### UNIVERSITÉ LIBRE DE BRUXELLES **Procédure 3 : scrutin à 2 tours (élection présidentielle française)**

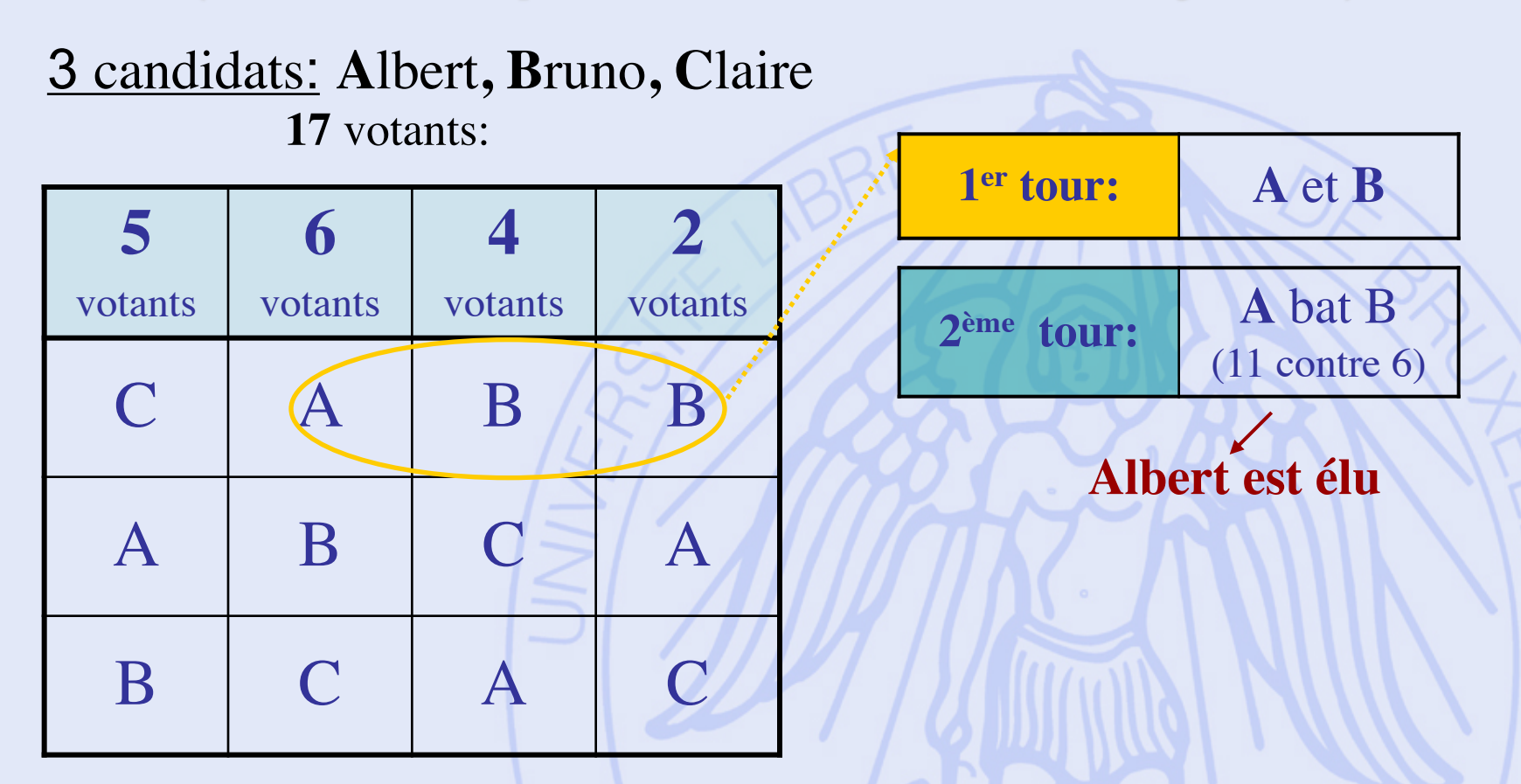

**ULB** 

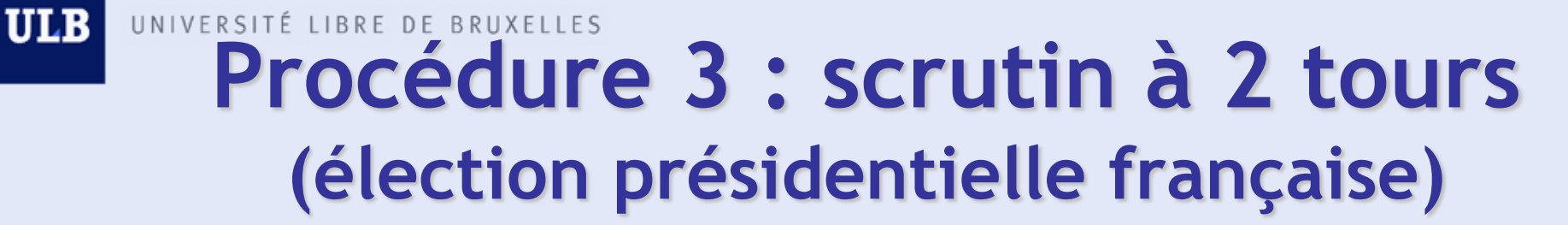

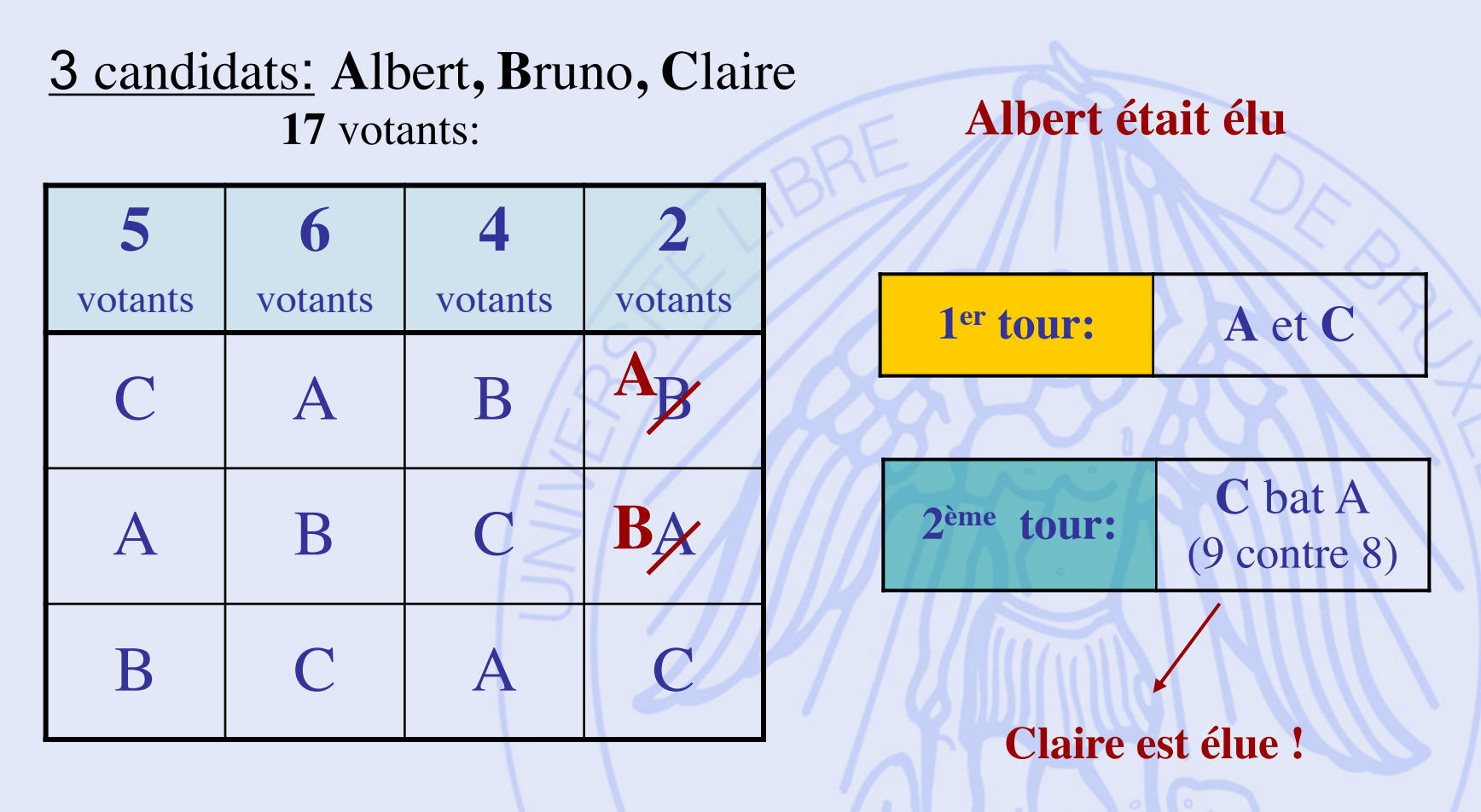

2019/2020 Problème : non-monotonicité !

**ULB** UNIVERSITÉ LIBRE DE BRUXELLES

#### **Jean Charles de Borda 1733 - 1799**

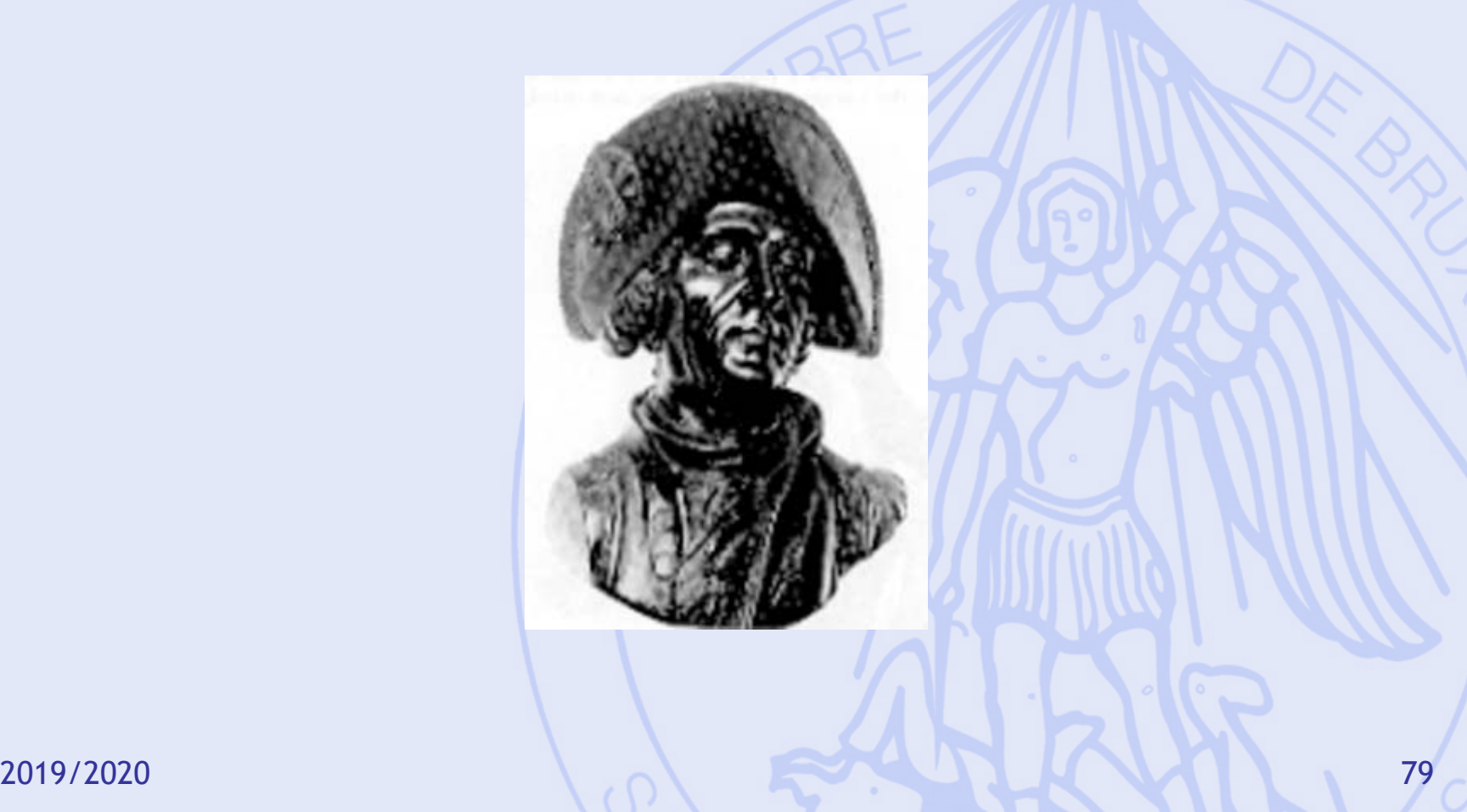

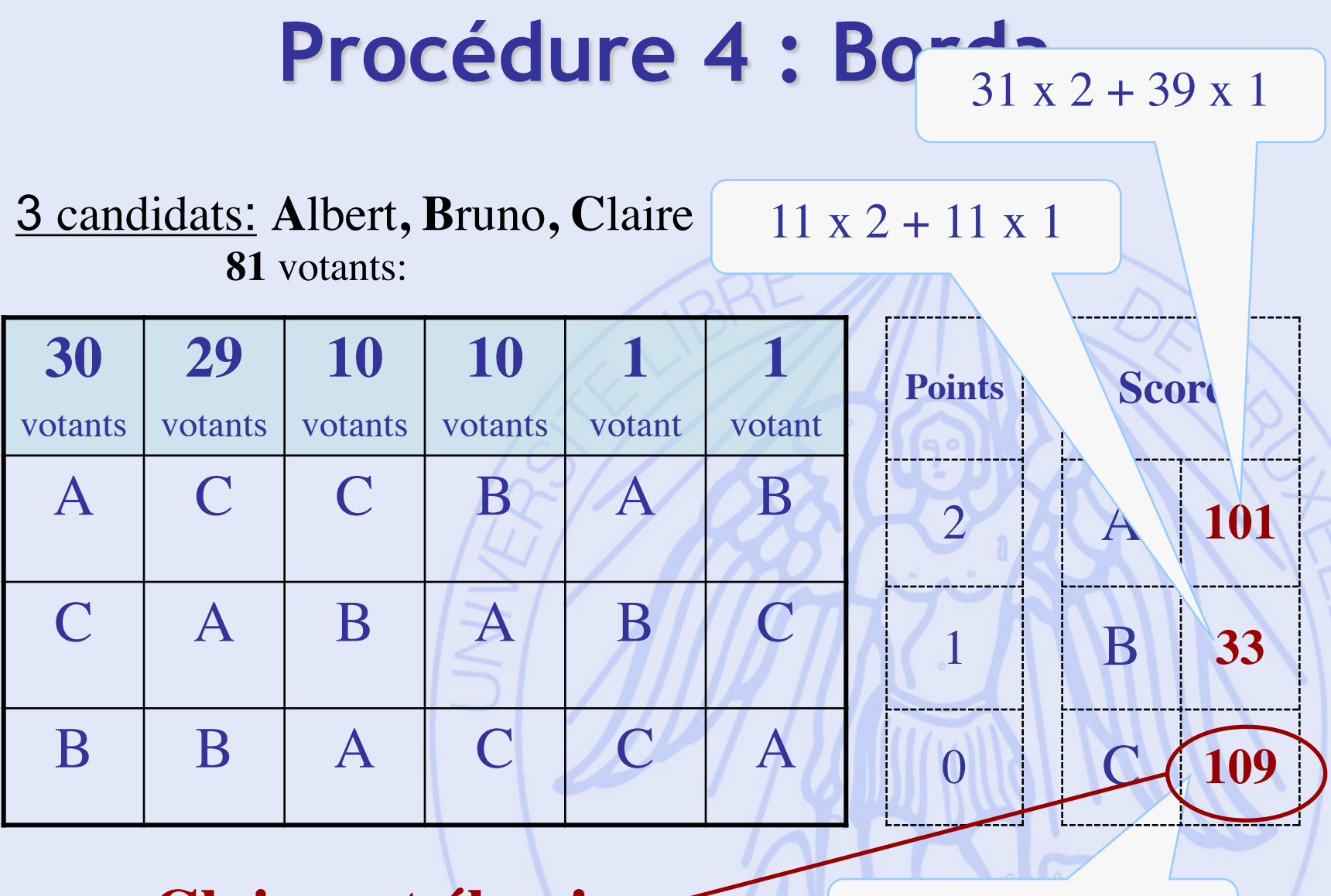

 $39 \times 2 + 31 \times 1$ 

**Claire est élue !**

### **Procédure 4 : Borda**

#### 3 candidats: **A**lbert**, B**runo**, C**laire **81** votants:

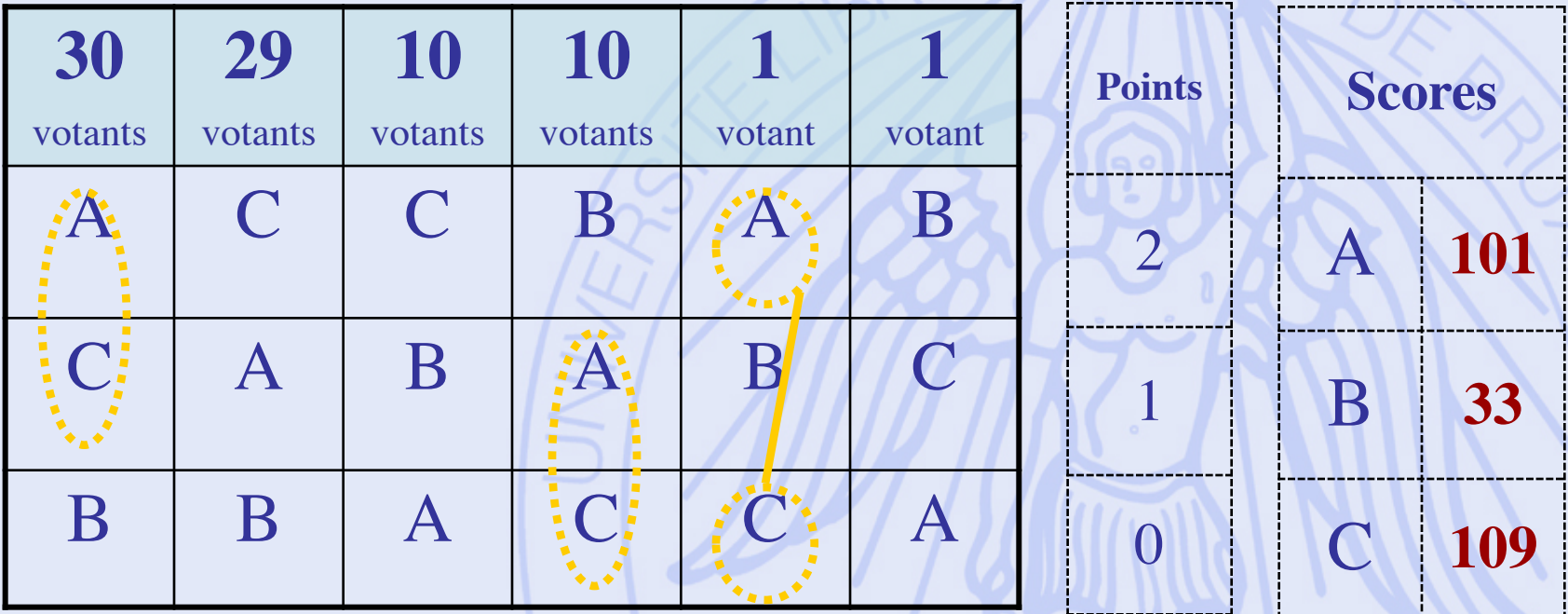

**A** meilleur que **C : 41** sur 81

### **Procédure 4 : Borda**

#### 4 candidats: **A**lbert**, B**runo**, C**laire, **D**iane

**7** votants:

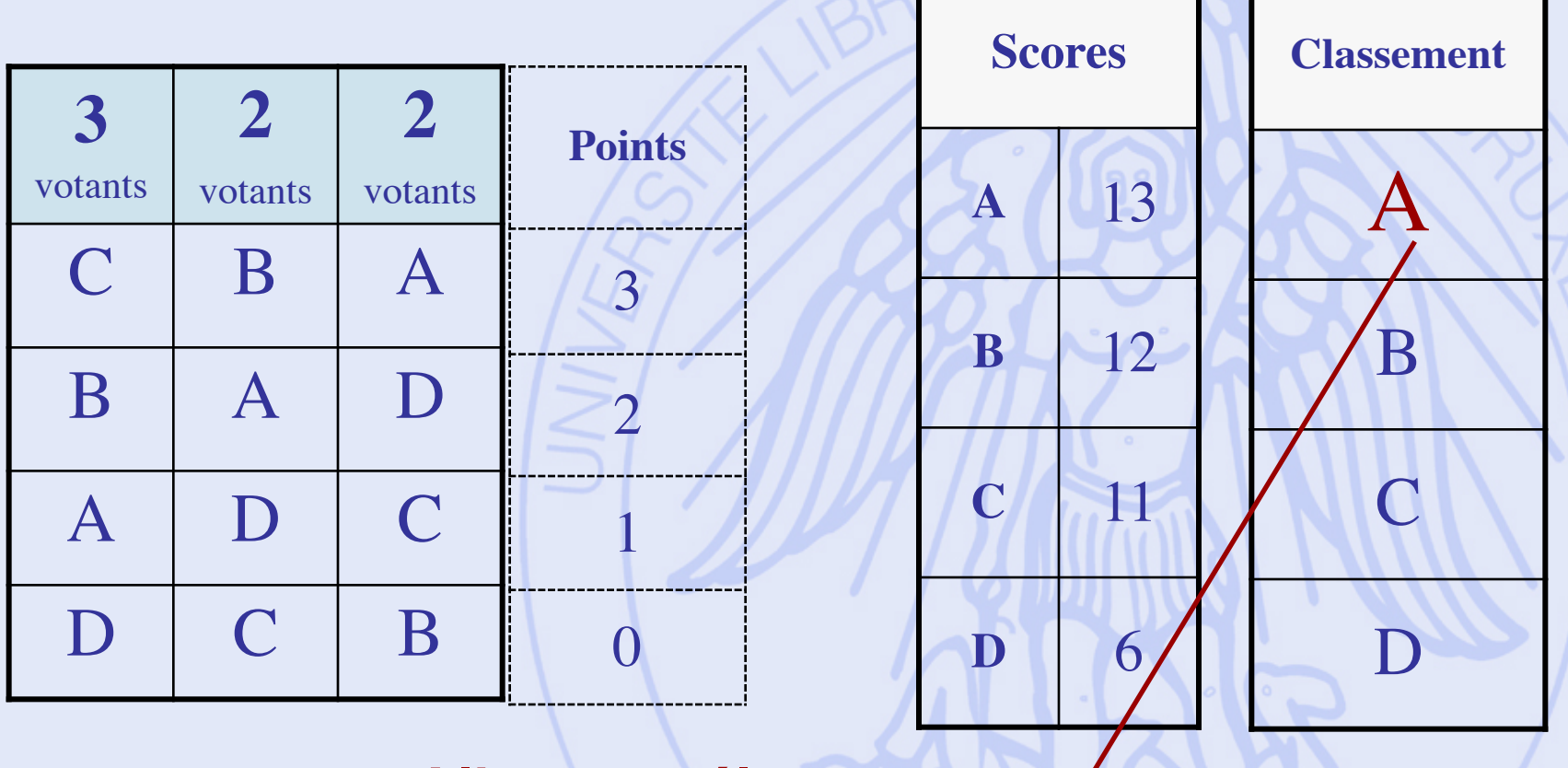

2019/2020 **Albert est élu**  $\leftarrow$  82

### **Procédure 4 : Borda**

#### 4 candidats: **A**lbert**, B**runo**, C**laire, **D**iane

**7** votants:

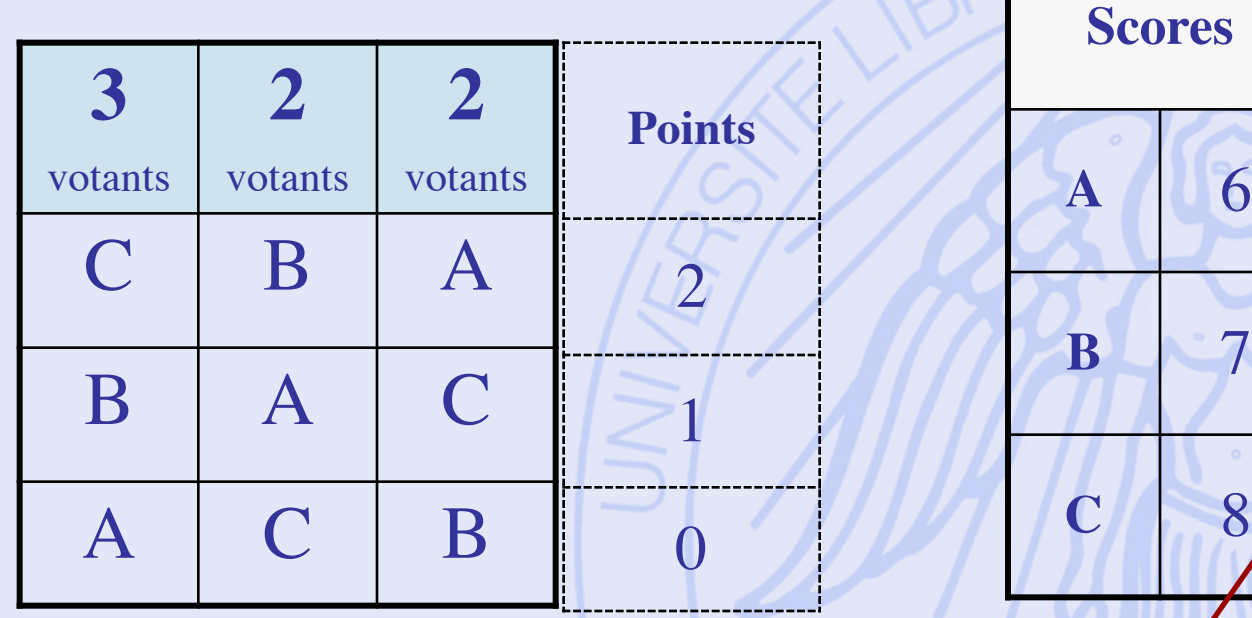

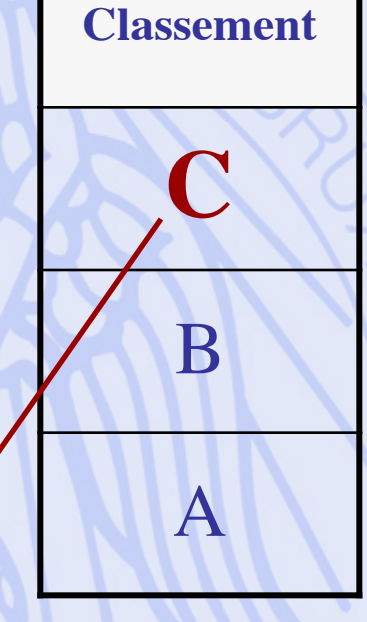

**A** 6

**C** 8

#### **Claire est élue**

### **Borda (manipulation)**

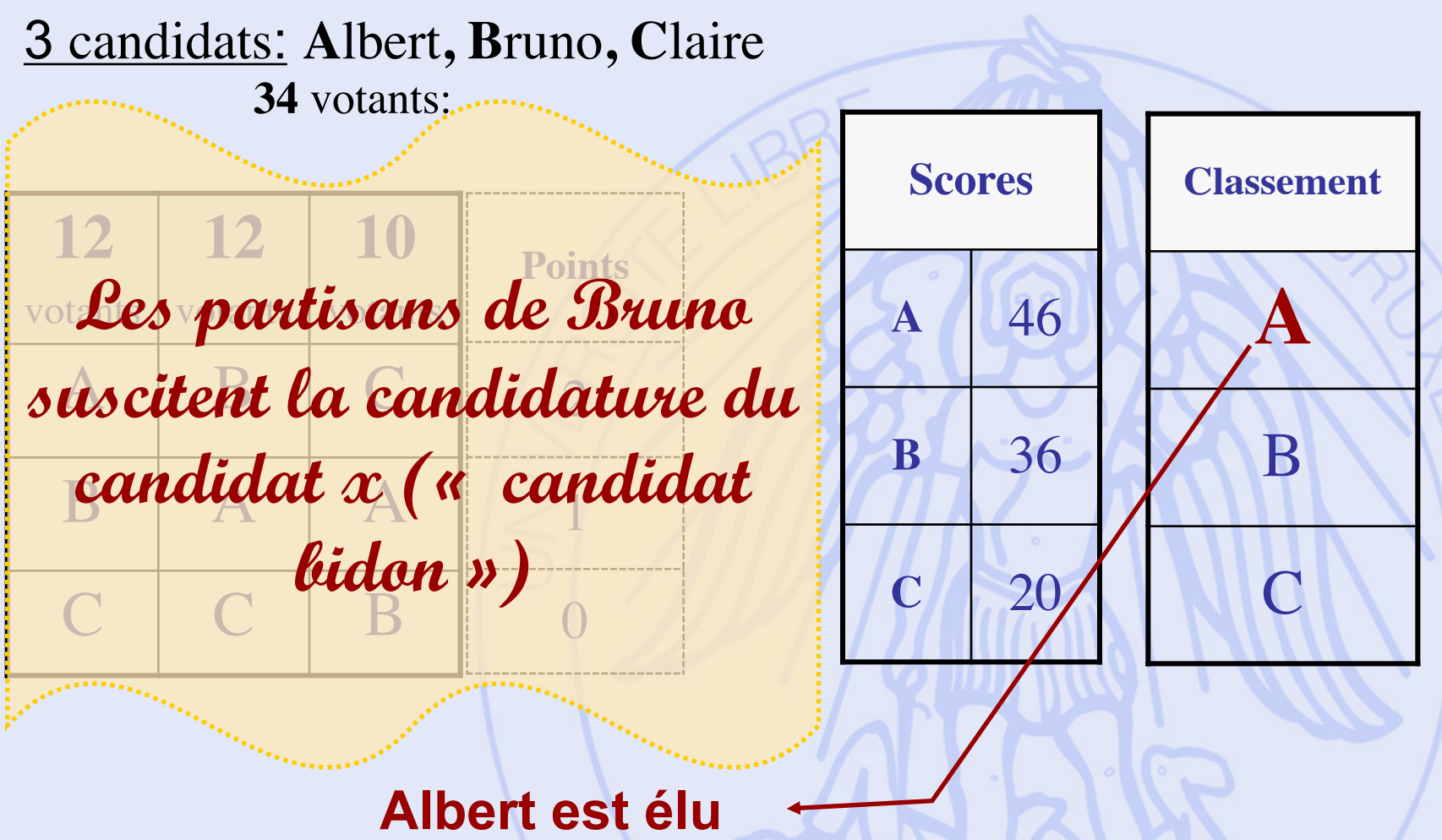

### **Borda (manipulation)**

#### 4 candidats: **A**lbert**, B**runo**, C**laire, **x**

**34** votants:

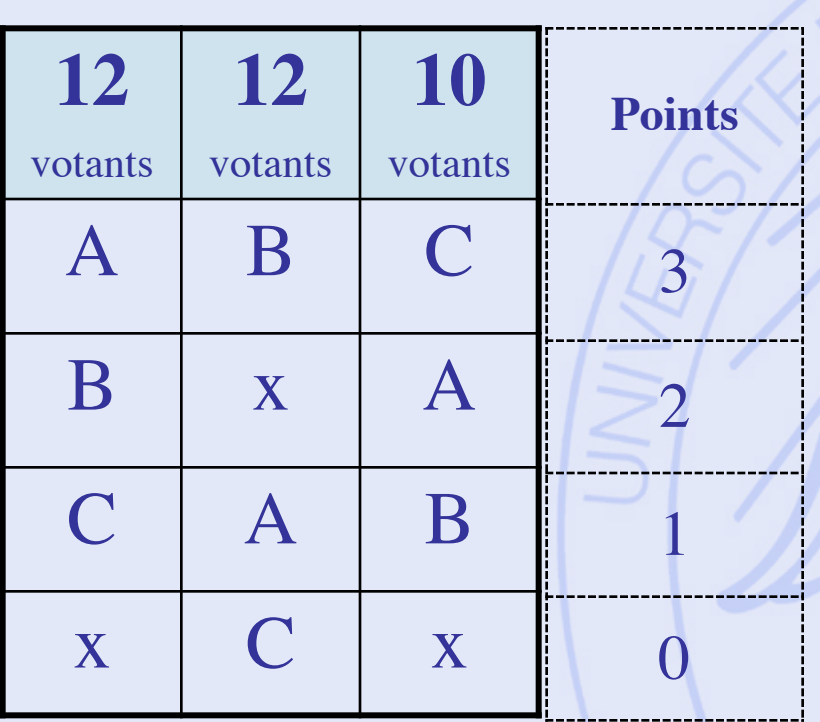

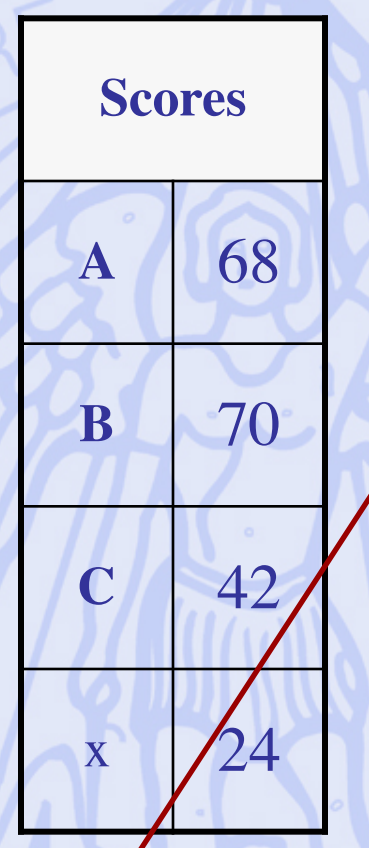

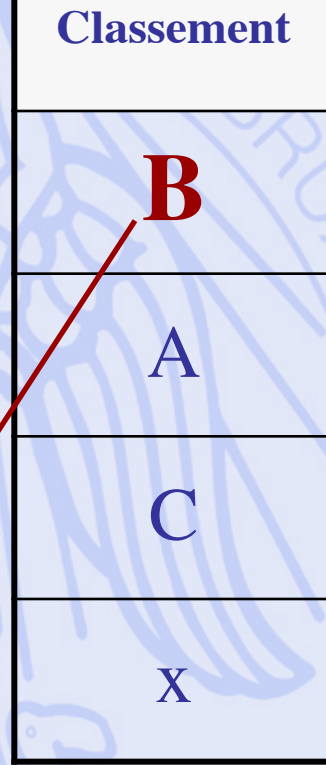

### **Borda (manipulation)**

#### 4 candidats: **A**lbert**, B**runo**, C**laire, **x**

**34** votants:

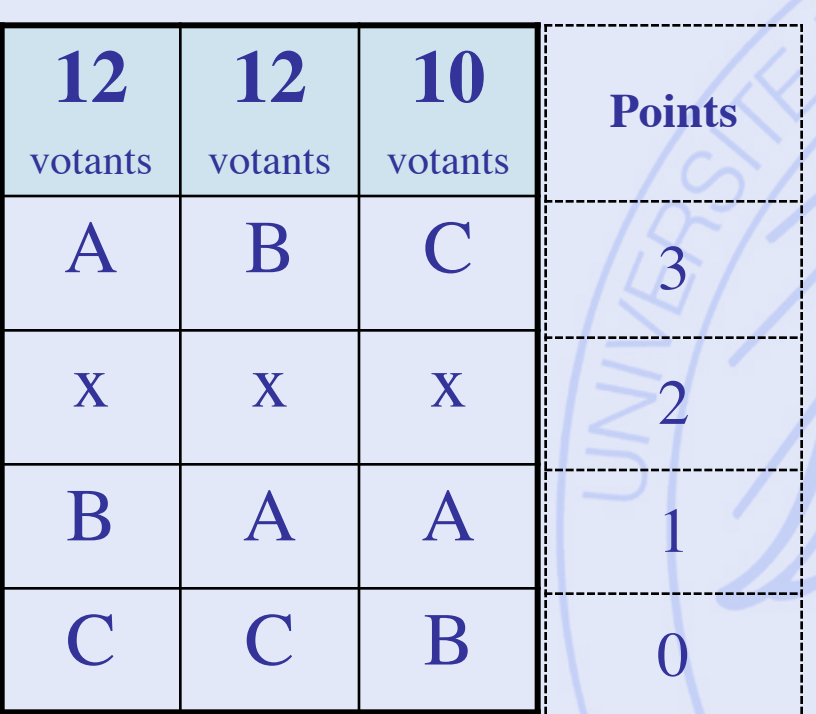

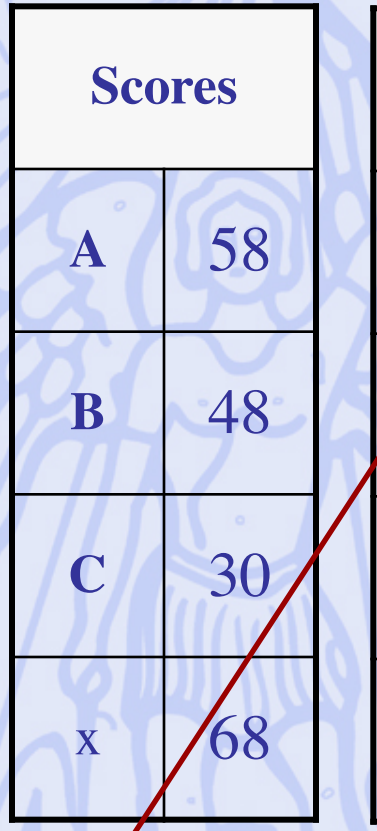

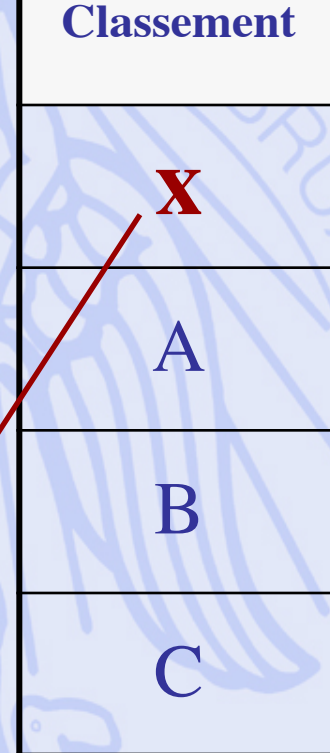

2019**/282Candidat « bidon » est élu!** 2019/2020 12:2010

**ULB** 

## **Procédure 5 : Eliminations successives**

- Procédure par tours.
- Principe : Eliminer à chaque tour le moins bon candidat, jusqu'à ce qu'il n'en reste plus qu'un.

## **En conclusion ?**

5 candidats: **A**lbert**, B**runo**, C**laire, **D**iane, **E**ric

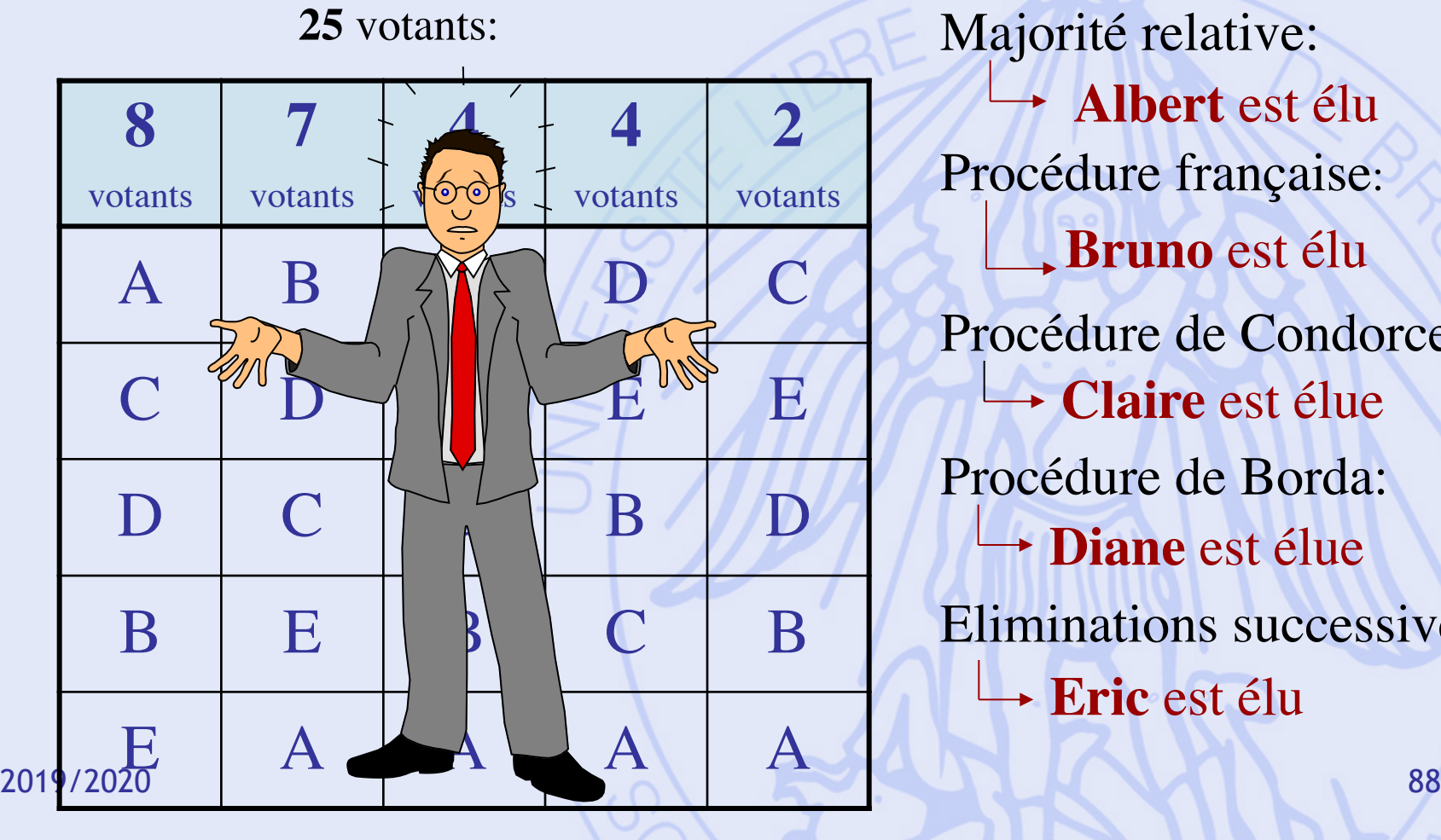

**Albert** est élu Procédure française: **Bruno** est élu Procédure de Condorcet: **Claire** est élue Procédure de Borda: **Diane** est élue Eliminations successives: **Eric** est élu

UNIVERSITÉ LIBRE DE BRUXELLES

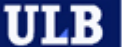

### **Kenneth Arrow (Nobel d'économie, 1972)**

#### • Théorème d'impossibilité (1952) :

Avec au moins 2 votants et 3 candidats, il est **impossible** de construire une procédure de vote satisfaisant simultanément les 5 propriétés suivantes :

- Non-dictature.
- Universalité.
- Indépendance vis-à-vis des tiers.
- Monotonicité.
- Non-imposition.

# **Méthodes de Surclassement**

- Principe de majorité (Cf théorie du choix social)
- Comparaisons par paires des actions.

# **Méthodes d'Aide à la Décision**

• Information supplémentaire :

Perception des échelles Pondération des critères

• Procédure d'analyse :

Approche prescriptive : **PROMETHEE** Approche descriptive : **GAIA**

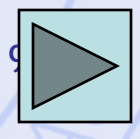

# **Comparaison de 2 Actions**

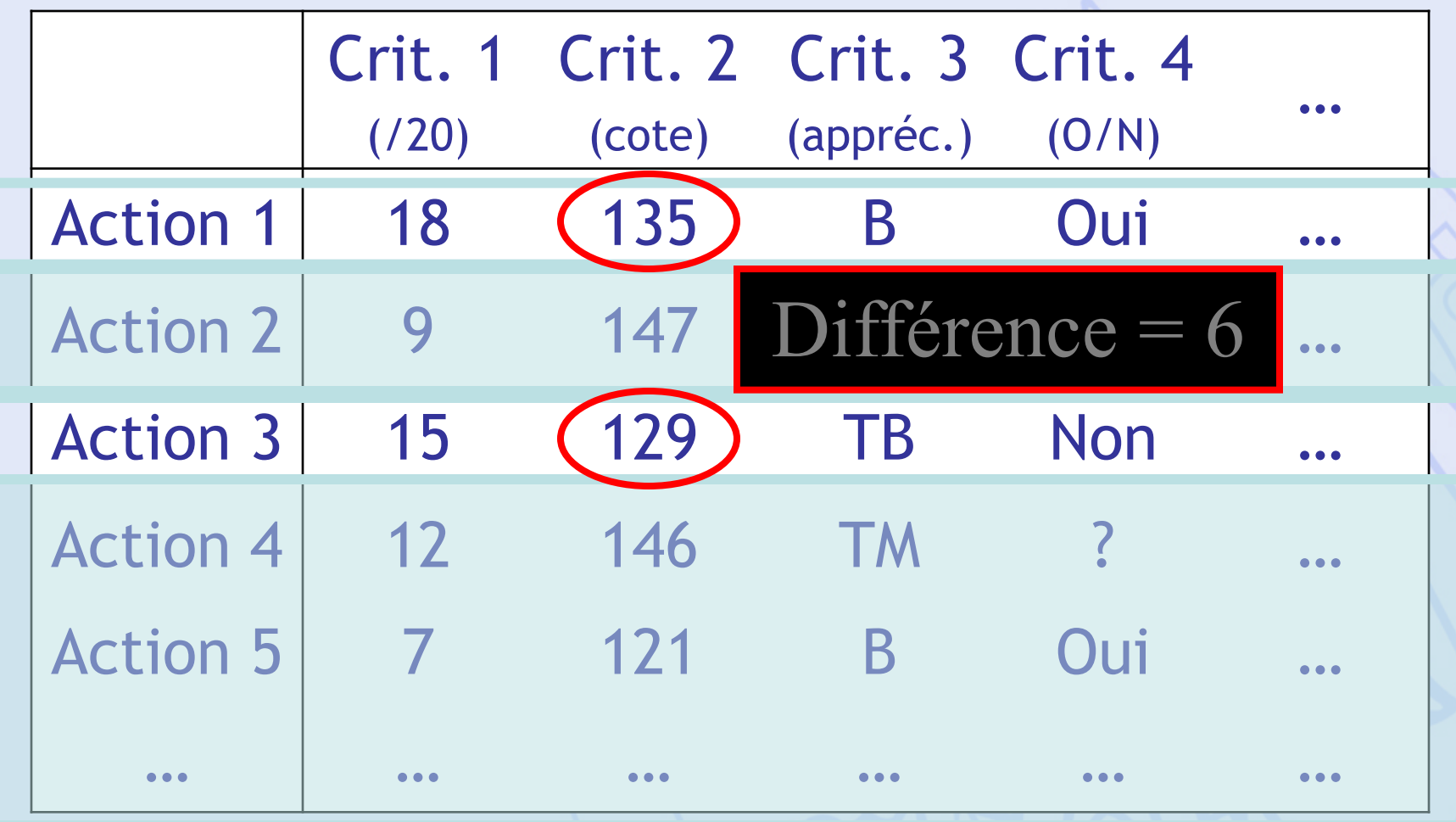

# **Fonctions de Préférence**

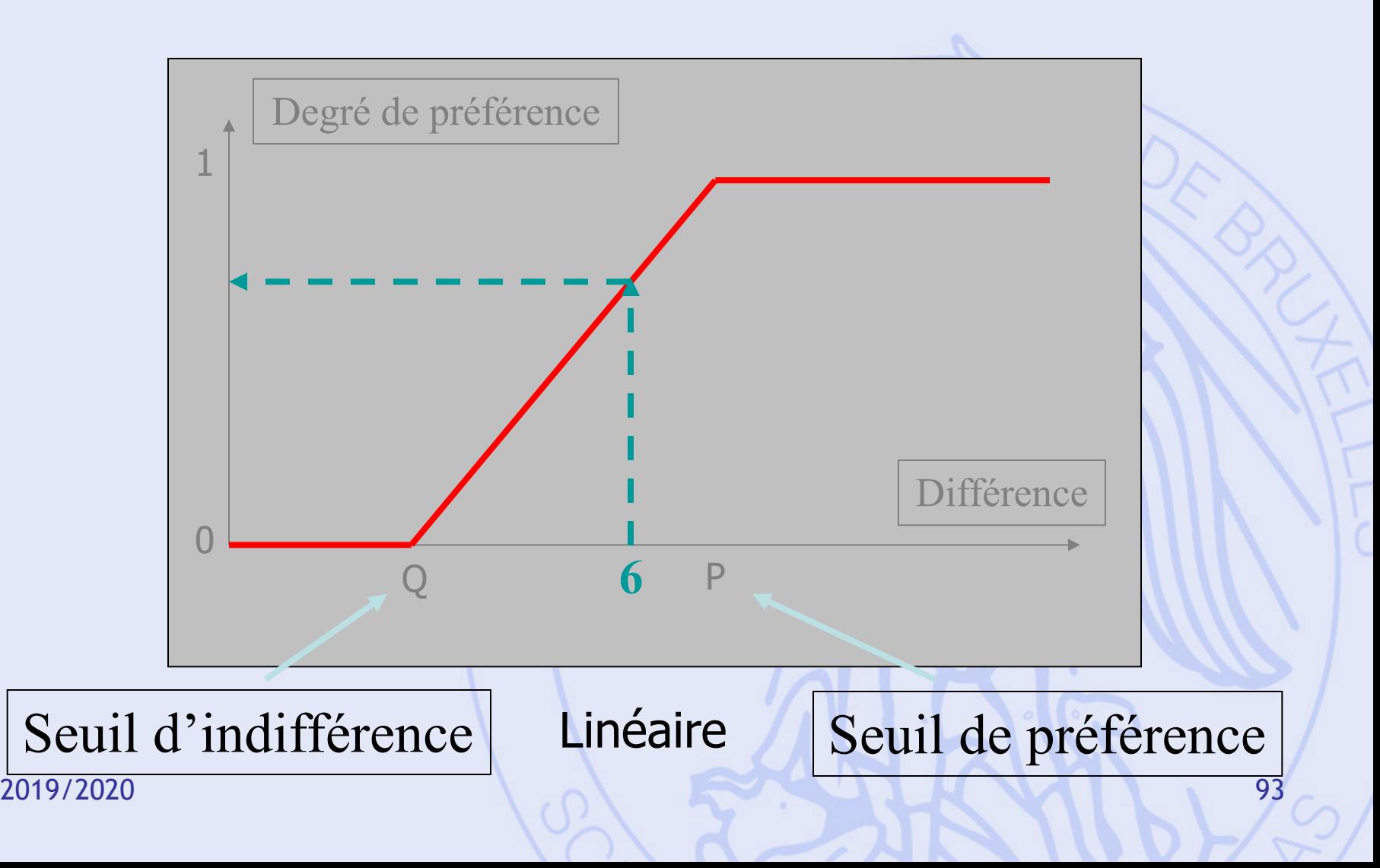

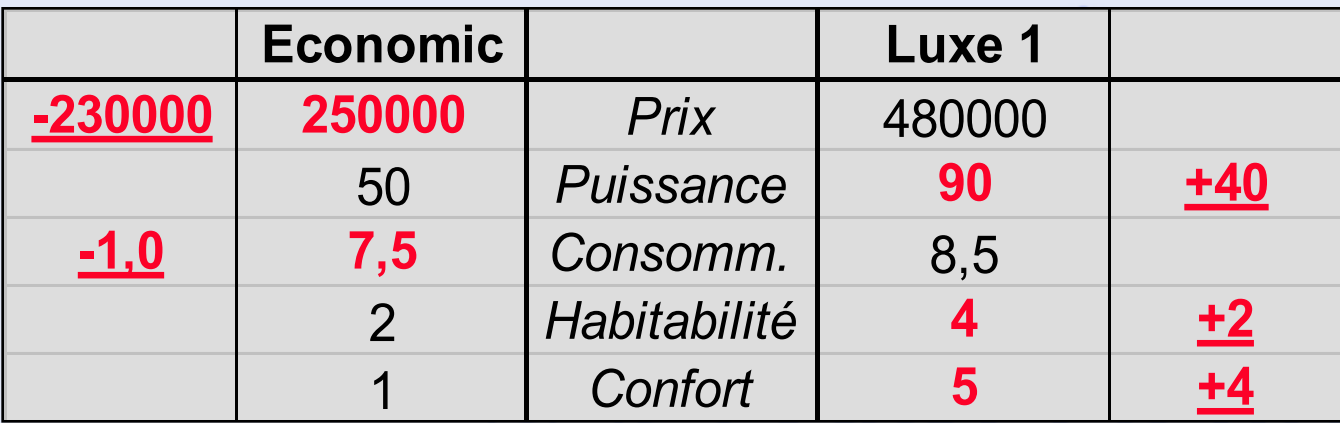

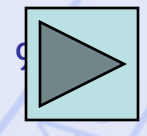

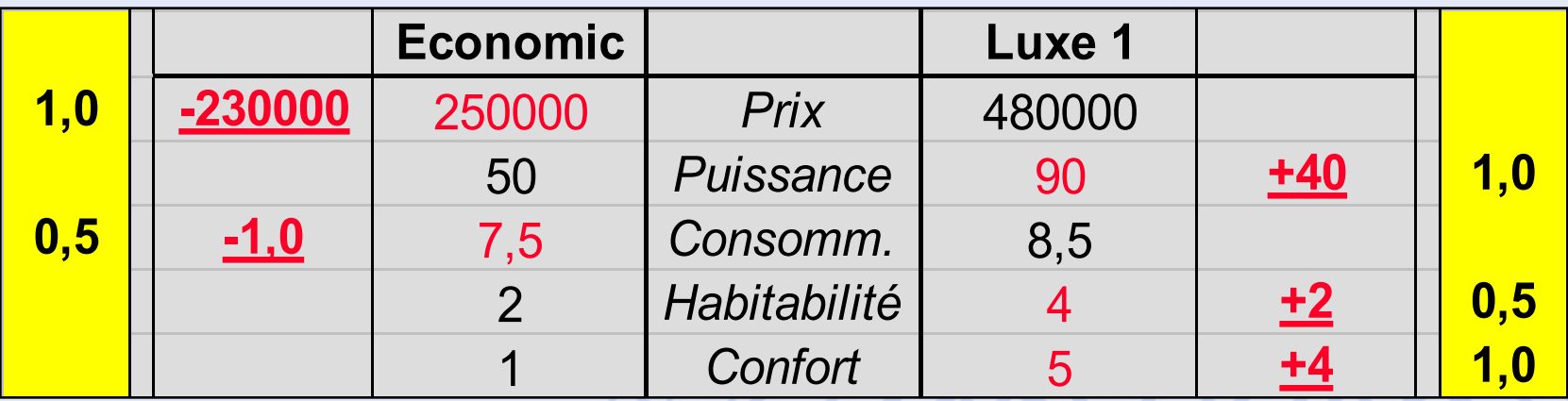

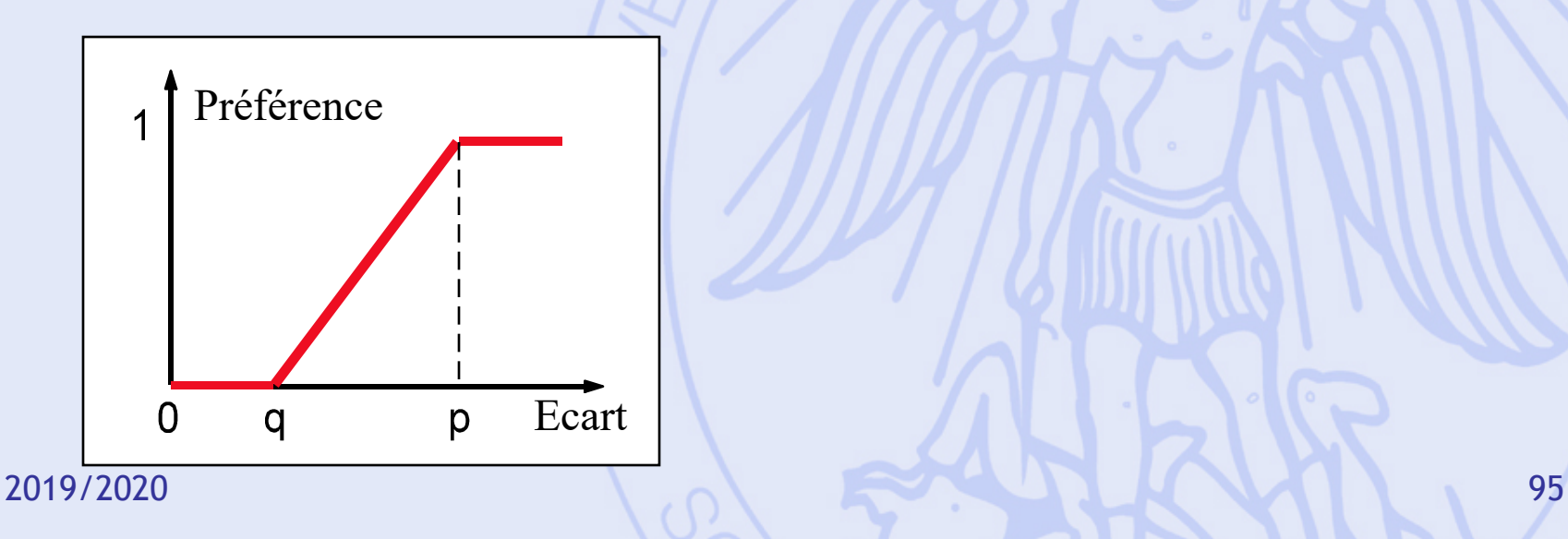

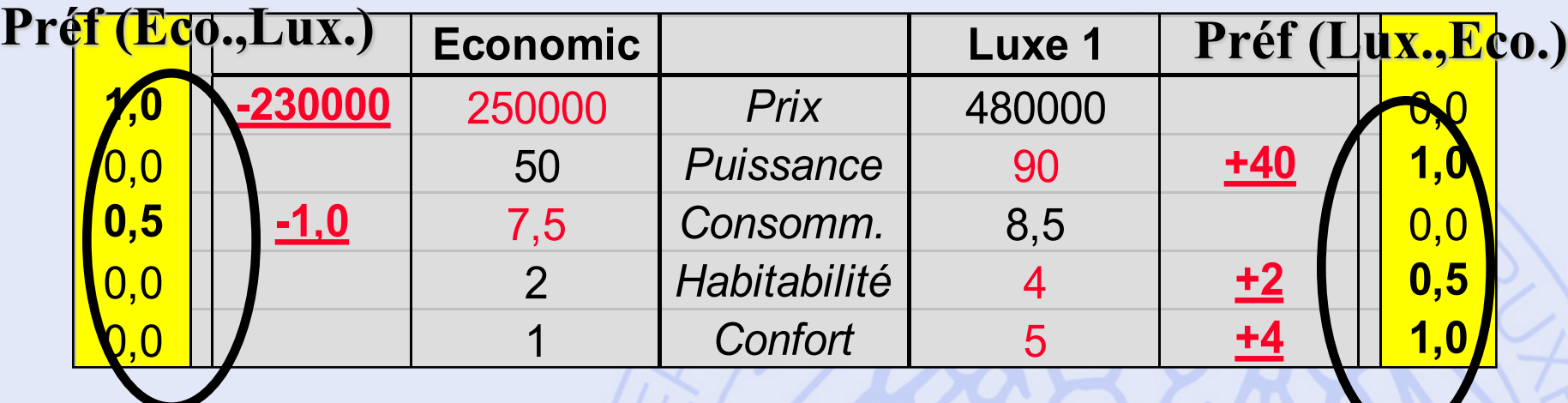

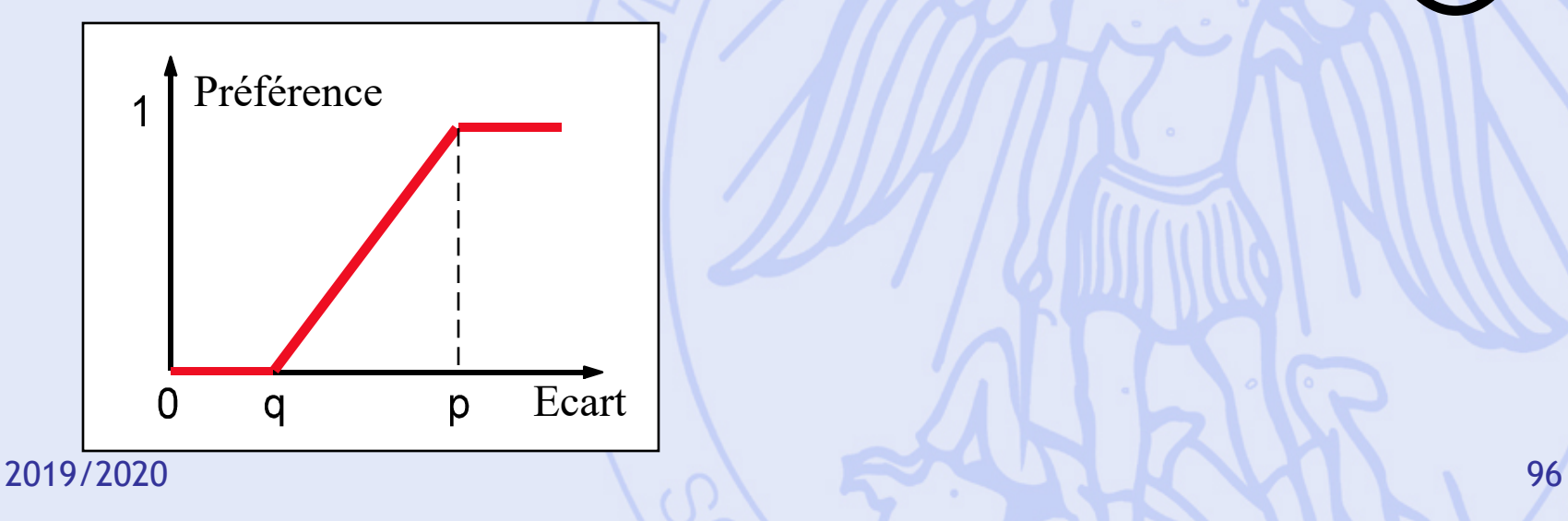

#### **Préf (Eco.,Lux.) Préf (Lux.,Eco.)**

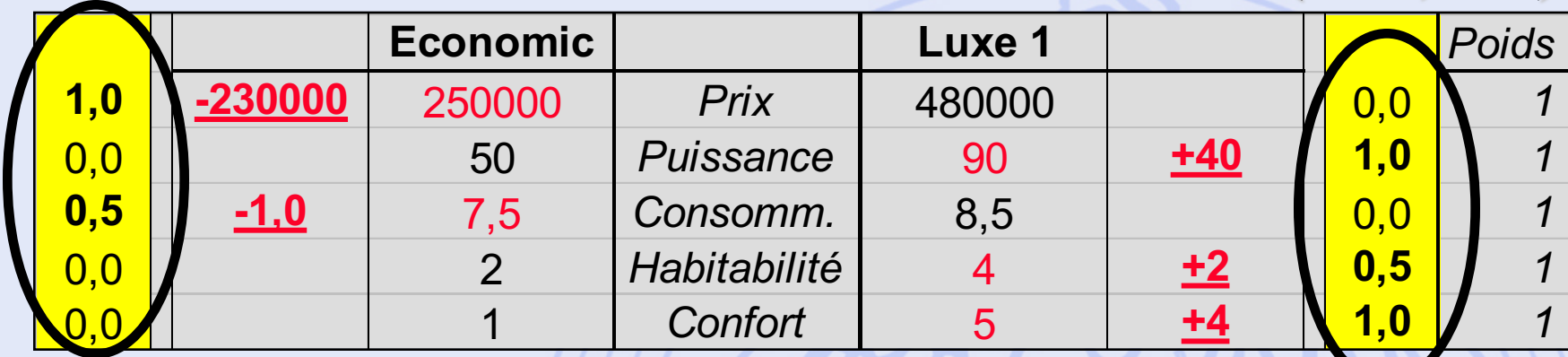

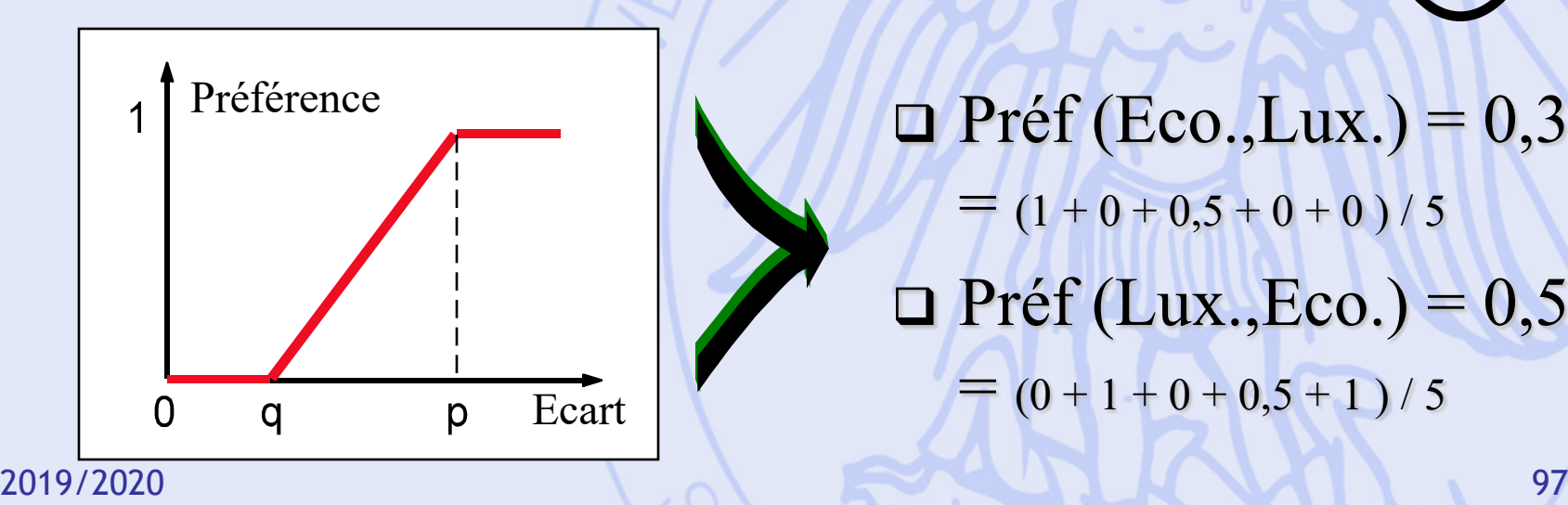

 $\blacksquare$  Préf (Eco.,Lux.) = 0,3  $=$   $(1 + 0 + 0.5 + 0 + 0) / 5$  $\Box$  Préf (Lux.,Eco.) = 0,5  $= (0 + 1 + 0 + 0.5 + 1)/5$ 

#### **Préf (Eco.,Lux.) Préf (Lux.,Eco.)**

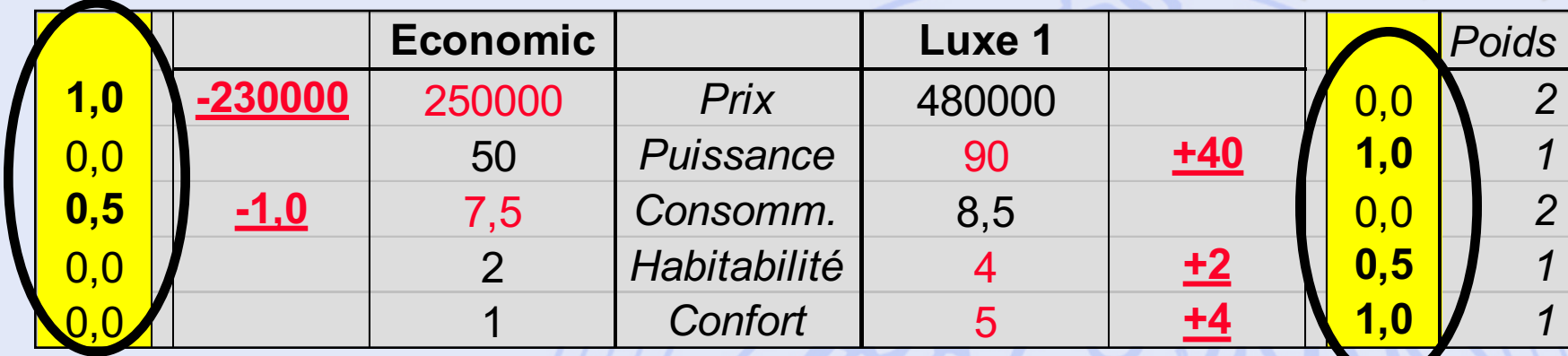

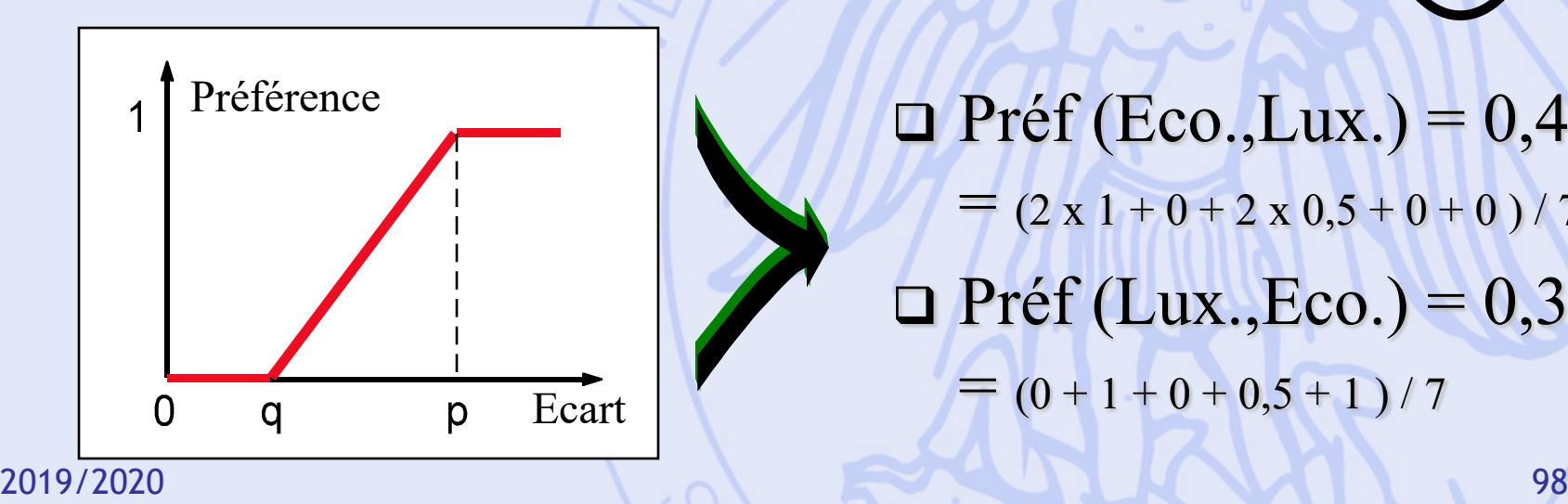

 $\Box$  Préf (Eco.,Lux.) = 0,43  $=$   $(2 \times 1 + 0 + 2 \times 0.5 + 0 + 0) / 7$  $\Box$  Préf (Lux.,Eco.) = 0,36  $= (0 + 1 + 0 + 0.5 + 1)/7$ 

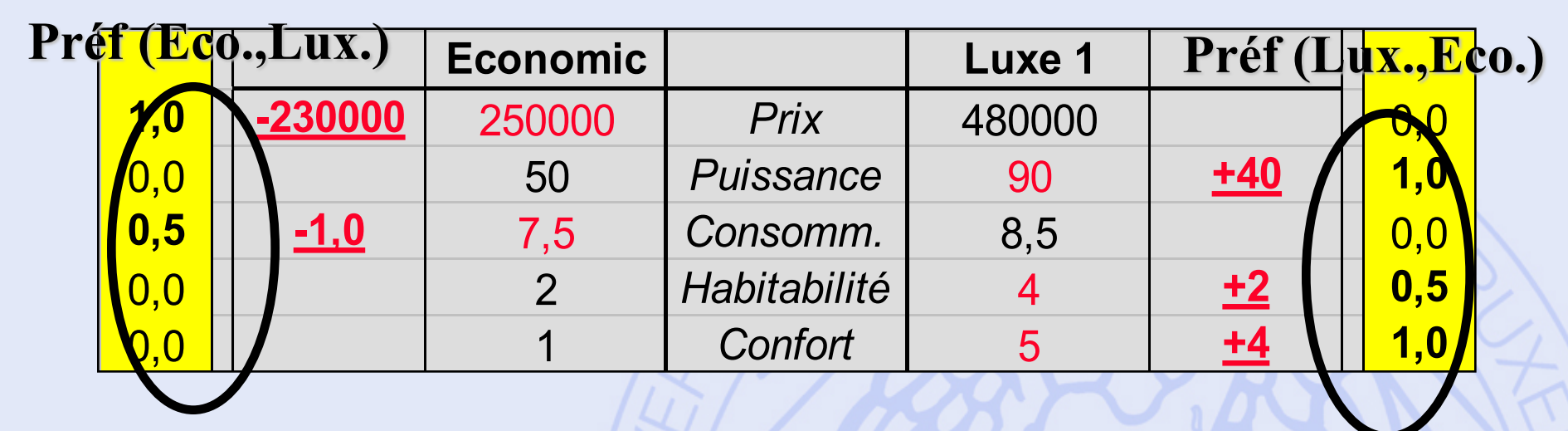

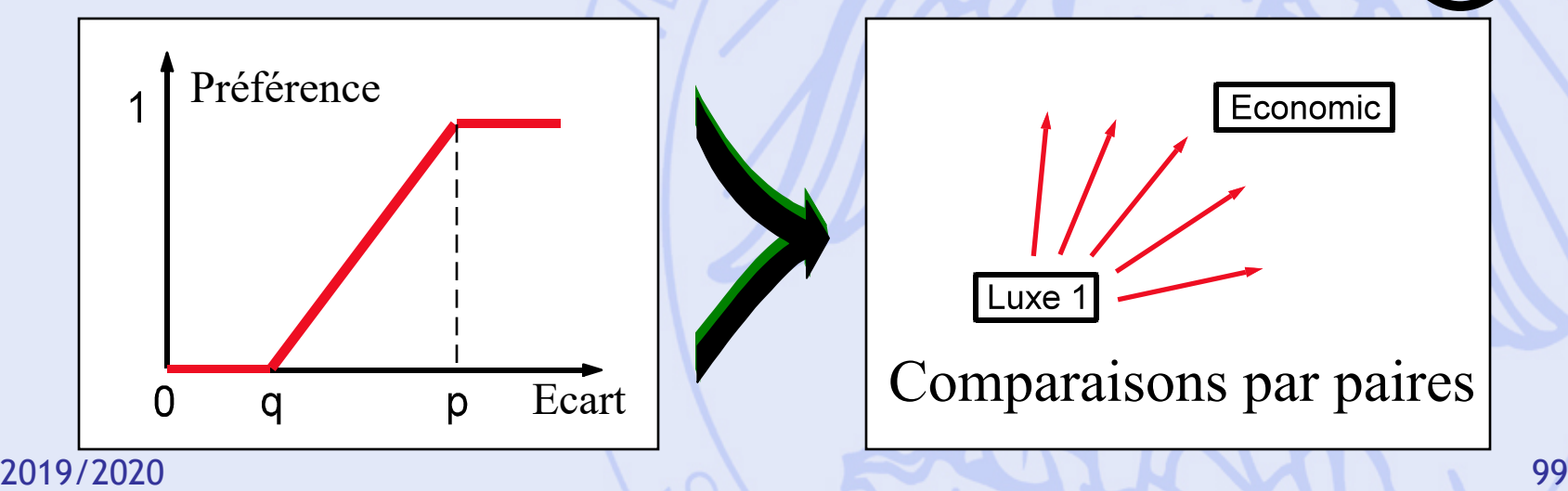

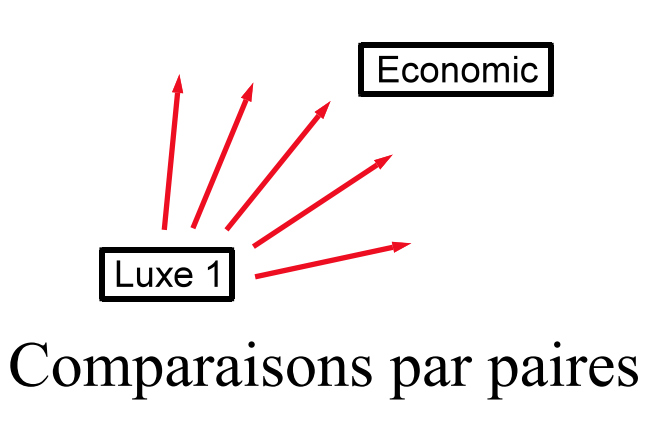

# **Fonctions de Préférence**

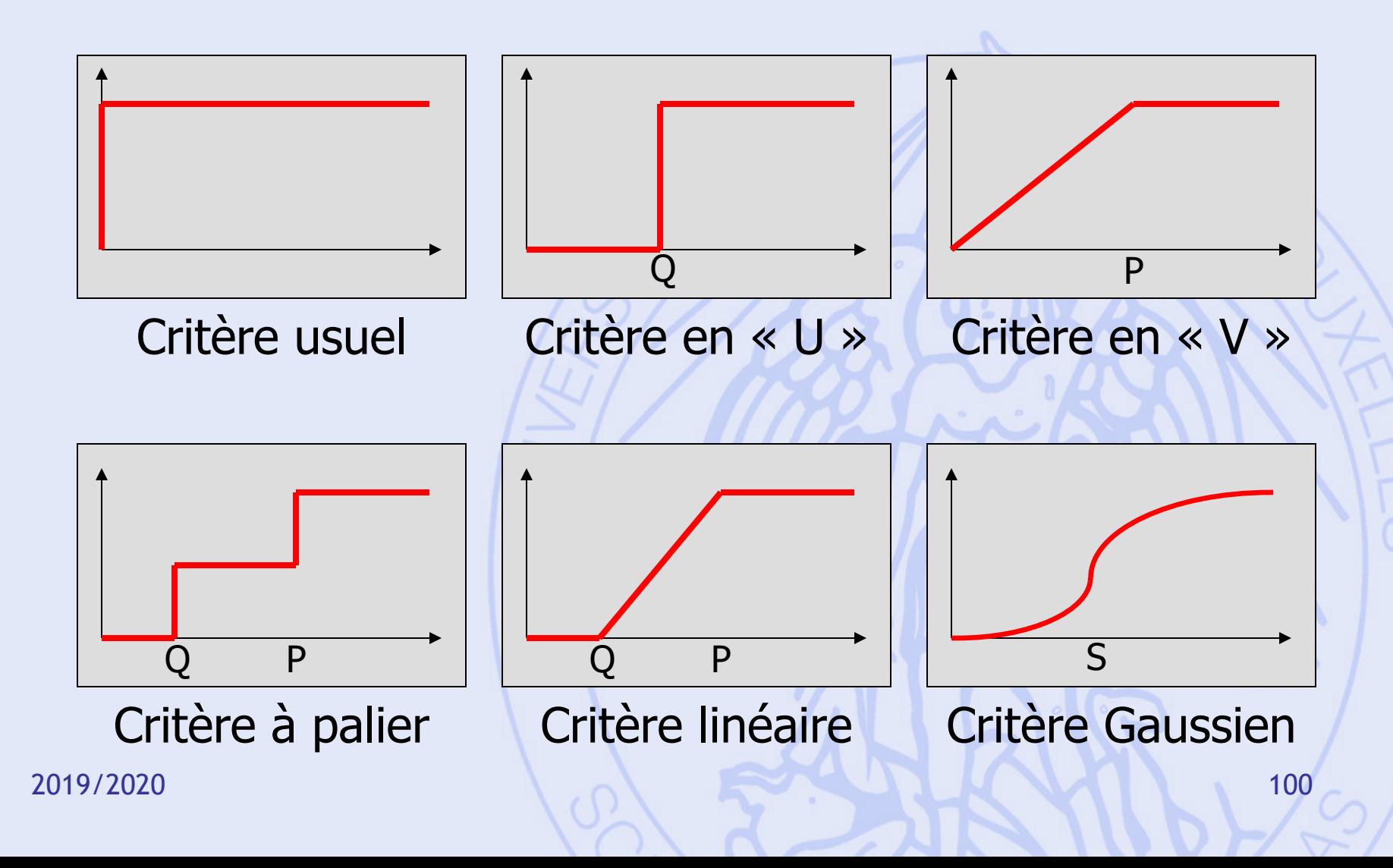

# **Comparaisons par Paires**

- Pour chaque critère *gj* :
	- Fonction de préférence *Pj*
	- Poids *wj*
- Degré de préférence multicritère de *a* sur *b* :

$$
\pi(a,b) = \sum_{j=1}^{k} w_j P_j(a,b)
$$

# **Matrice des**  $\pi$   $(a,b)$

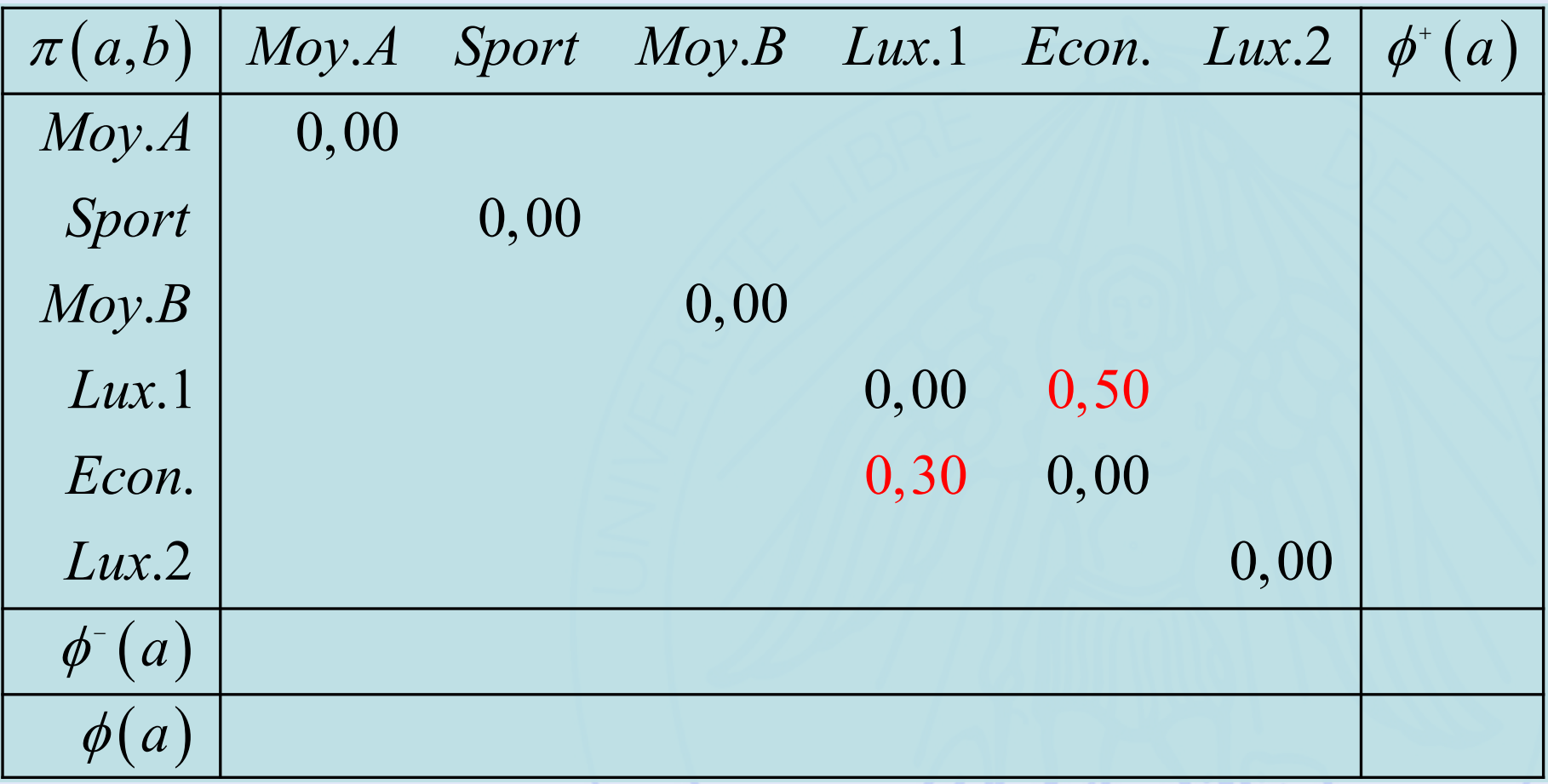

# **Matrice des**  $\pi$   $(a,b)$

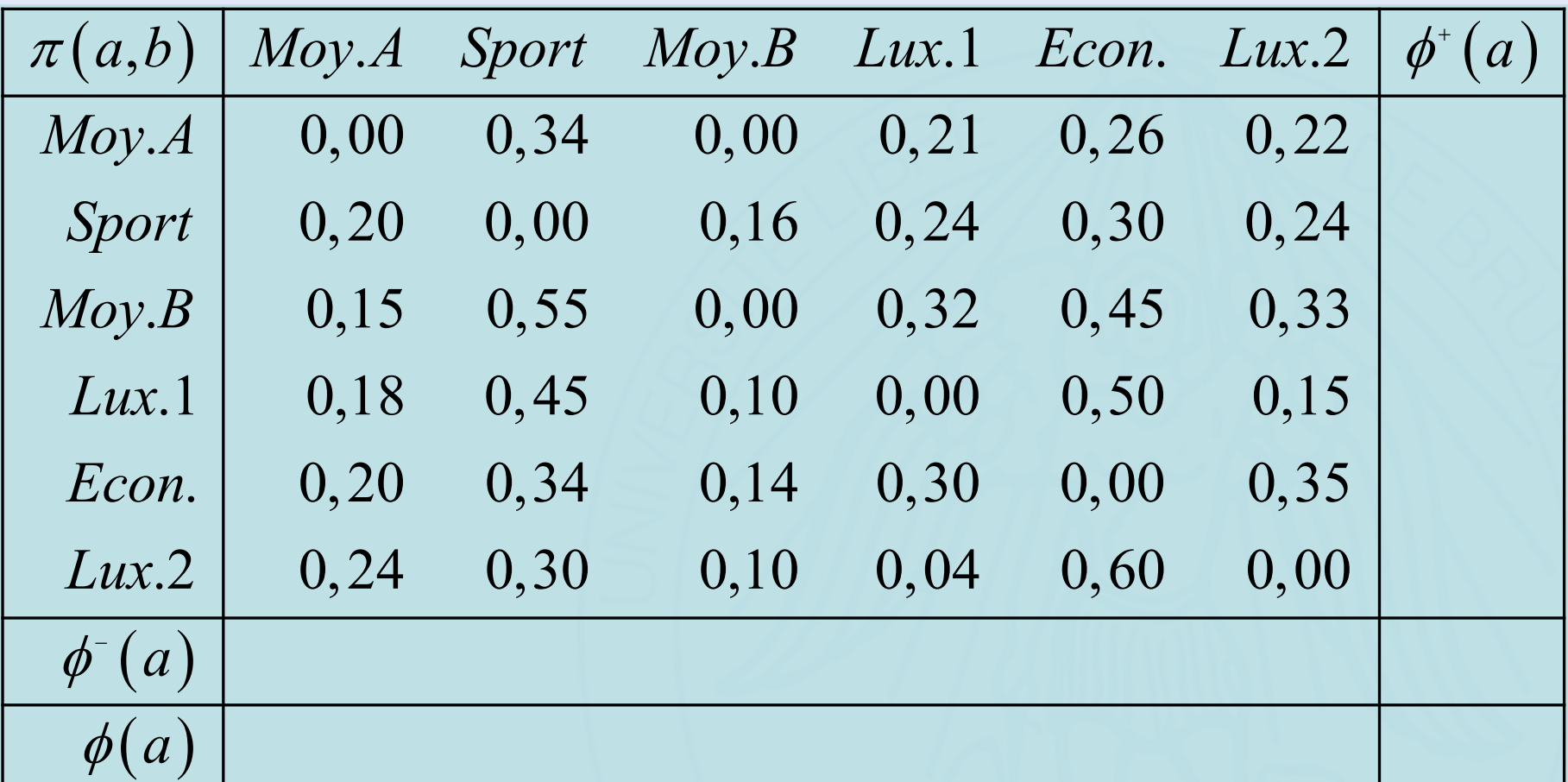

# Calcul de  $\phi^+(a)$

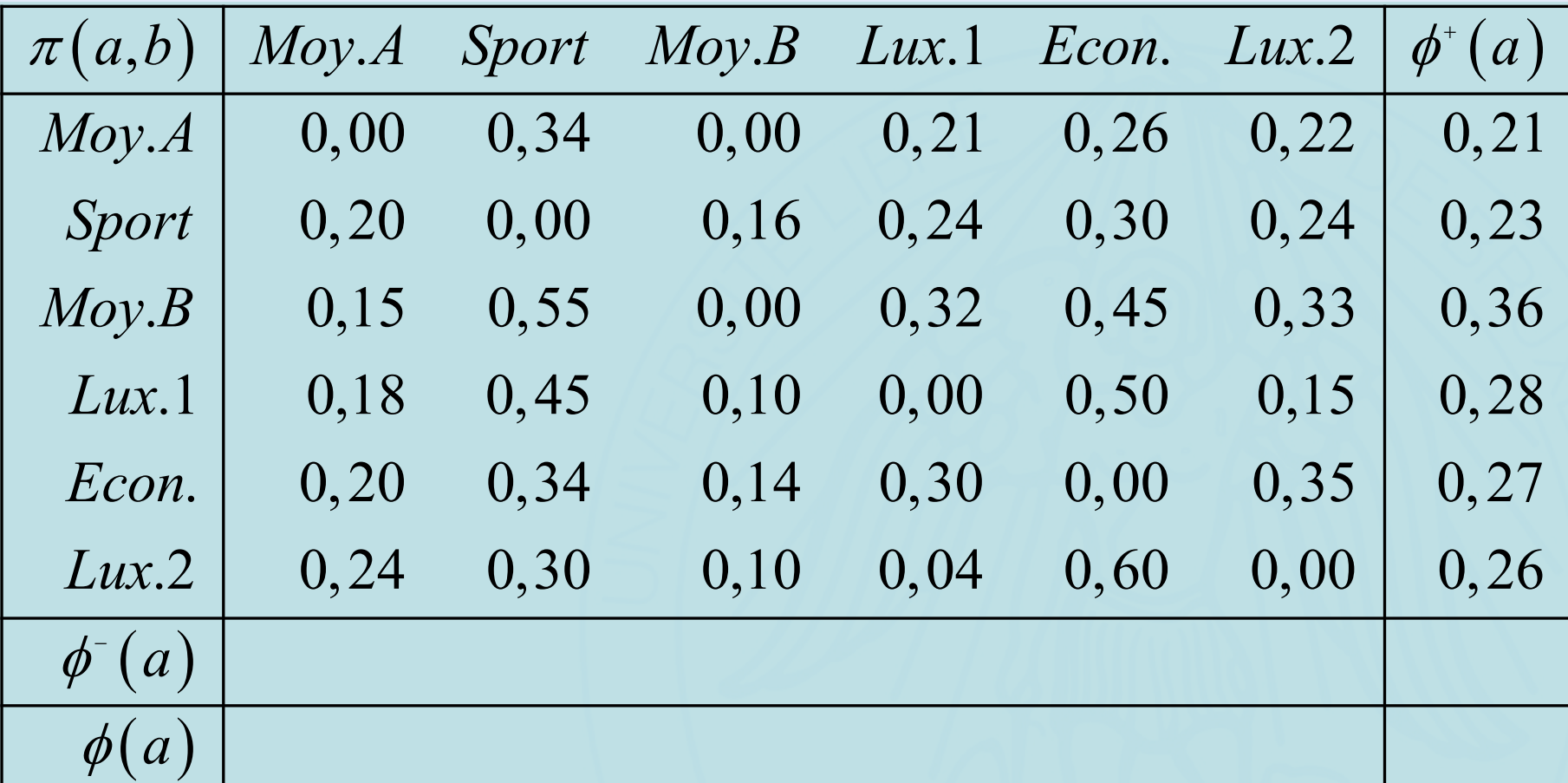

# Calcul de  $\phi^+(a)$

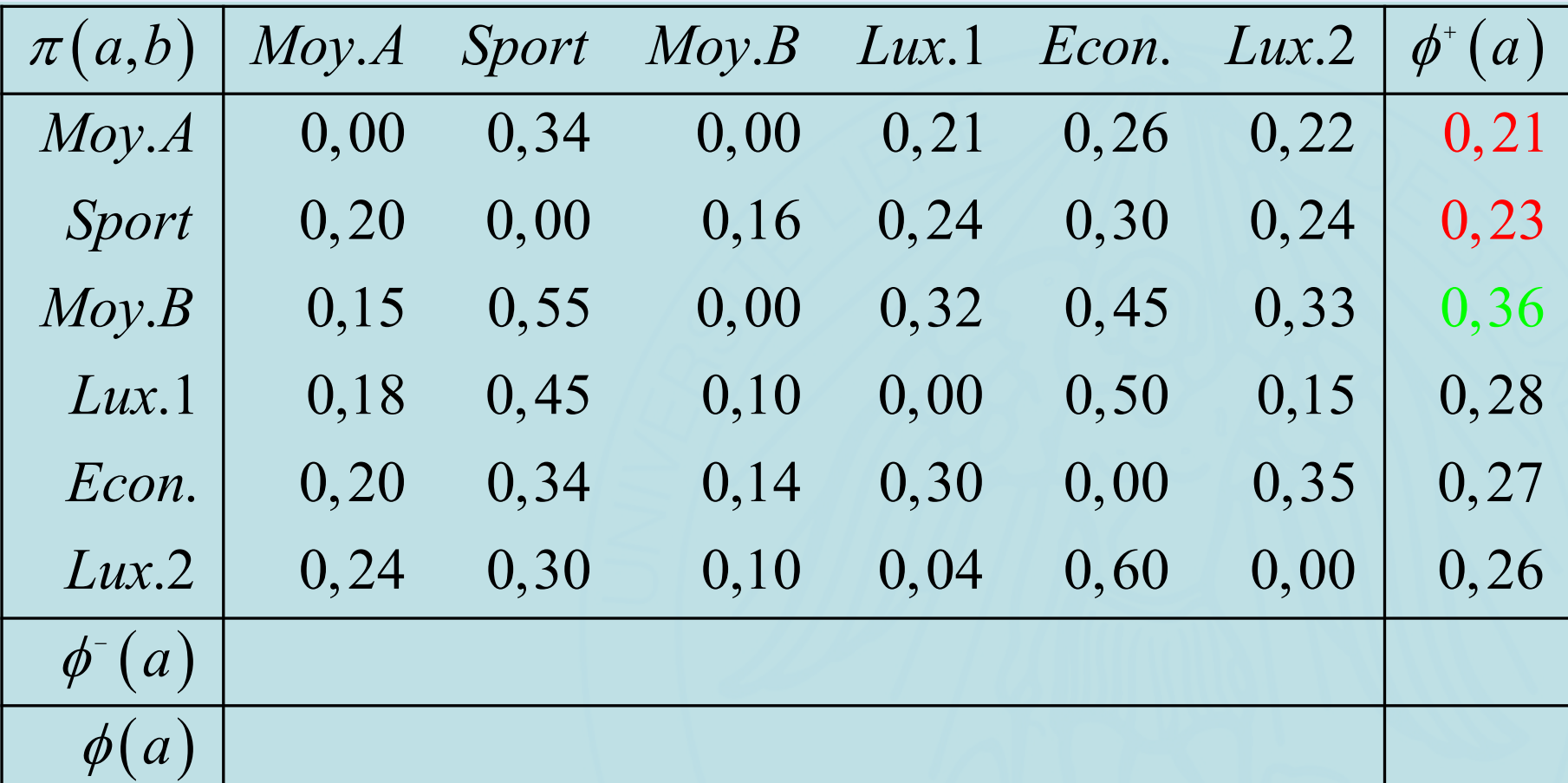

# Calcul de  $\phi$ <sup>- $(a)$ </sup>

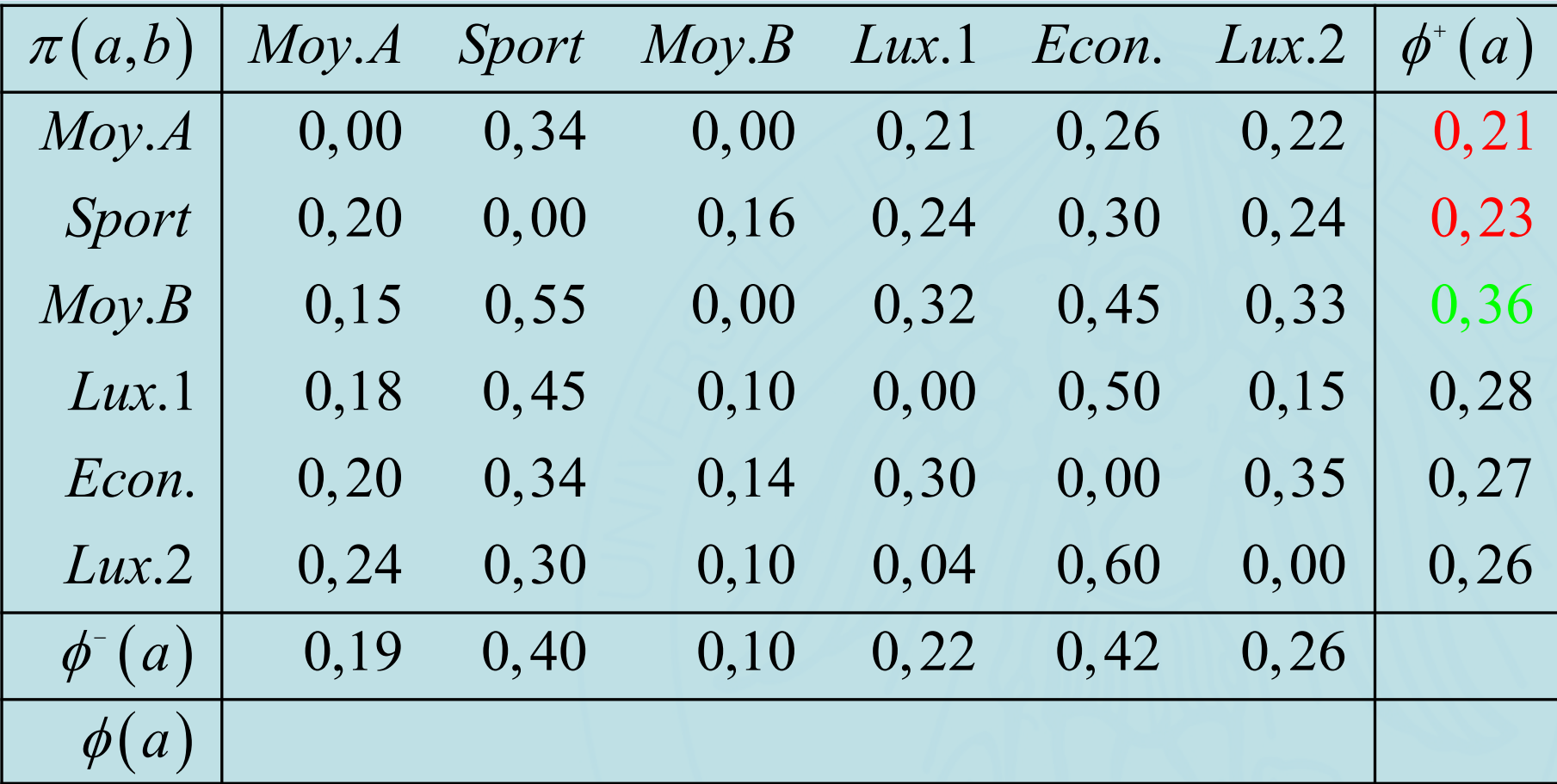

# Calcul de  $\phi$ <sup>- $(a)$ </sup>

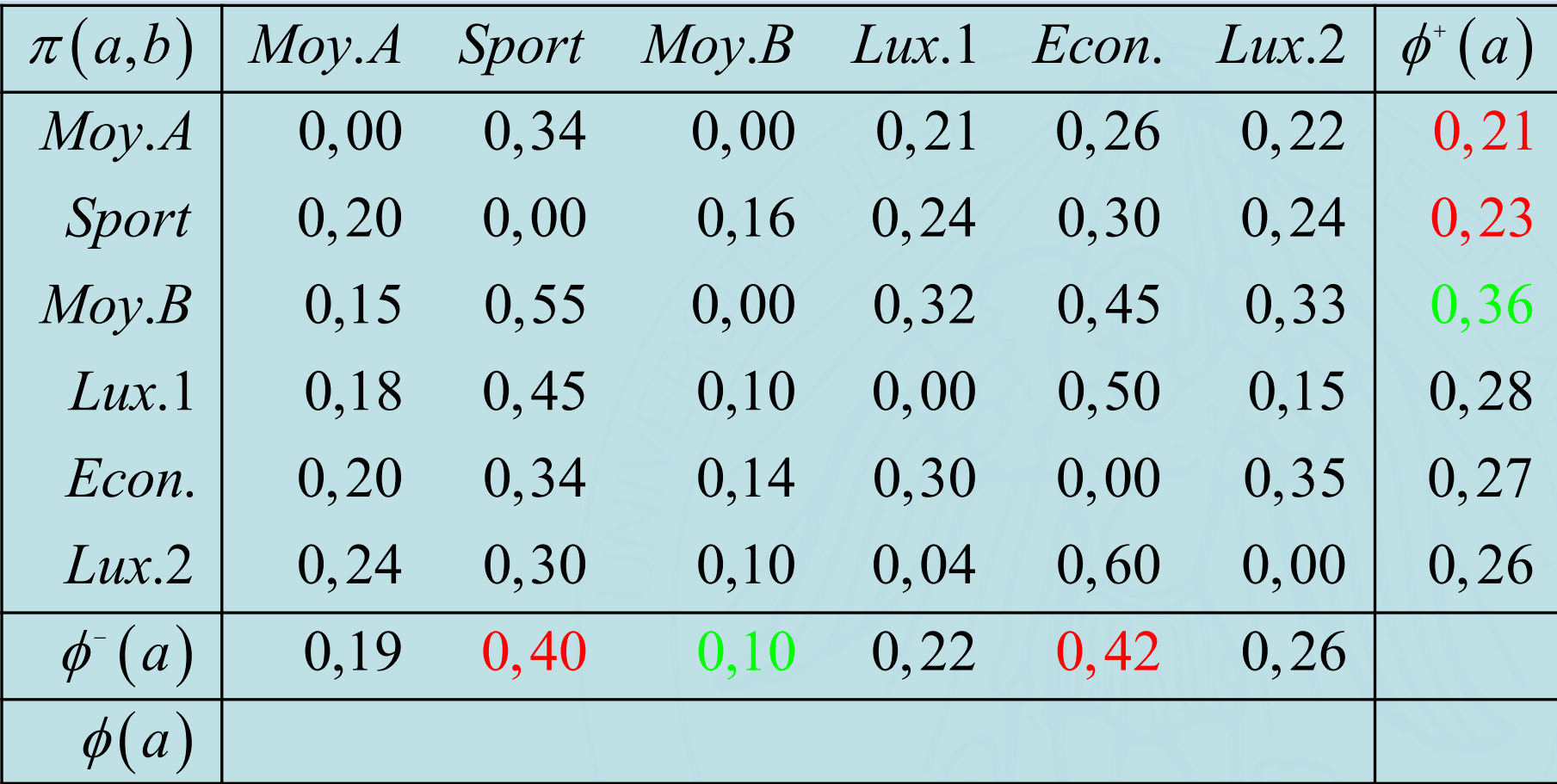

# Calcul de  $\phi$   $(a)$

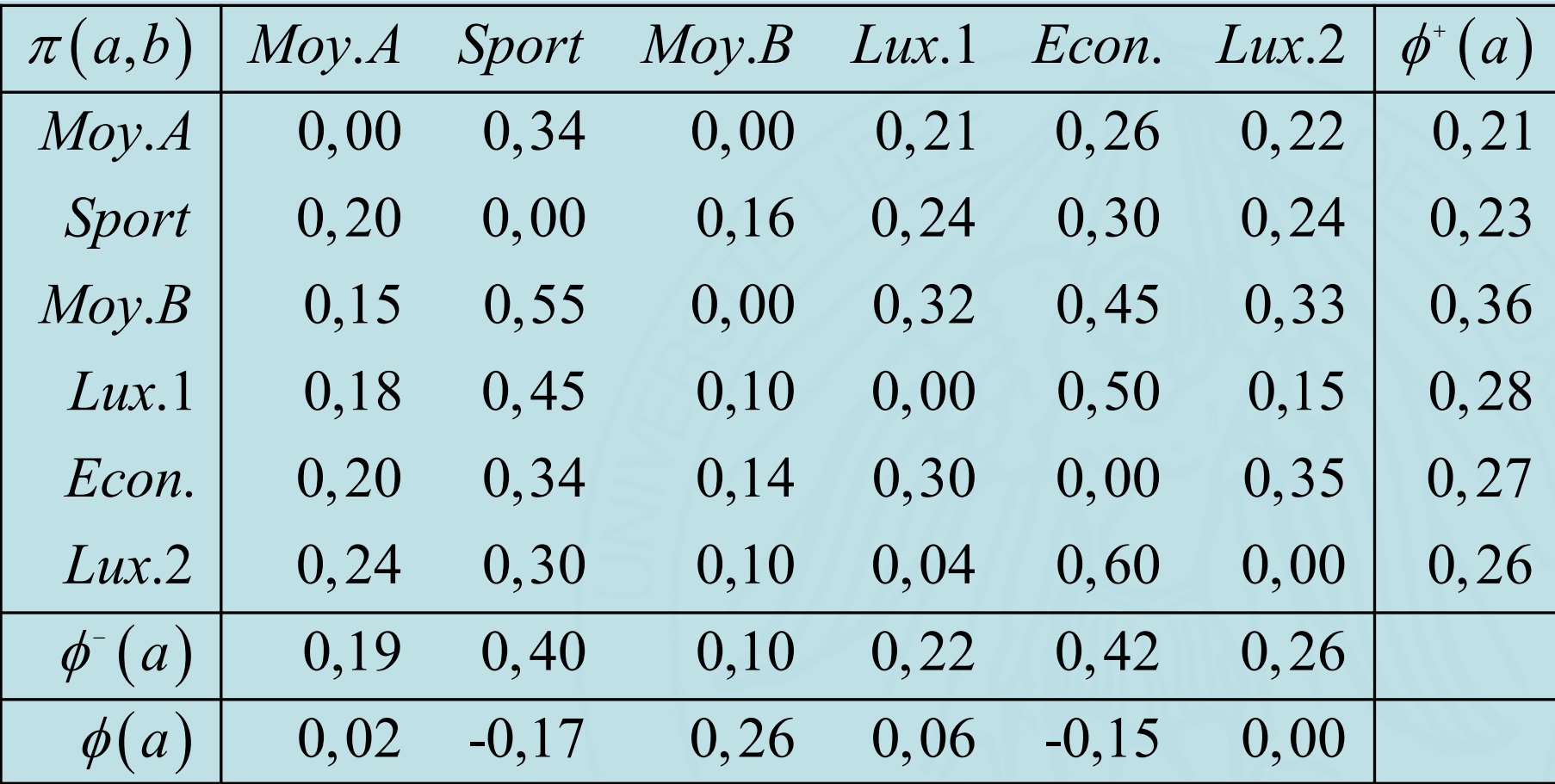
### Calcul de  $\phi$   $(a)$

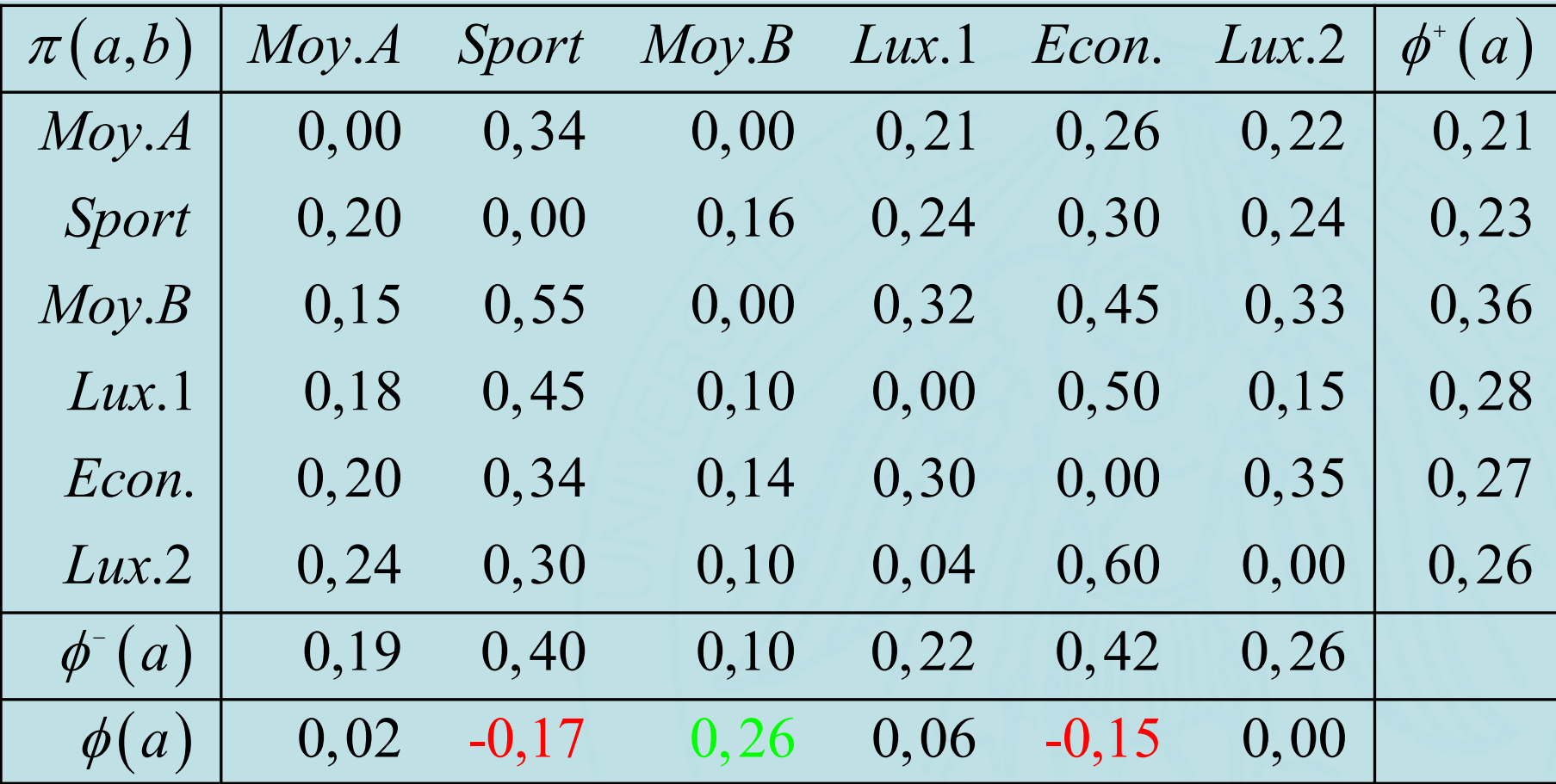

# UNIVERSITÉ LIBRE DE BOUXELLES Calcul des flux de **préférence**

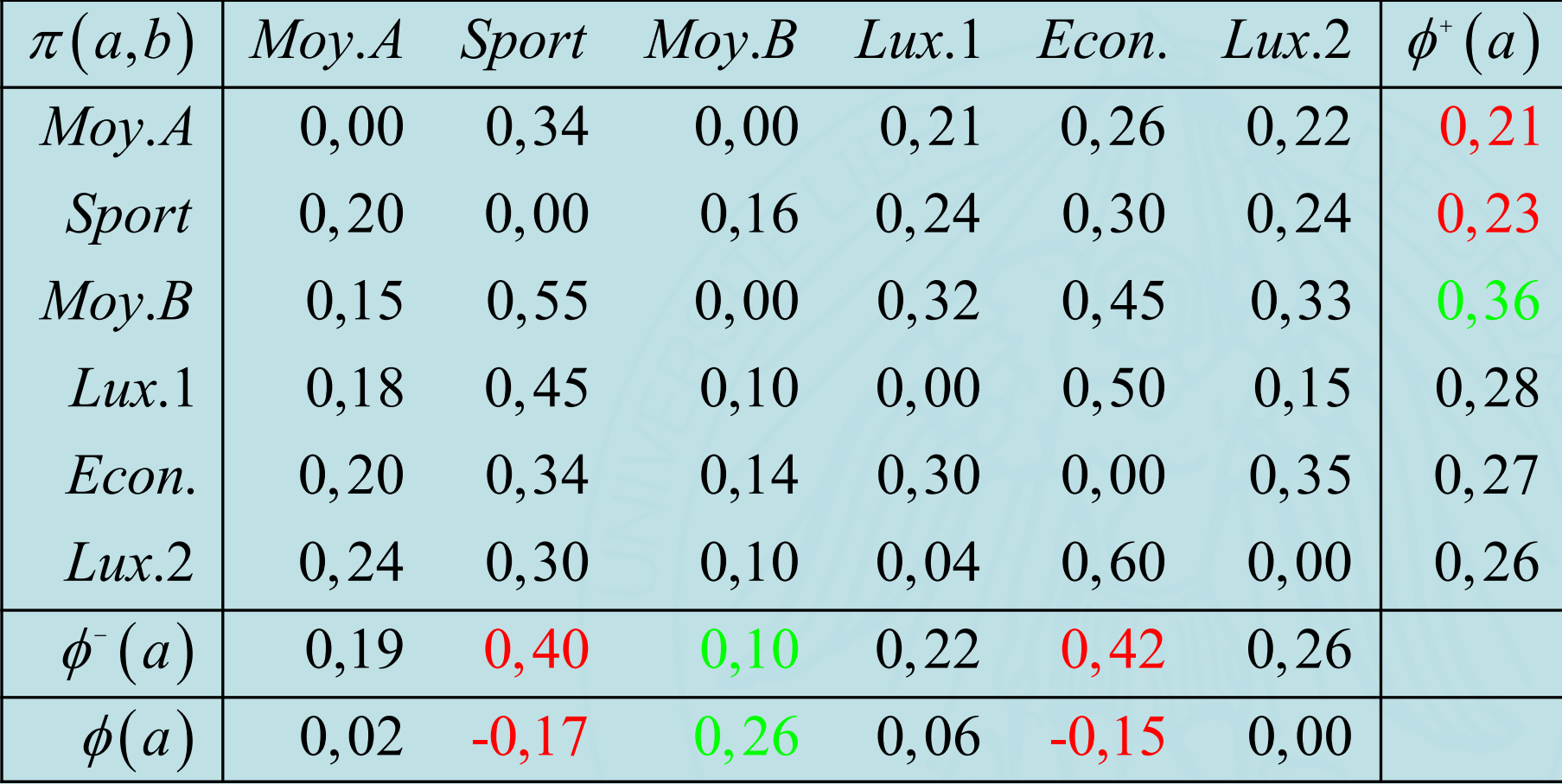

2019/2020 110

**ULB** 

#### **Flux de Préférence**

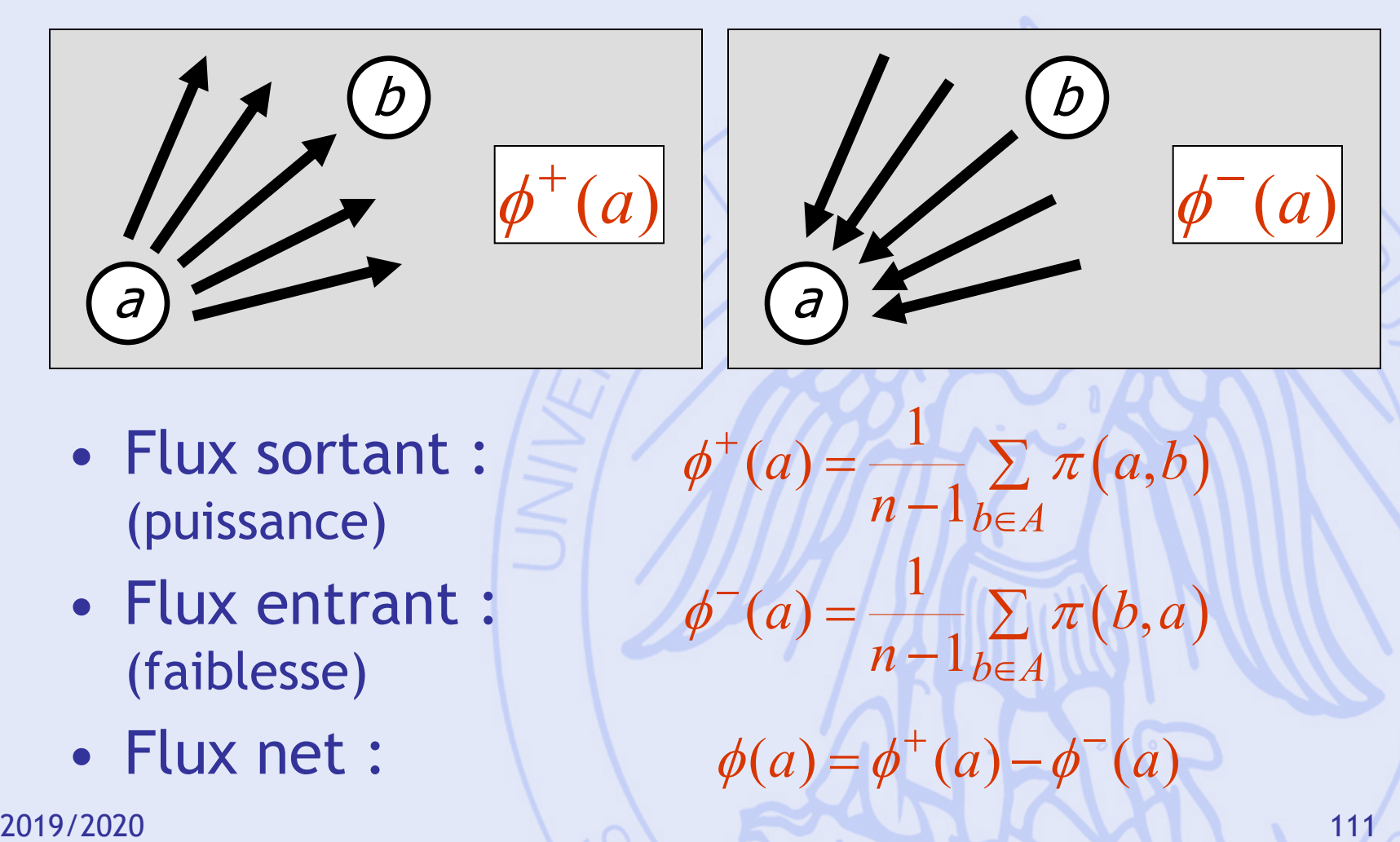

#### **PROMETHEE**

- Classer les décisions de la meilleure à la moins bonne
- Mettre en évidence les meilleurs compromis

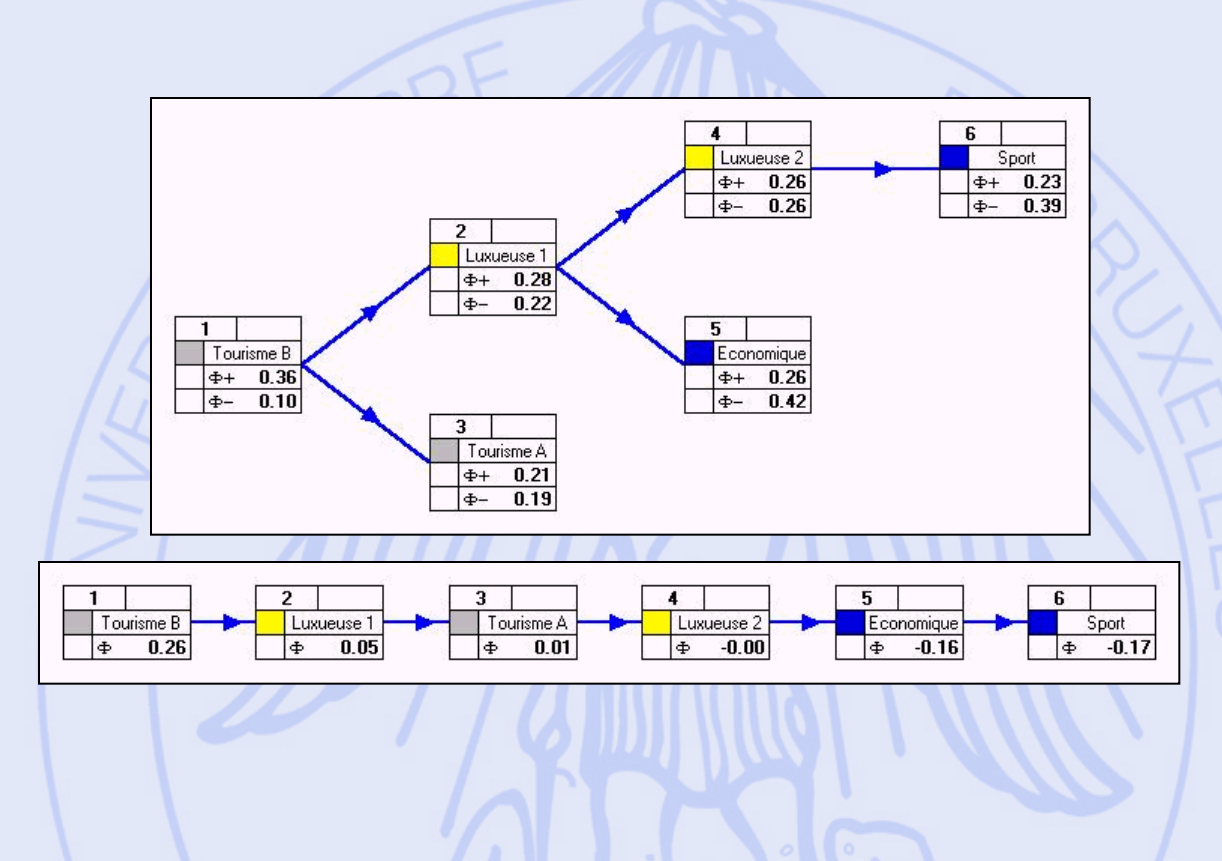

#### **PROMETHEE**

• PROMETHEE I : classement partiel

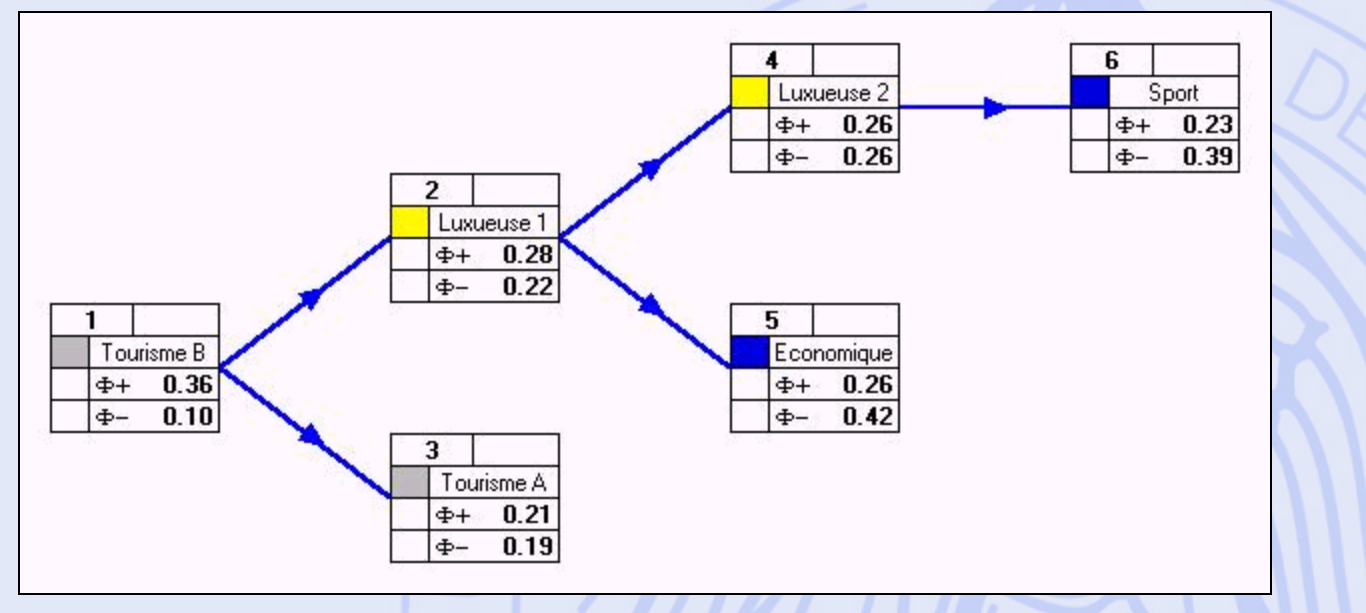

#### • PROMETHEE II : classement complet

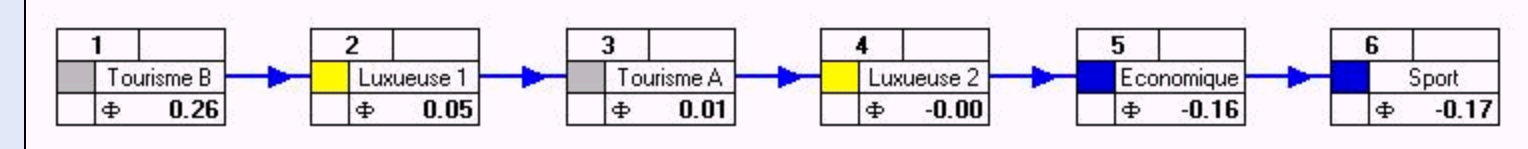

2019/2020 113

**ULB** 

UNIVERSITÉ LIBRE DE BRUXELLES

 $\phi$ 

 $\phi^+, \phi^+$ 

 $+$   $4^-$ 

### **PROMETHEE I & II**

• PROMETHEE I : classement partiel -  $\phi^+, \phi^ +$   $\rightarrow$ 

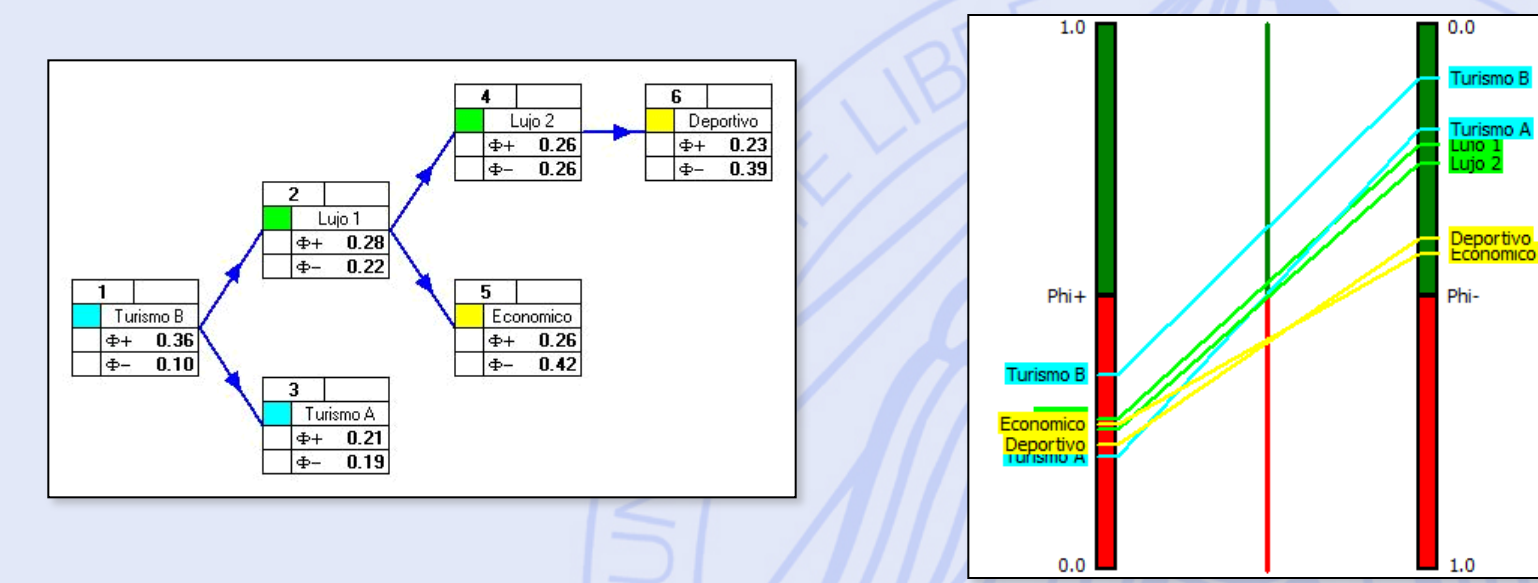

• PROMETHEE II : classement complet -  $\phi$ 

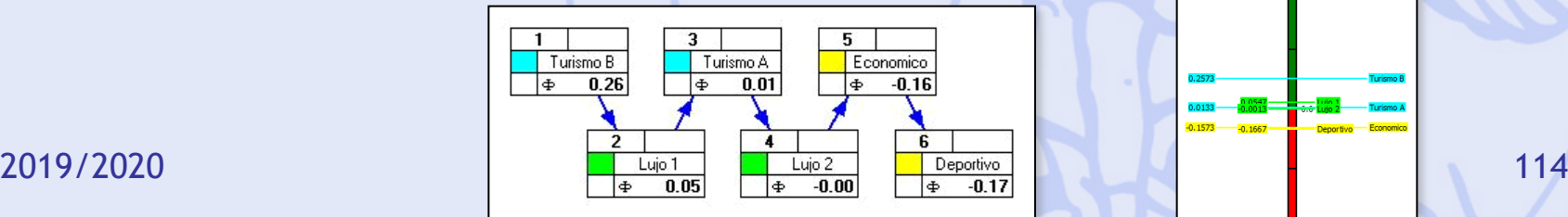

#### **Diamant PROMETHEE**

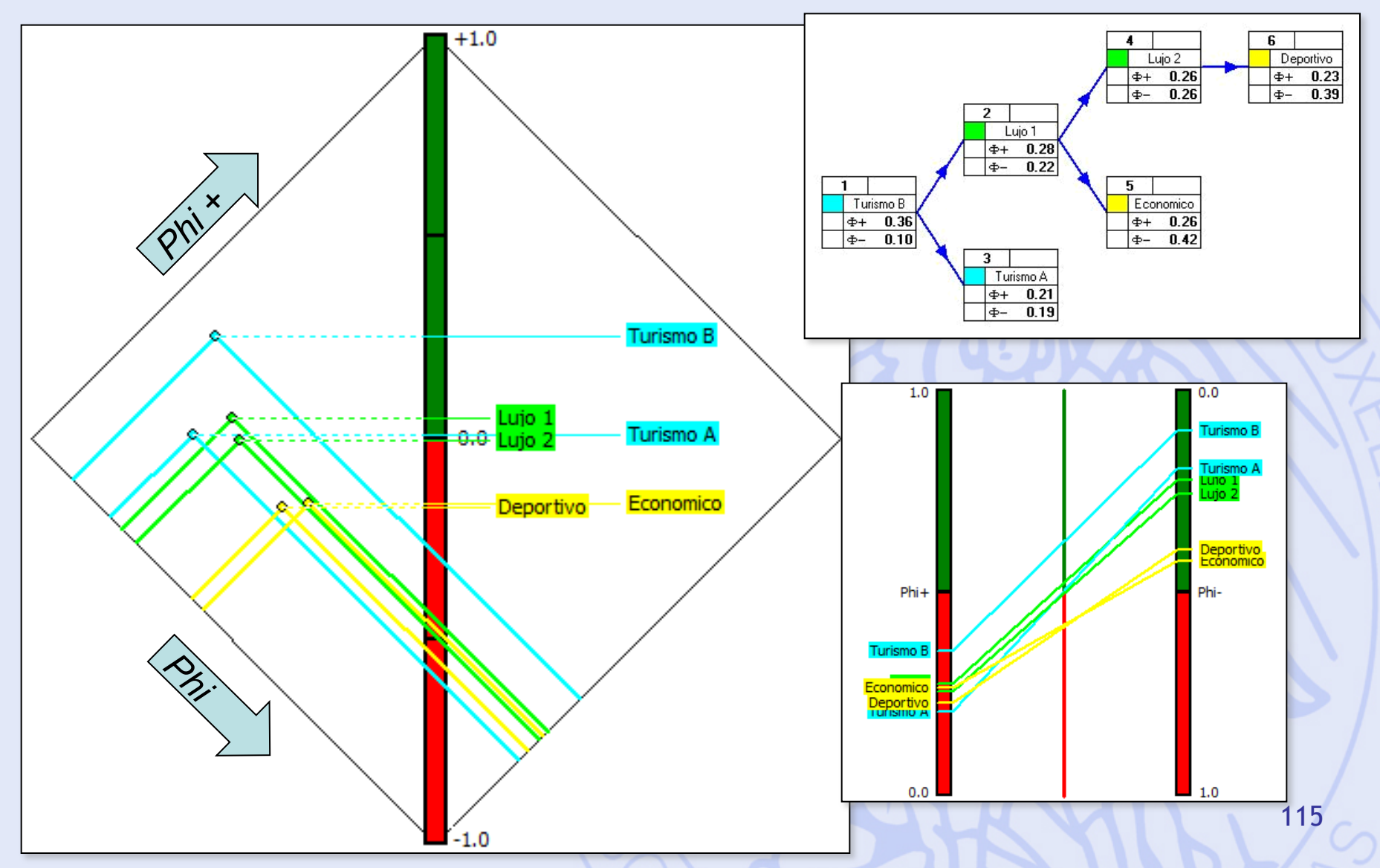

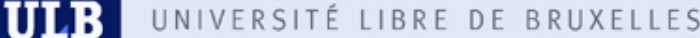

### **Analyse de Sensibilité avec PROMETHEE**

- Poids des critères  $\leftrightarrow$  classement PROMETHEE.
- Analyse de sensibilité interactive : « Walking Weights ».
- Robustesse par rapport aux poids ?
	- Intervalles de stabilité.
	- Intervalles de stabilité visuels.

#### **Walking Weights**

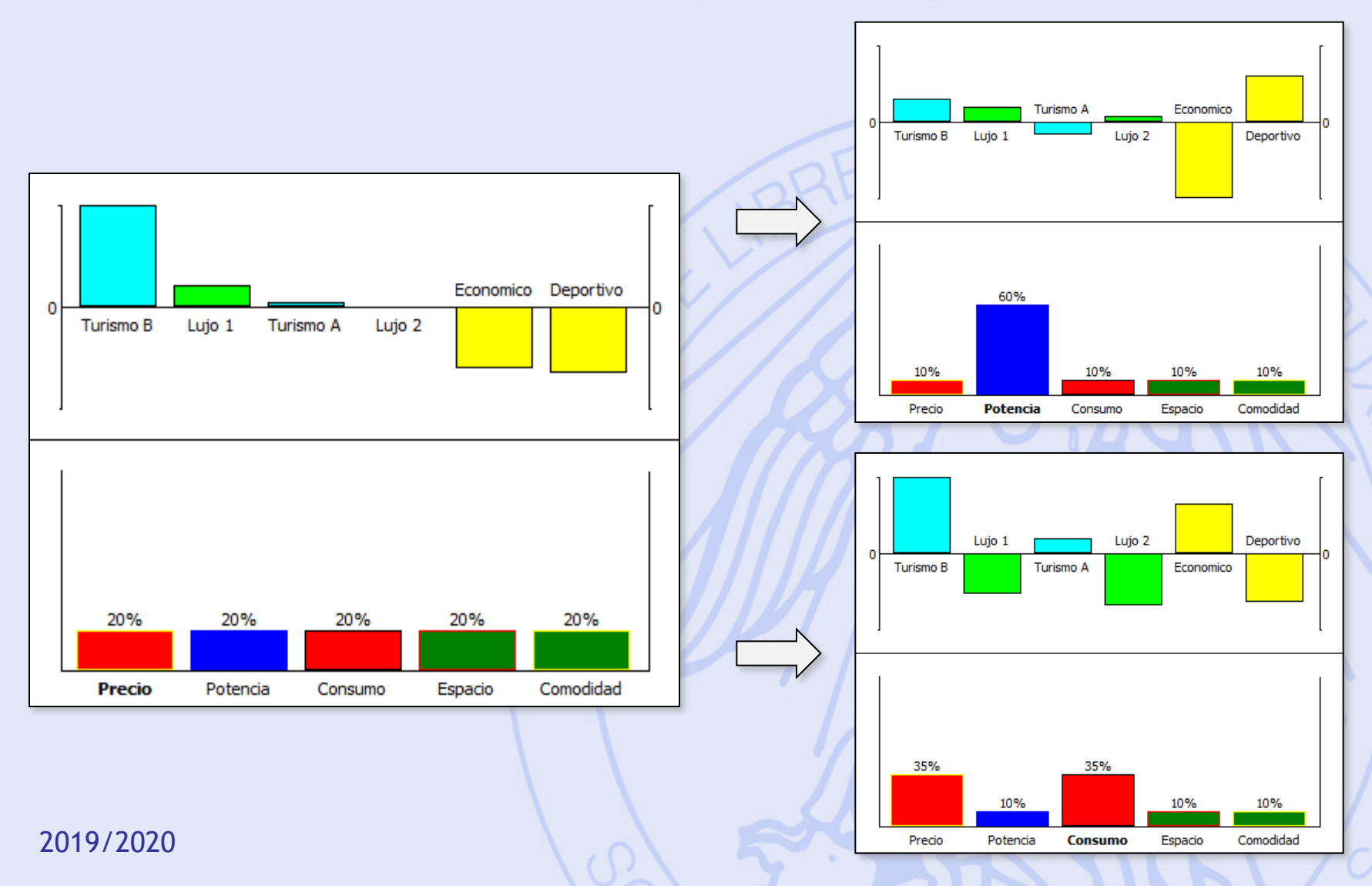

#### **Visual Stability Intervals**

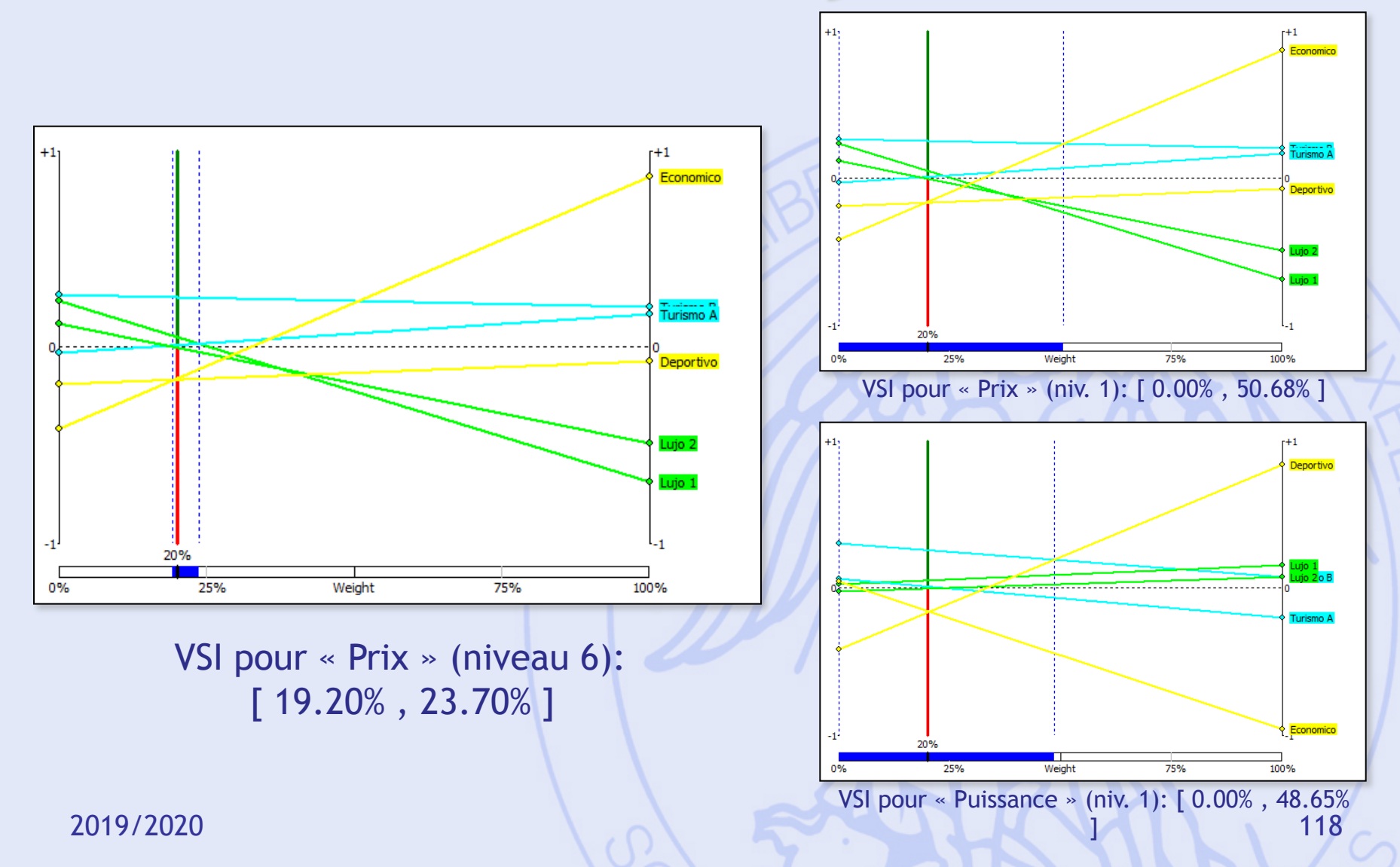

#### **GAIA**

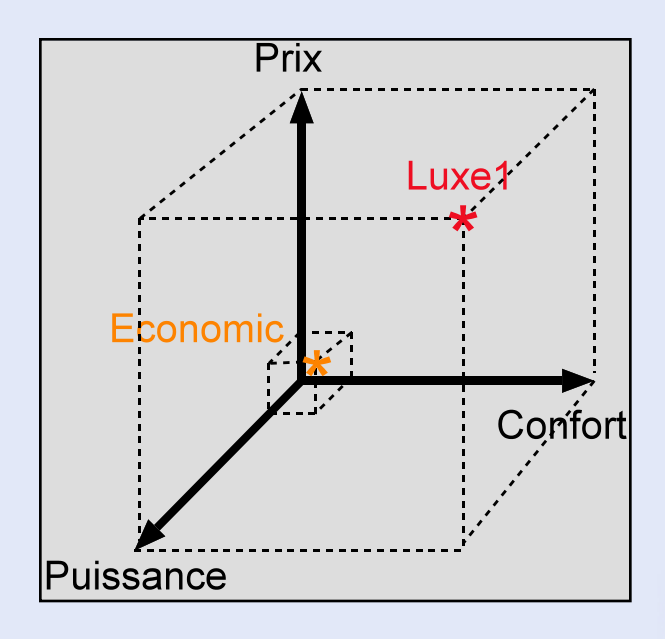

- Représentation graphique.
- 5 dimensions !

#### **GAIA**

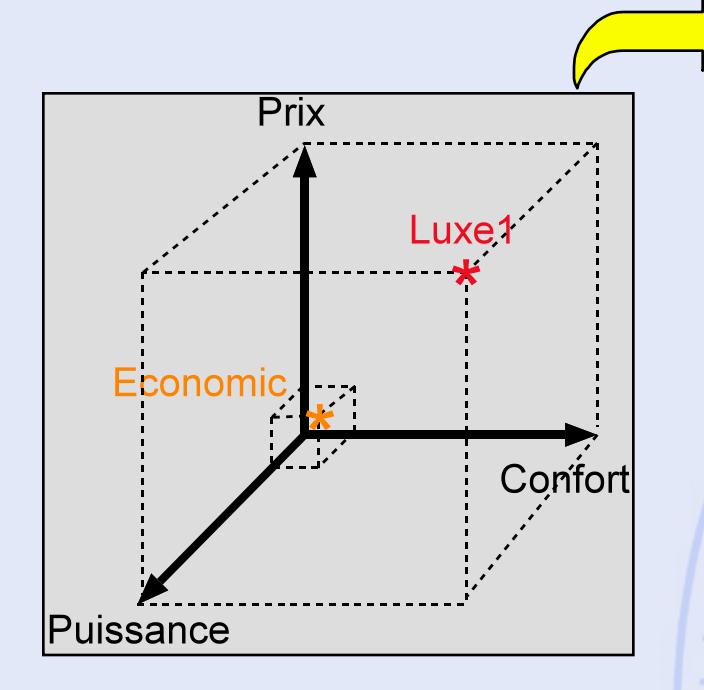

- Représentation graphique.
- 5 dimensions !

*1. Calcul des flux nets unicritères (normalisation) 2. Projection sur un plan :*

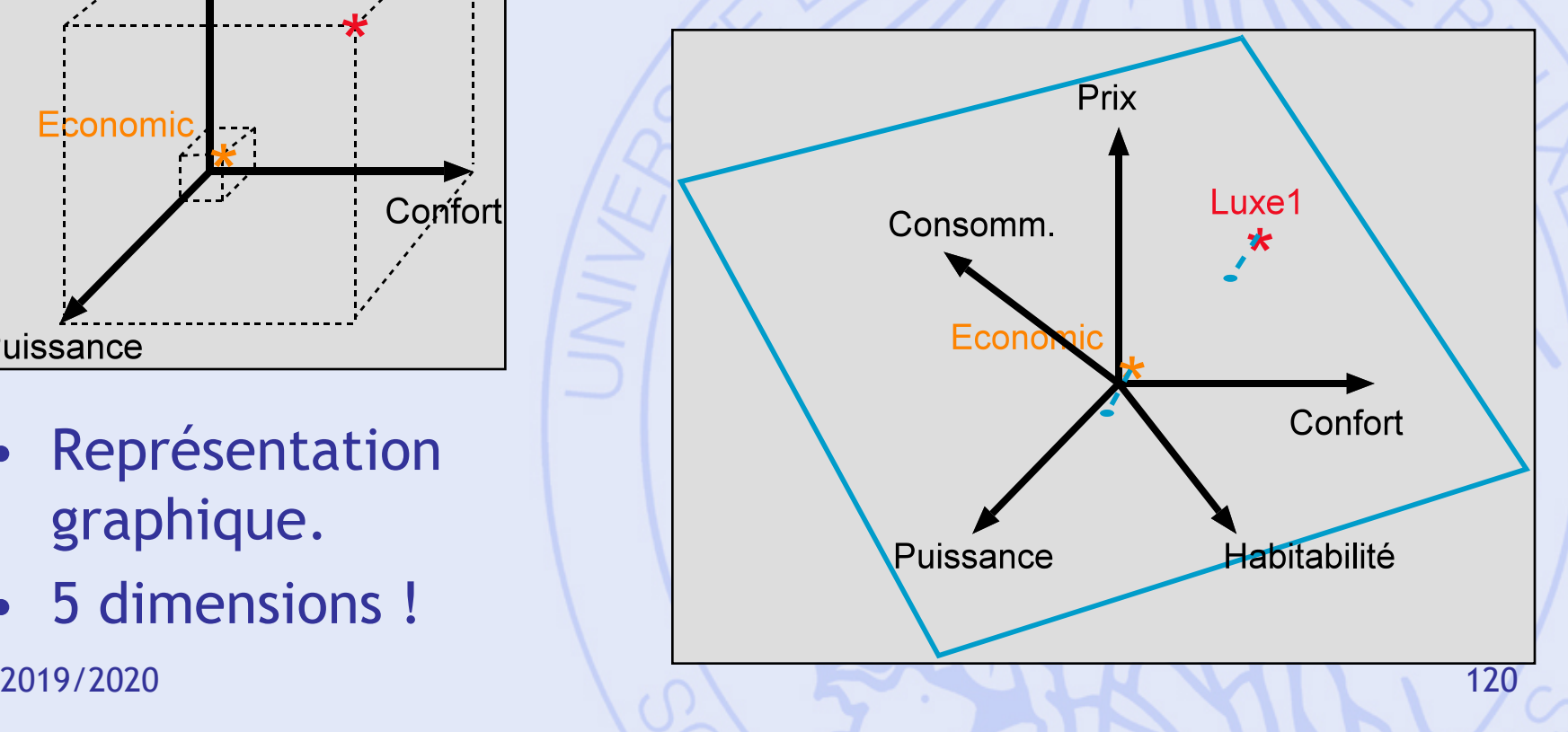

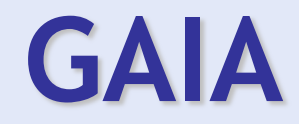

- Mettre en évidence les conflits entre critères .
- Identifier les compromis possibles .
- Aider à fixer les priorités .

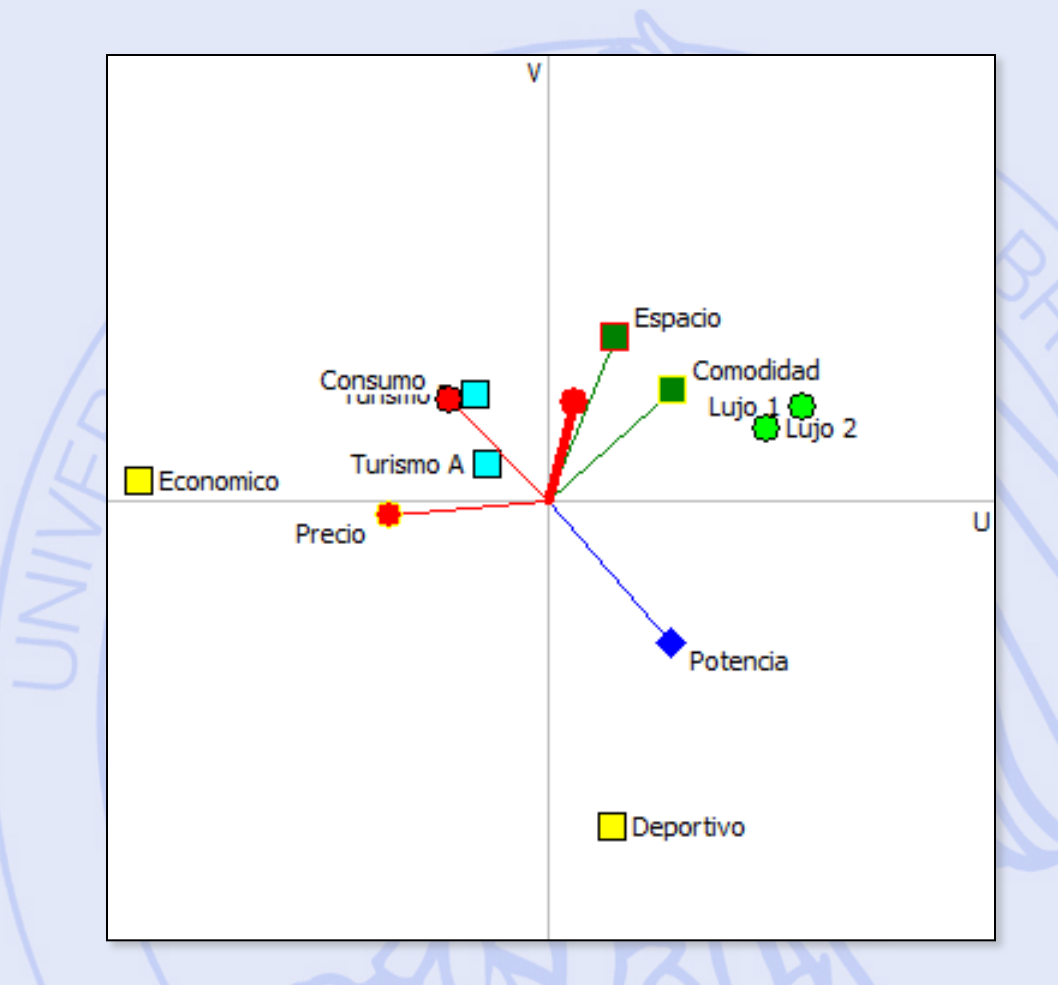

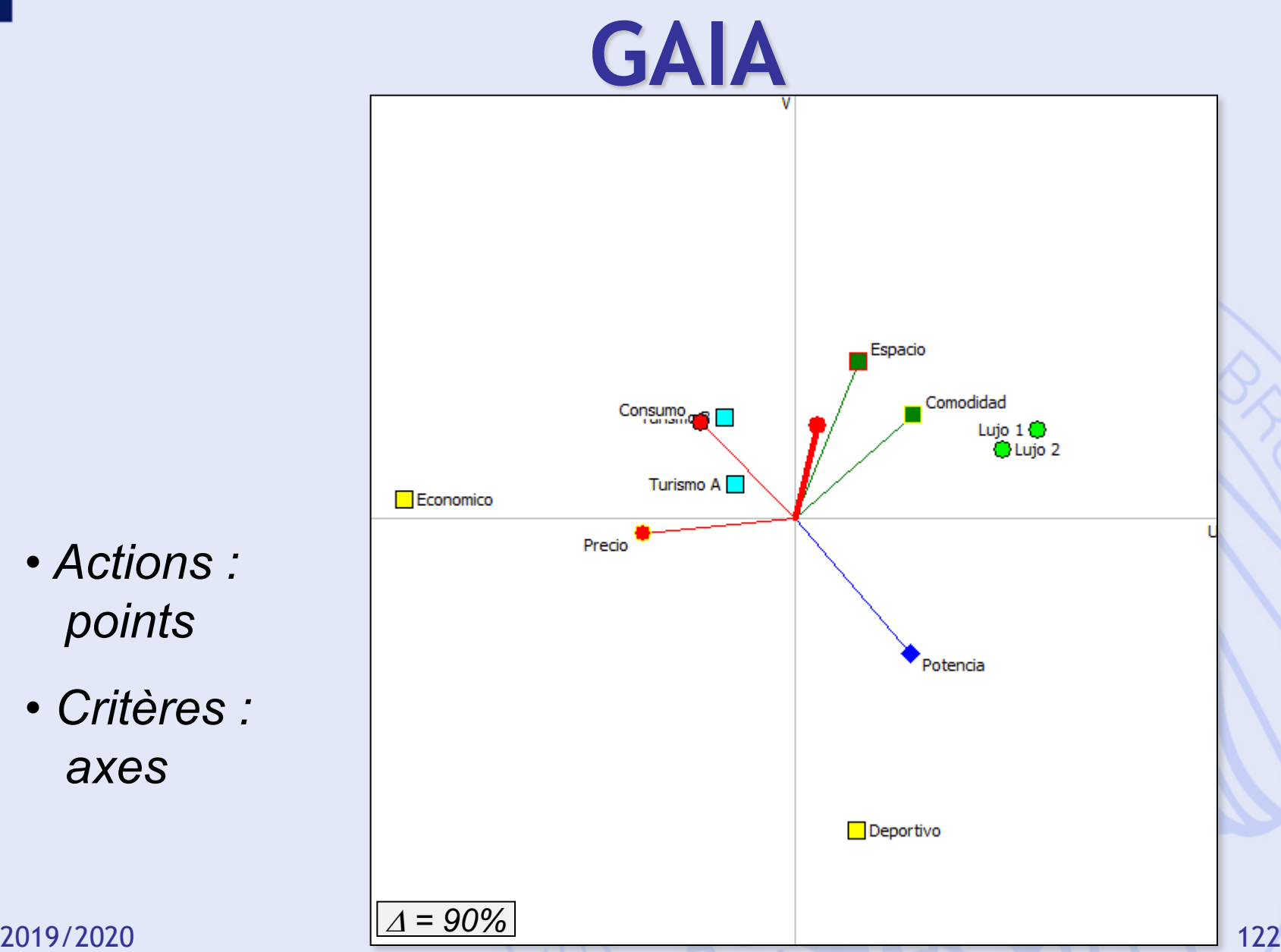

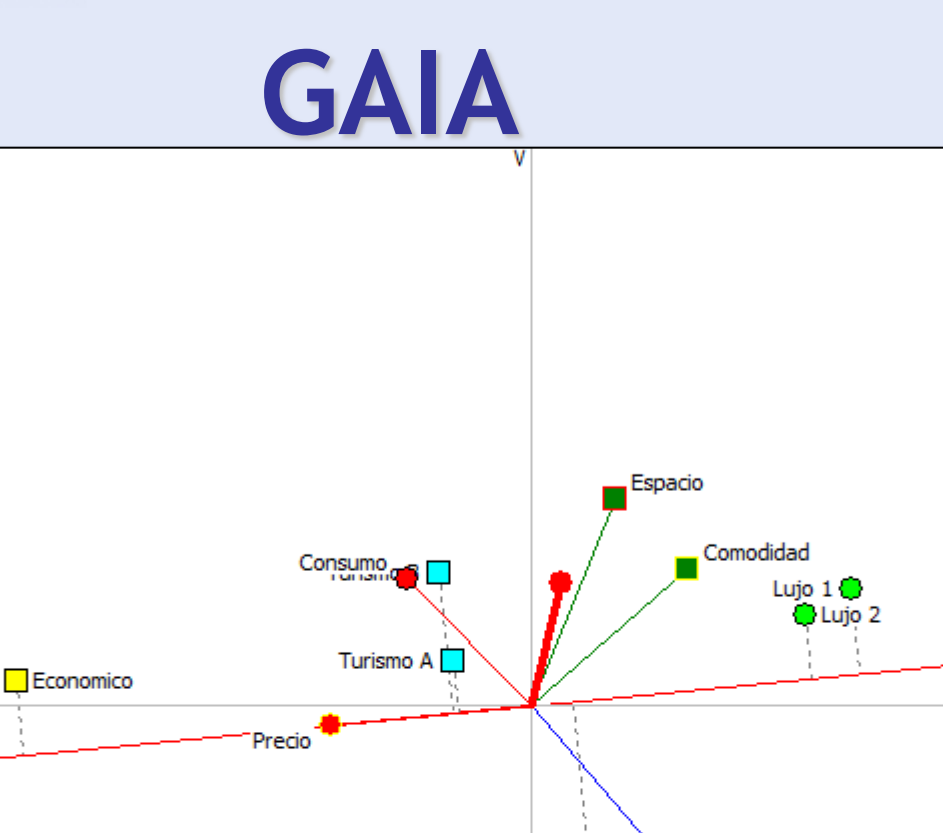

Potencia

 $\Box$  Deportivo

#### *Prix*

- *Economico: 15 k€*
- *Turismo: 25,5-26 k€*

 $\overline{4} = 90\%$ 

- *Deportivo: 29 k€*
- *Lujo: 35-38 k€*

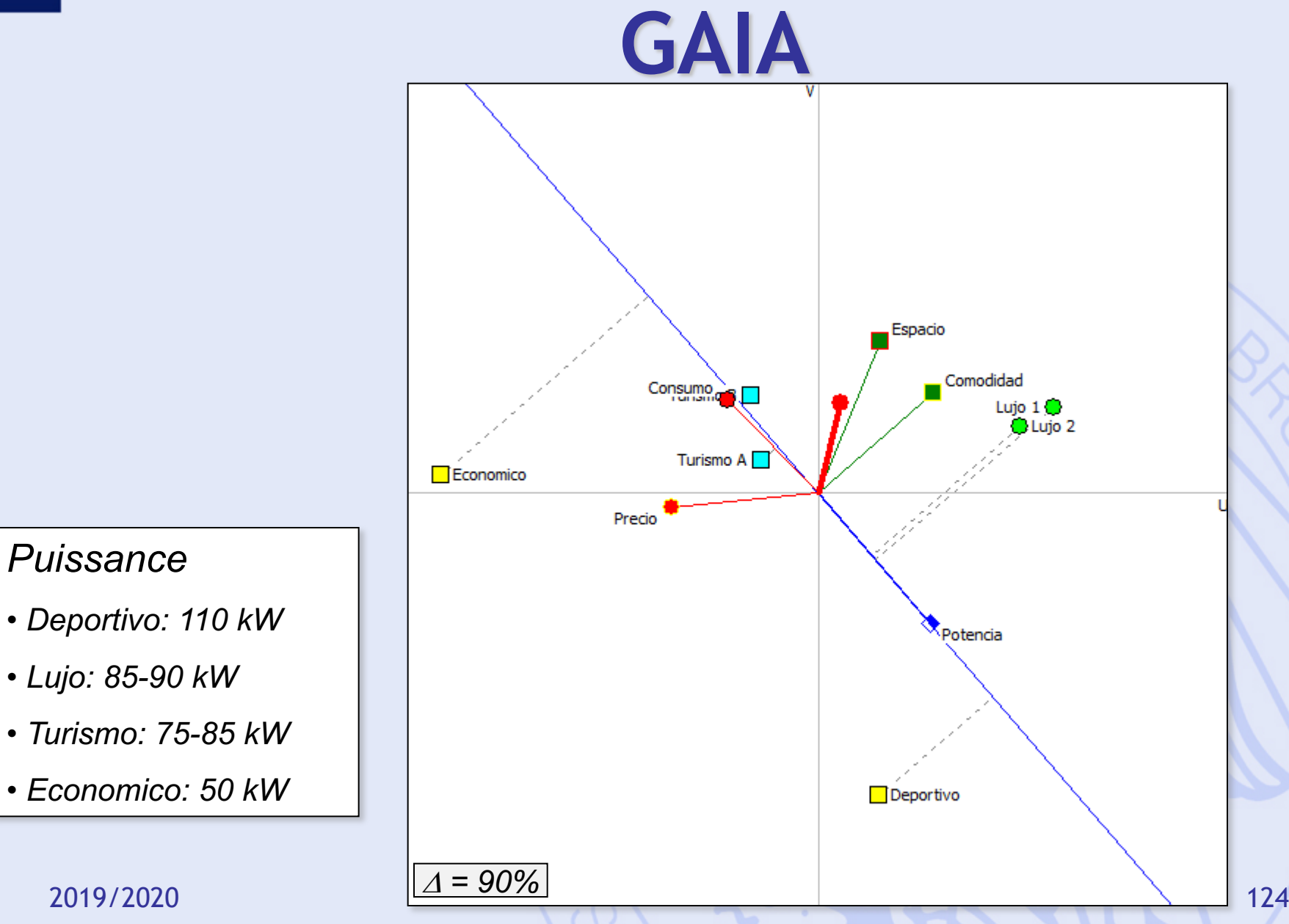

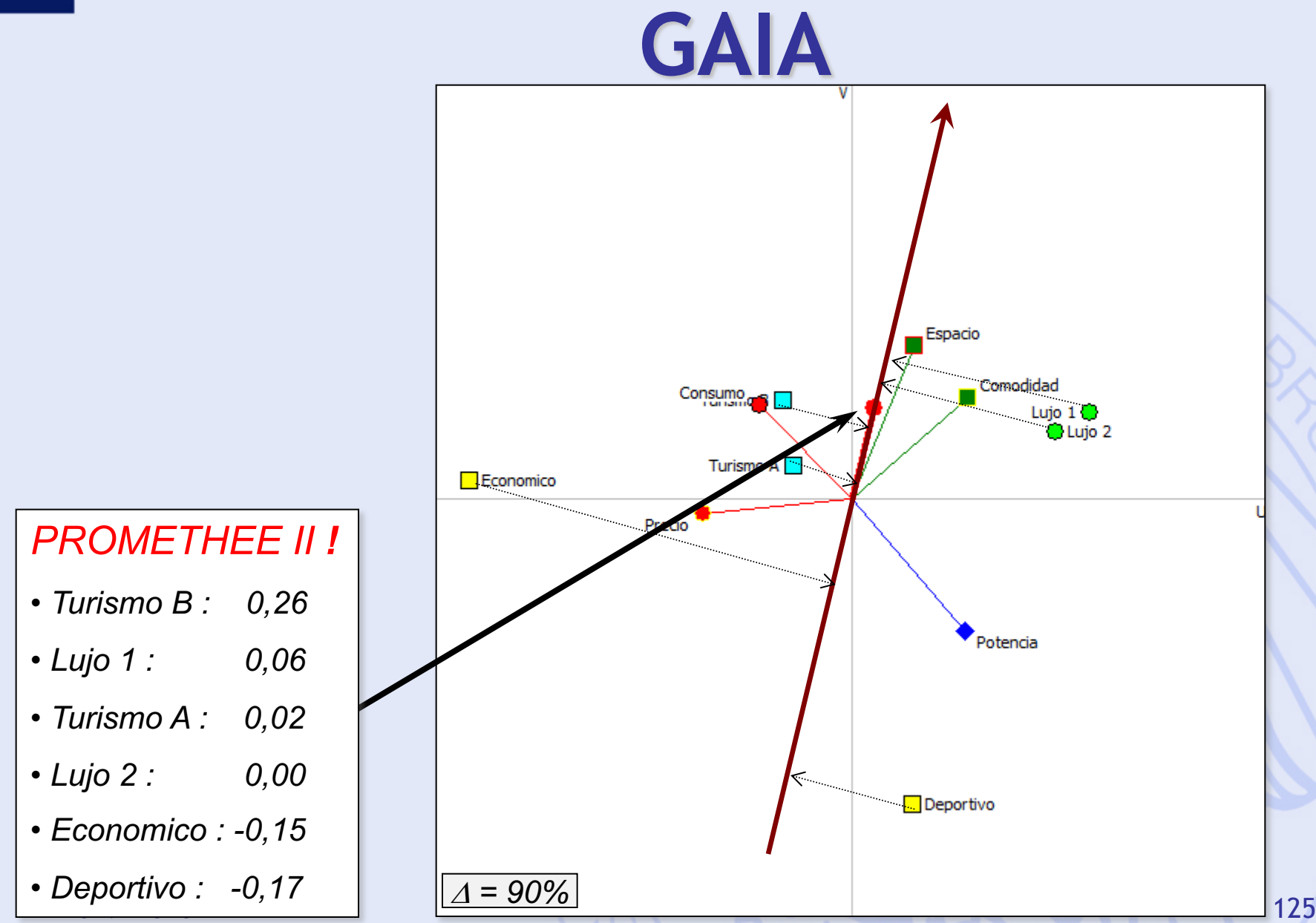

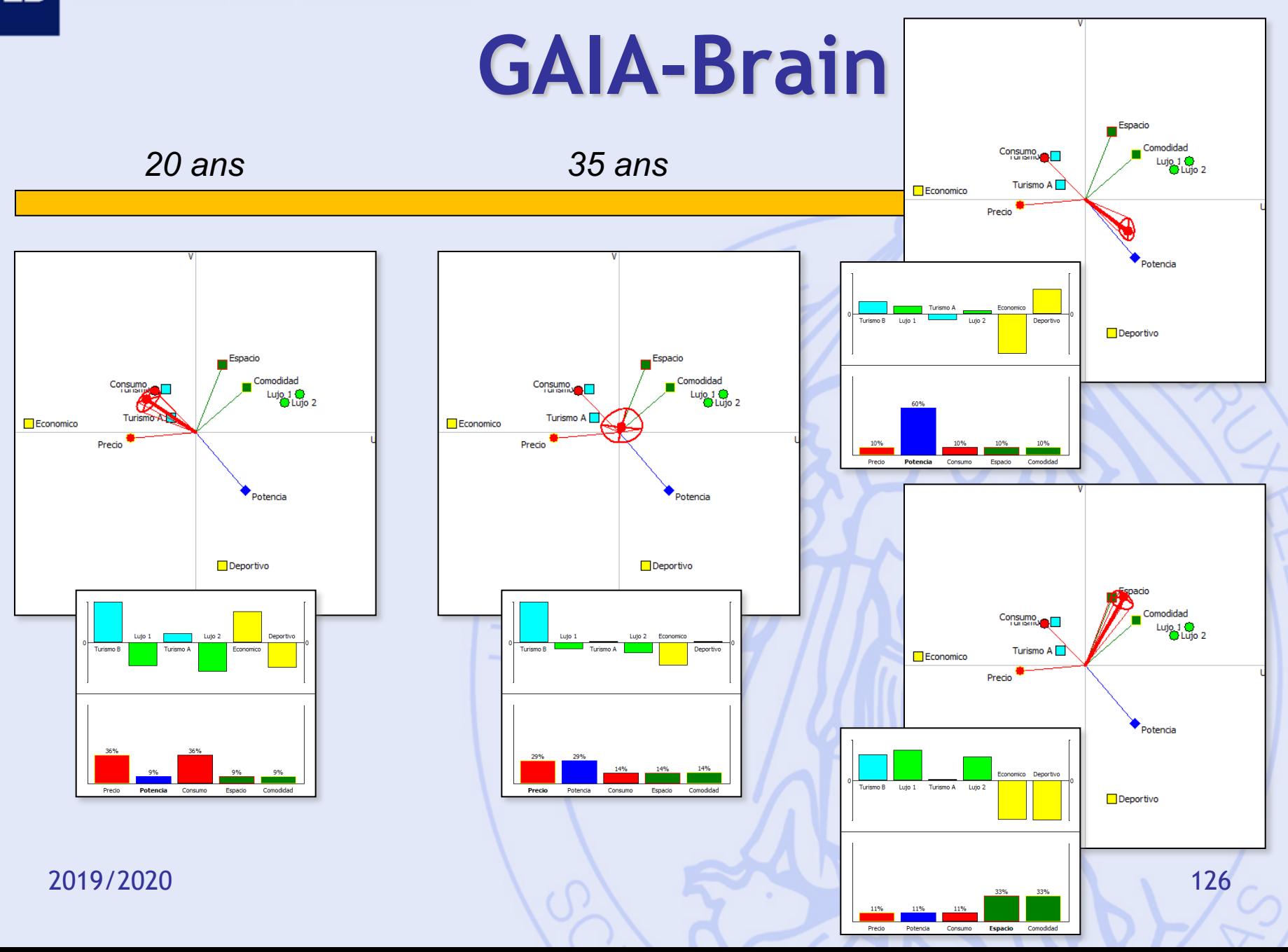

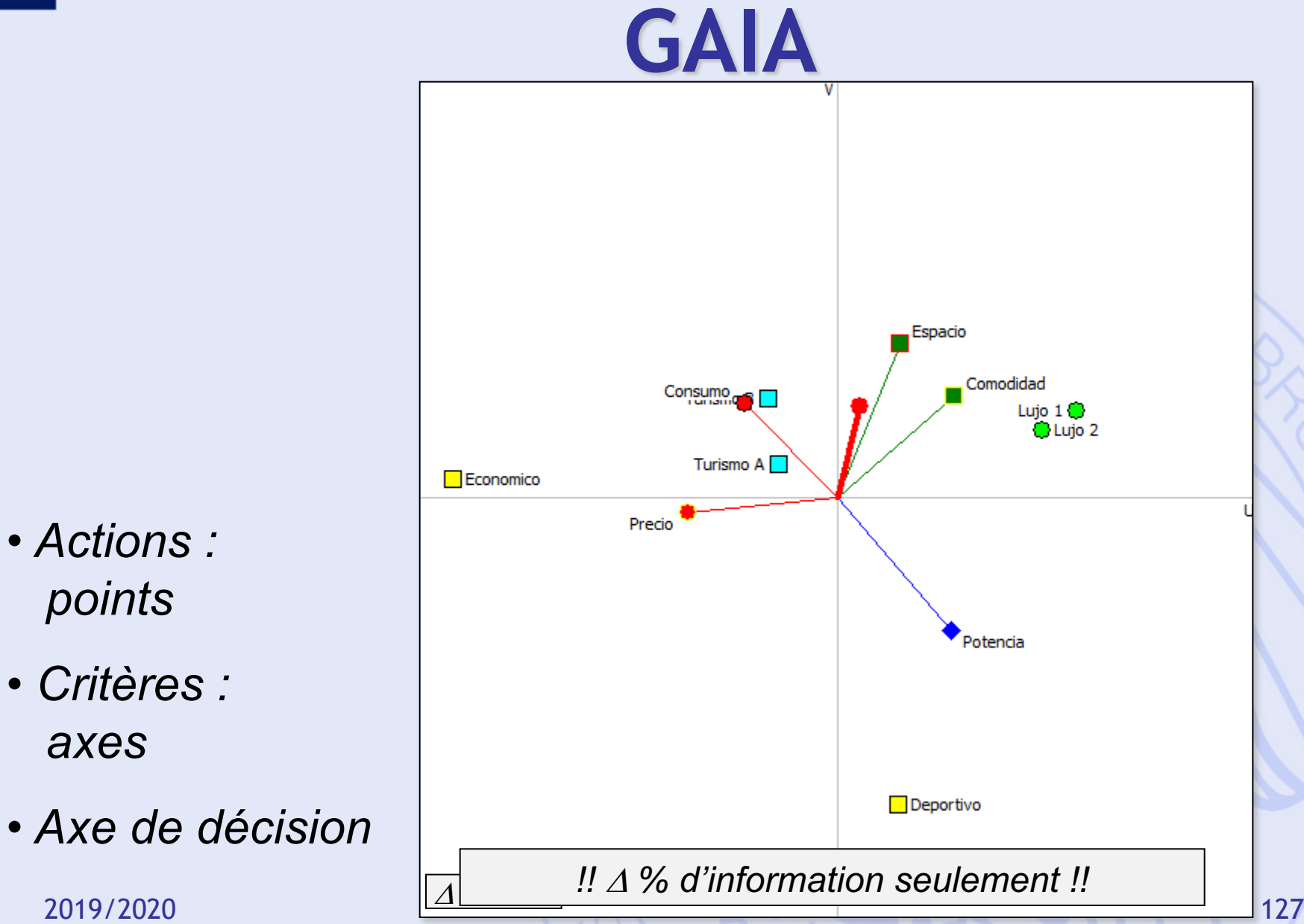

#### **GAIA Webs**

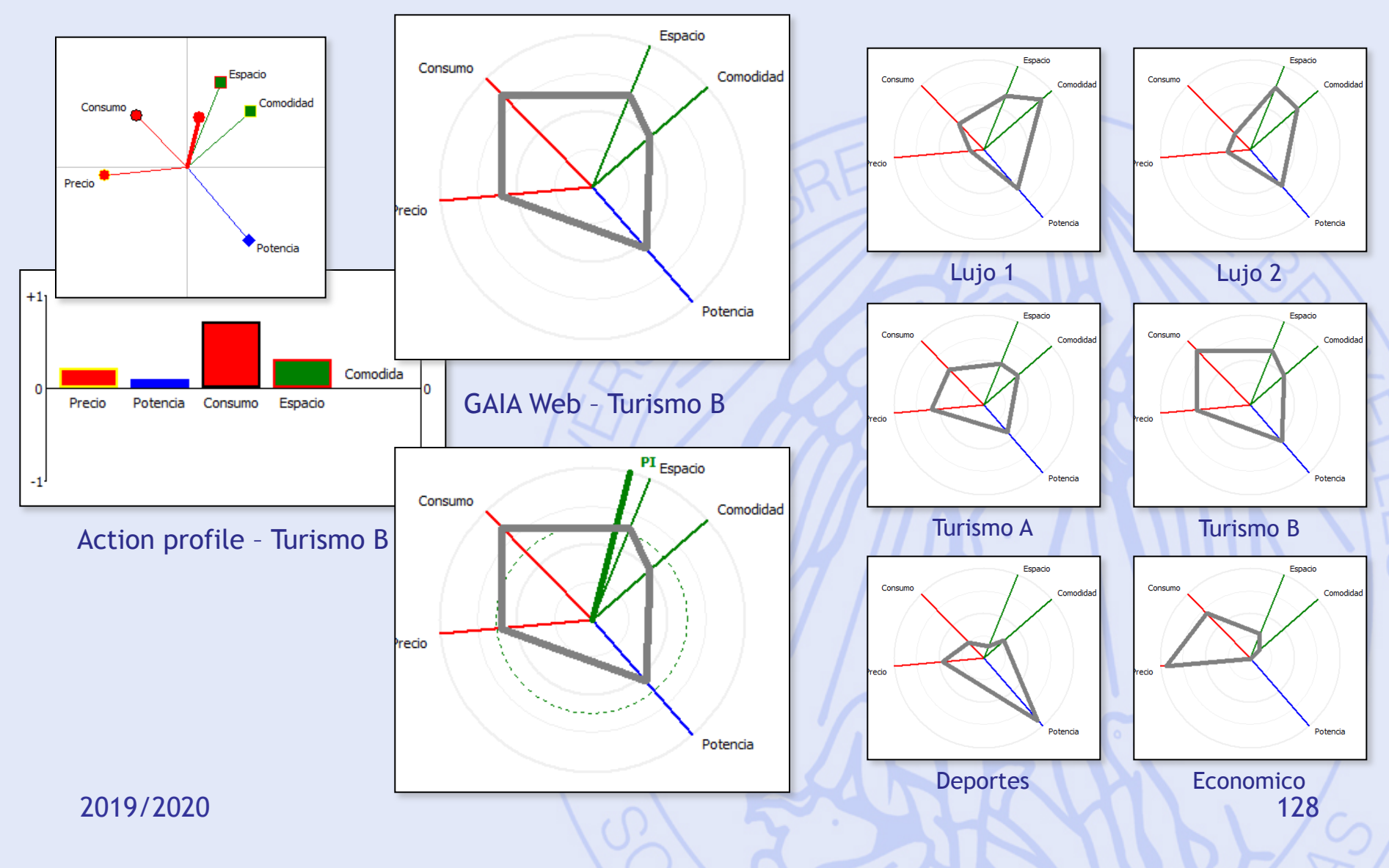

### **Méthodes PROMETHEE & GAIA**

- PROMETHEE : approche prescriptive
	- Classement partiel des actions - PROMETHEE I
		-
	- Classement complet des actions - PROMETHEE II
- GAIA : approche descriptive
	- Identification des conflits entre critères.
	- Profils caractéristiques des actions.
	- Fixer les priorités, analyse de sensibilité.

#### **Exemple 2 : Localisation d'une usine**

- Actions : 5 sites potentiels
- Critères :
	- $f_1$ : Coût (investissement)
	- f<sub>2</sub> : Coût (opérations)
	- $f_3$ : Emploi
	- $f_4$  : Transport
	- f<sub>5</sub> : Impact sur l'environnement
	- $f_6$ : Impact social

#### **Tableau d'Evaluation**

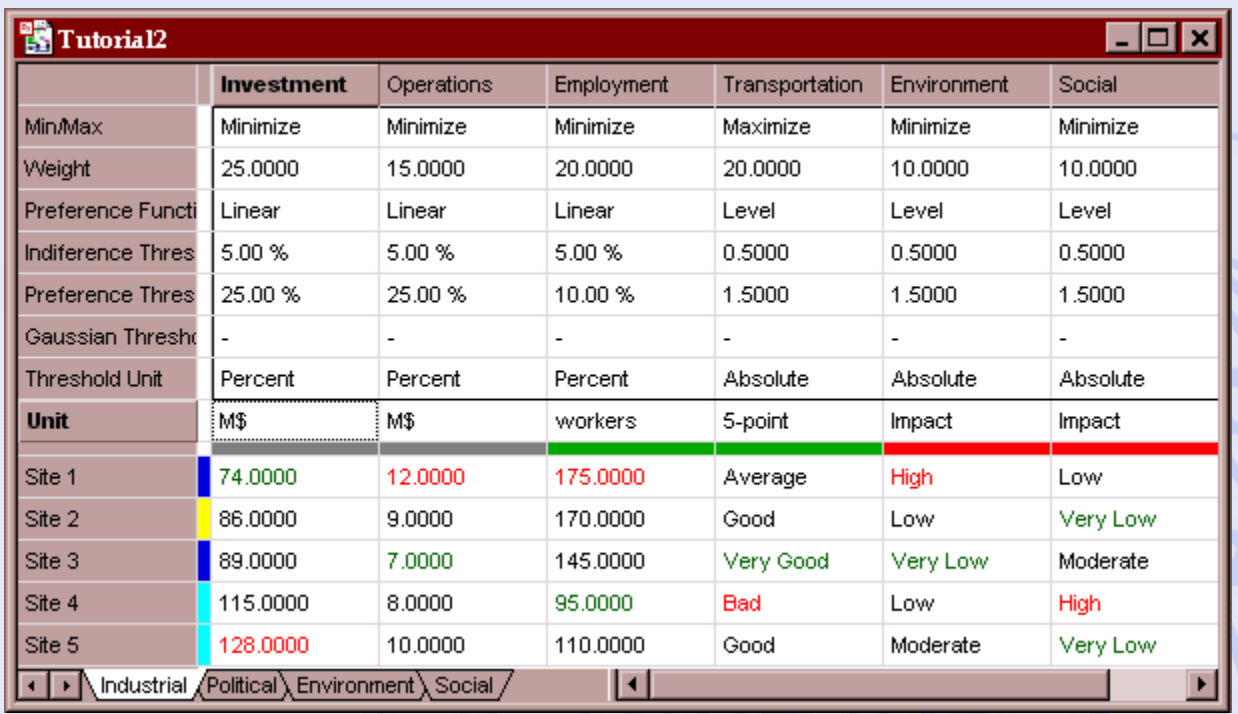

- Critères à minimiser ou maximiser.
- Echelles différentes.
- Critères quantitatifs ou qualitatifs.

## **Problèmes de Décision Mono- et Multidécideur**

- Monodécideur :
	- Une seule partie prenante dans le processus.
	- Evaluations et structure de préférence uniques.
- Multidécideur :
	- Plusieurs parties prenantes.
	- Evaluations et structures de préférences multiples.
- 2019/2020 132 - Recherche d'un consensus.

### **Exemple**

- Quatre parties prenantes ("décideurs") :
	- Industriel,
	- Pouvoirs publics (région),
	- Associations de protection de l'environnement,
	- Syndicats.
- Quatre tableaux multicritères.

#### **Matrice Multicritère**

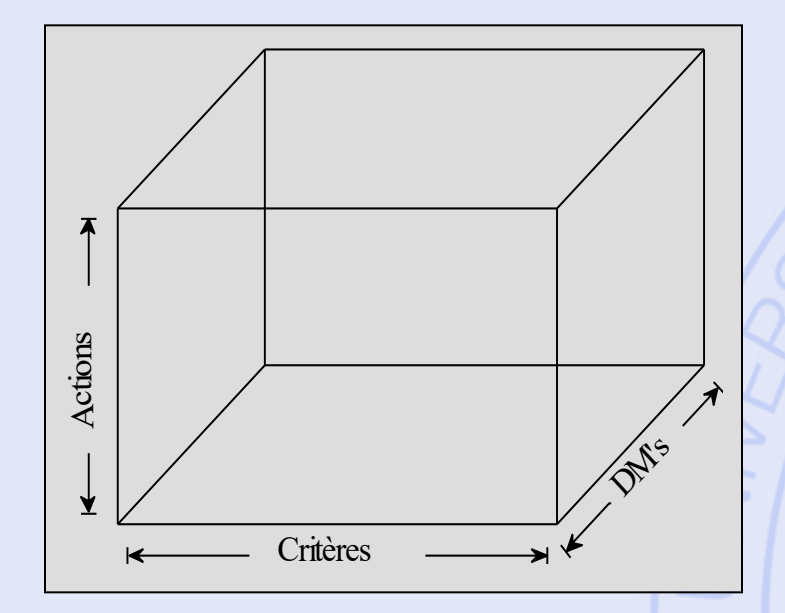

- Adapter les méthodes multicritères à la dimension multidécideur.
- Etudier les conflits entre décideurs.
- Aider à atteindre une solution de consensus.

### **Modèle Multi-scénarios**

- Scénarios :
	- Points de vue,
	- Hypothèses de travail,
- Evaluations :
	- Critères 'objectifs' : évaluations communes.
	- Critères 'subjectifs' : évaluations particulières à chaque scénario.
- Structures de préférences différentes :
	- Poids, seuils de préférence.

### **Modèle Multi-scénarios**

- Adaptation de PROMETHEE :
	- Classements individuels
	- Classements globaux (groupe) en tenant compte d'une pondération éventuelle des scénarios
- Adaptation de GAIA :
	- GAIA-Critères
	- GAIA-Scénarios
	- GAIA-Unicritère

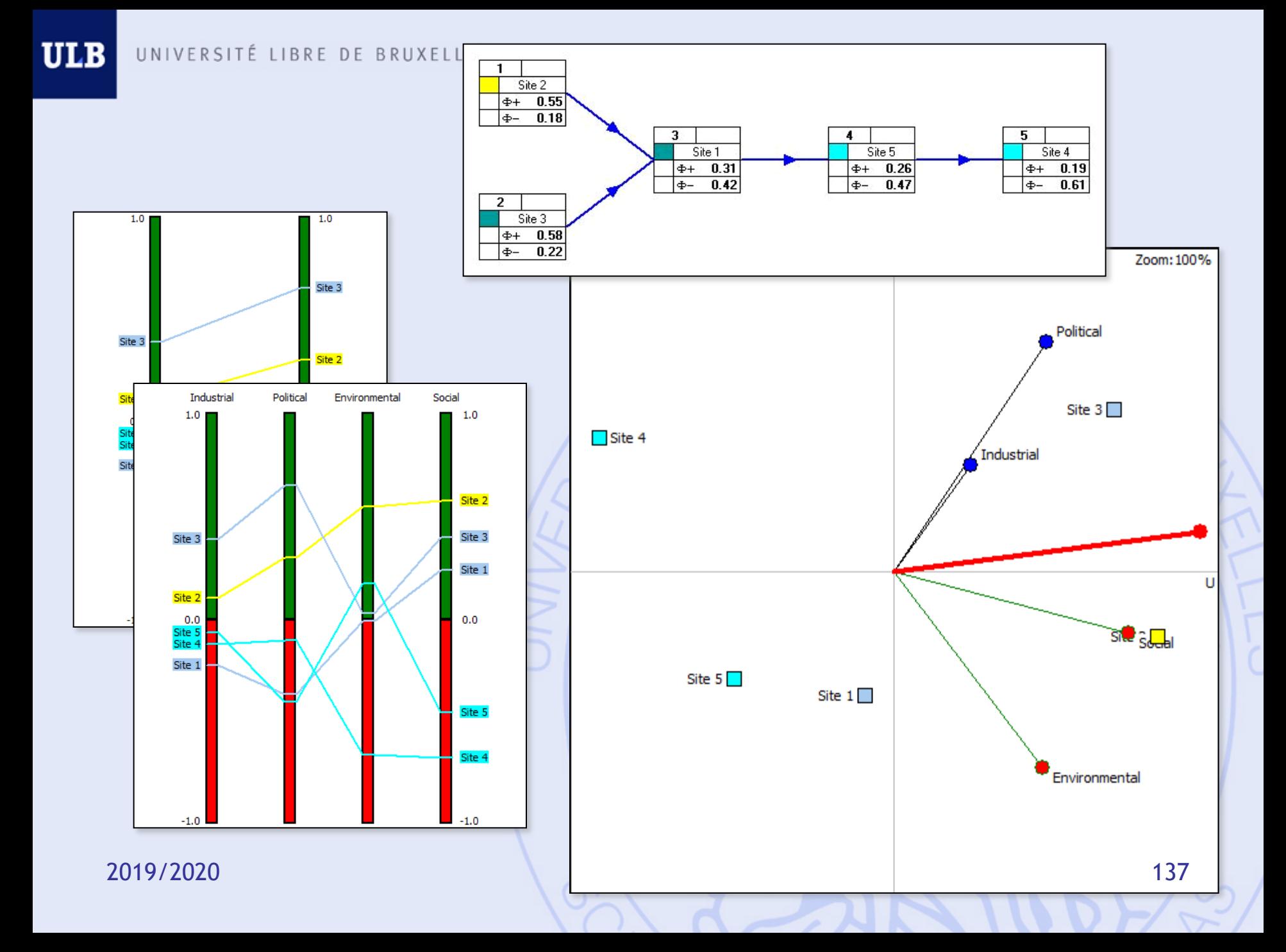

# LIBRE VISUAL PROMETHEE

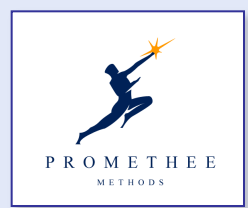

#### **WWW.PROMETHEE-GAIA.NET**

- 3-level simple hierarchical criteria structure.
- New visual tools:
	- PROMETHEE rankings and Diamond,
	- Visual Weight Stability Intervals,
	- Decision-maker's Brain (PROMETHEE VI),
	- GAIA-3D,
	- GAIA-Webs and PROMap GIS integration,
	- Performance (input-output) analysis, …

2019/2020 138

ULB

#### **PROMap**

#### • *Intégration avec Google Maps* :

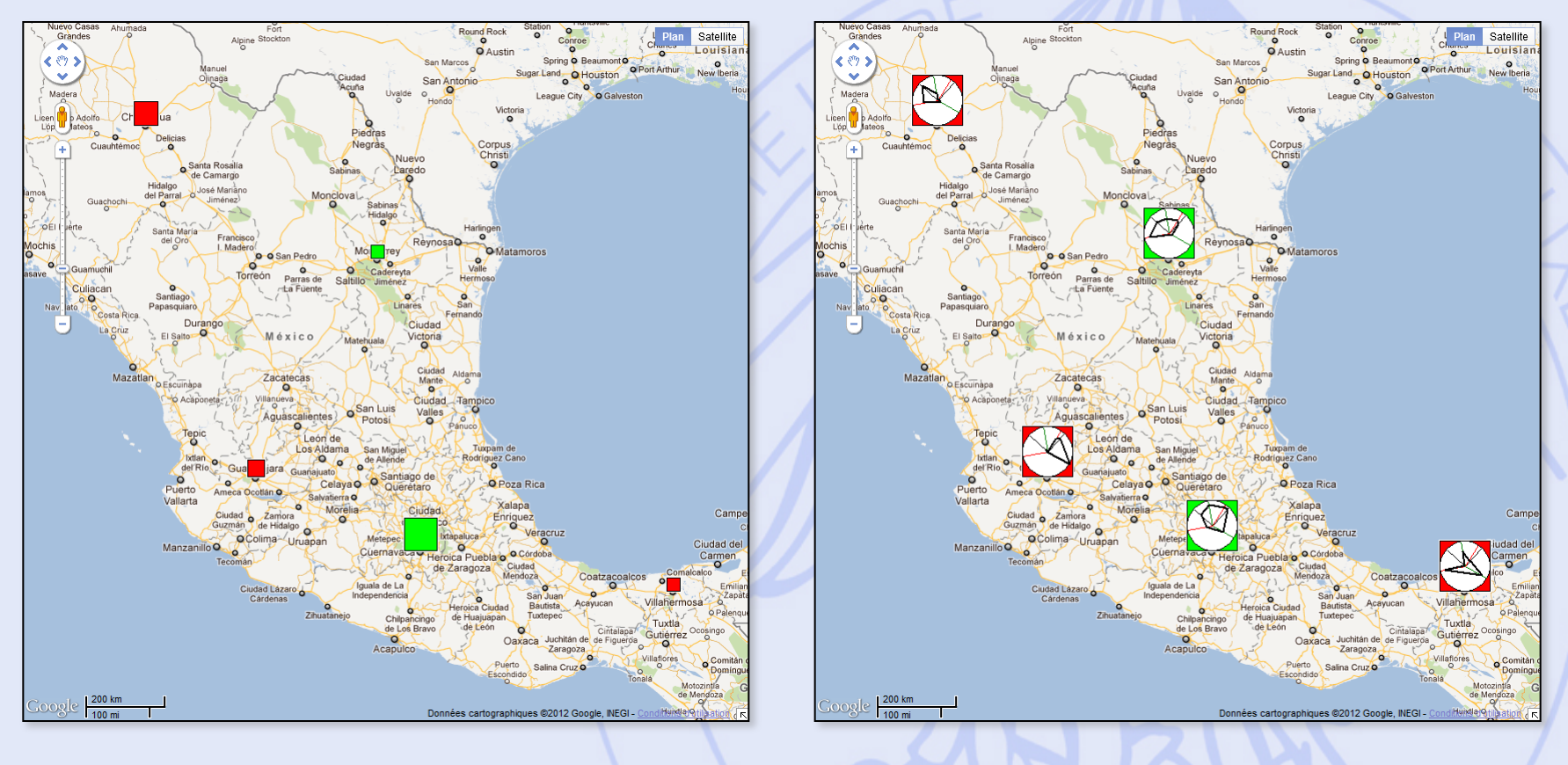

### **Travail personnel**

- Elaborer un problème de décision : min. 8 actions, 5 critères et 2 scénarios.
- Modéliser le problème avec PROMETHEE.
- Analyser le problème avec Visual PROMETHEE:
	- Classements PROMETHEE.
	- Analyse GAIA.
	- Analyse de sensibilité:
		- Poids des critères.
		- Différents scénarios.
	- Bonus: catégories, groupes, clusters, …

#### **Etapes**

- 1. Définir le problème :
	- Vérifier la faisabilité.
- 2. Définir les actions, critères et scénarios :
	- Echelles.
- 3. Modélisation des préférences :
	- Fonctions de préférences.
	- Pondération des critères.
- 4. Analyse critique :
	- Classements PROMETHEE.
	- GAIA.
	- Analyse de sensibilité (poids).
	- Analyse multi-scénarios.
	- Bonus (utilisation d'outils additionnels).
	- Conclusion.

#### **Bonus**

- Définition de catégories d'actions, de groupes et de clusters de critères.
- Utilisation d'outils supplémentaires :
	- Arc-en-ciel PROMETHEE,
	- Profils, GAIA-Webs,
	- Intervalles de stabilité,
	- PROMETHEE V,
	- GIS,

– …

### **Pour utiliser PROMETHEE**

- 1. Définir les actions :
	- Liste.
- 2. Définir les critères :
	- Quantitatifs,
	- Qualitatifs (choix de l'échelle).
- 3. Evaluer (tableau).
- 4. Pour chaque critère :
	- Choisir un type de fonction de préférence.
	- Fixer les seuils correspondants.
- 5. Pondérer les critères.

### **Critères qualitatifs & quantitatifs**

- Critères quantitatifs :
	- Echelle numérique naturelle.
- Critères qualitatifs :
	- Echelle qualitative ordinale (ex: échelles de Likert).
	- Maximum 9 niveaux  $(7 \pm 2)$  pour assurer une évaluation cohérente.
	- Présence d'un niveau neutre ?
	- Exemples:
		- Très bon, Bon, Moyen, Mauvais, Très mauvais
		- Oui, Non
		- $++, +, 0, -$ ,  $-$
		- $•$  ++, +, -, --
	- Echelle numérique sous-jacente (codage).
### **Fonctions de préférence (disponibles dans Visual PROMETHEE)**

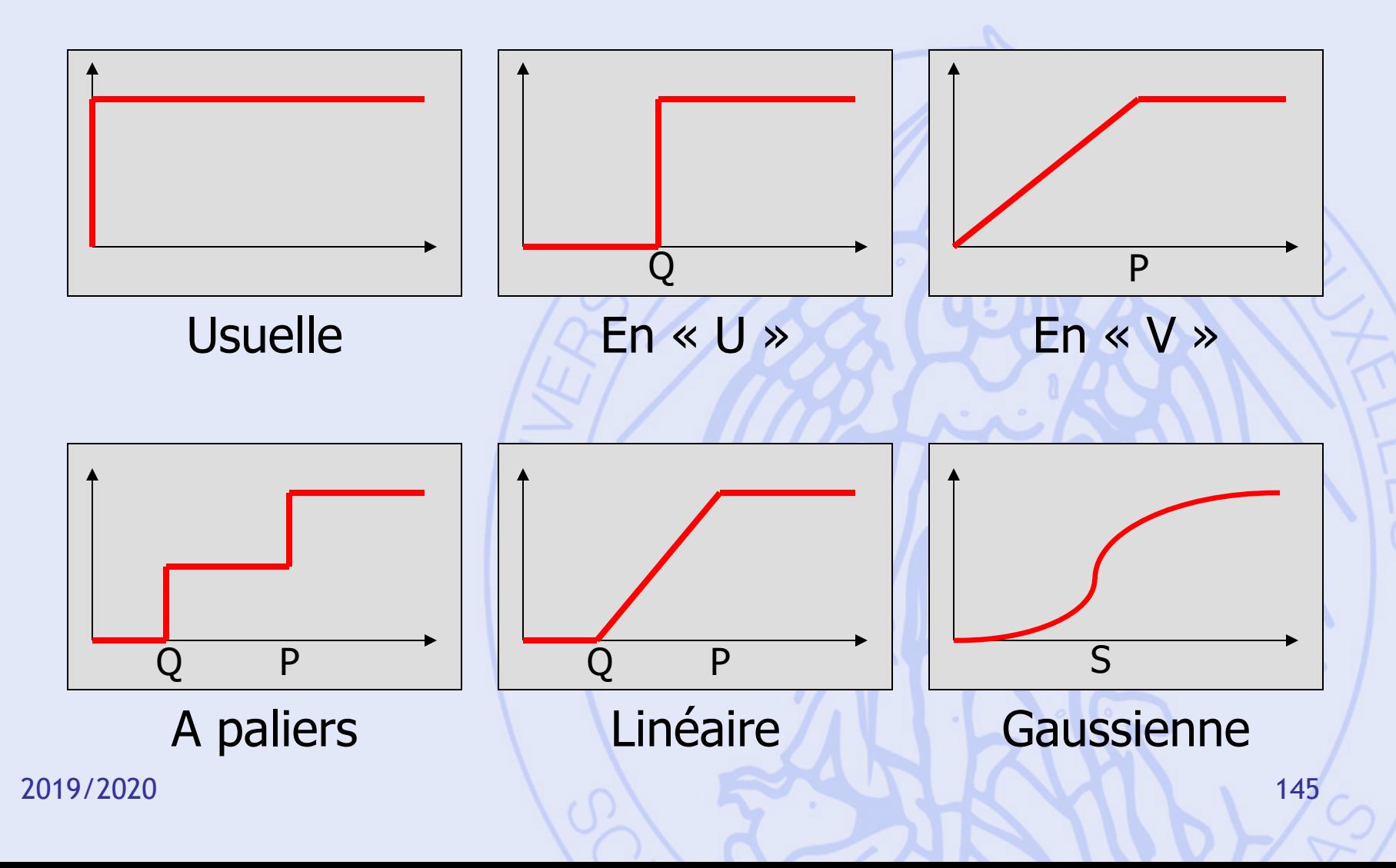

## **Fonctions de préférence**

- Critères quantitatifs « continus » (ex. coût, prix, distance):
	- En « V » (pas de seuil d'indifférence),
	- Linéaire.

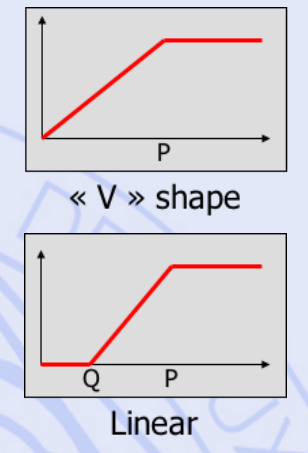

- Critères qualitatifs ou quantitatifs « discrets » (ex. « très bon à très mauvais », nombre d'hôpitaux):
	- Usuelle (pas de seuils),
	- A paliers.

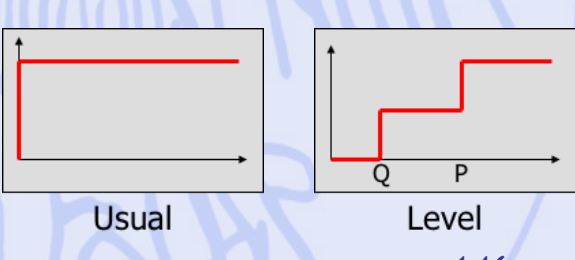

### **Un exemple... Pas à pas...**

### Construction de la LGV Tanger – Casablanca

### **LGV Tanger - Casablanca**

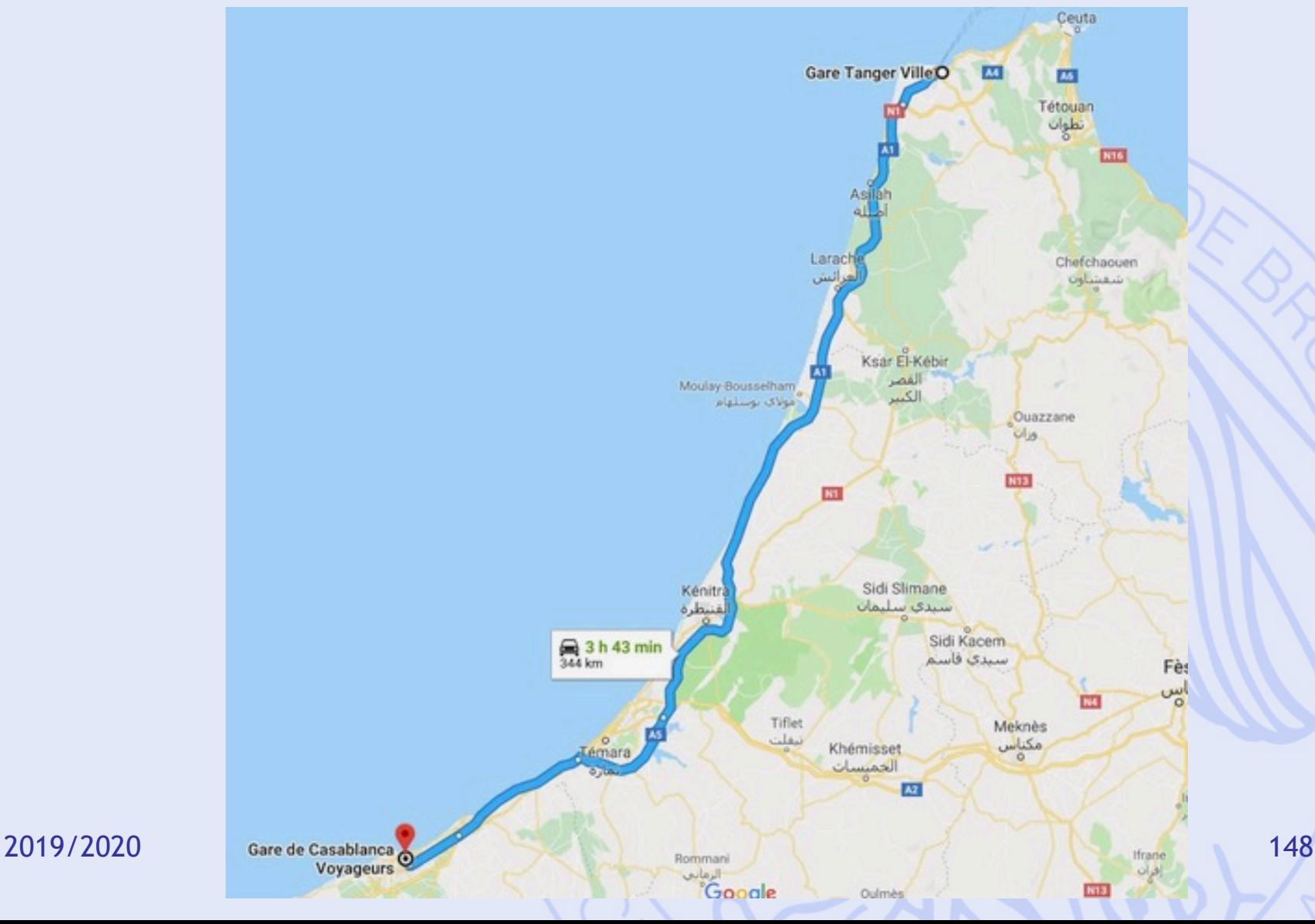

# **LGV Tanger - Casa**

https://www.oncf.ma/fr/Developpement/Grands-projets/Ligne-a-grande-vitesse-tanger-c

- 22,9 milliards DH  $\rightarrow$  impacts économiques.
- 344 km 3h43 en auto  $\rightarrow$  gain de temps.
- 12 viaducs, 2100 ha reboisés, réduction émis **GES**

 $\rightarrow$  impacts environnementaux.

- 1800 ha de terrain, 250 ménages expropriés, emplois créés, moins de victimes sur les rout  $\rightarrow$  impacts sociaux.
- **Choix du tracé ?**

2019/2020 **149 and 149 and 149 and 149 and 149 and 149 and 149 and 149 and 149 and 149 and 149 and 149 and 149** 

ULB

**Les données (fictives – cas d'étude)**

- Six tracés possibles : A, B, C, D, E et F
- Six critères :
	- Coût (en milliards de DH)
	- Vitesse commerciale (en km/h)
	- Nombre d'ouvrages d'art (viaducs, ...)
	- Nombre de ménages expropriés
	- Nombre d'emplois créés
	- Impact environnemental (qualitatif 5 pts)
- Deux scénarios :
	- Gouvernement
	- ONCF (chemins de fer marocains)

### **Les actions**

- Six tracés possibles :
	- A, B, C, D, E, F
- Deux catégories en fonction de l'orientation du tracé :
	- Ouest :
		- A, B, D
	- Est :
		- C, E, F

## **Les critères**

- Coût
	- Quantitatif monétaire (milliards de DH)
- Vitesse commerciale
	- Quantitatif (km/h)
- Ouvrages d'art
	- Quantitatif discret (nombre de 9 à 14)
- Expropriations
	- Quantitatif (nombre de ménages)
- Emplois créés
	- Quantitatif (nombre d'emplois)
- Impact environnemental
	- Qualitatif (5 pts de très faible à très élevé)

## **Plan du cours**

- **Introduction** 
	- Contenu du cours
- 2. Logique mathématique
	- Calcul propositionnel
	- Calcul des prédicats
	- Logique floue et aide à la décision
- 3. Récurrence et induction
- 4. Analyse d'algorithmes
	- Comparaison asymptotique de fonctions
	- **Complexité**
- 5. Mathématique de la gestion
	- Théorie des graphes
	- **Optimisation**

### **Récurrence**

• Propositions construites à partir d'un prédicat de poids 1 et du quantificateur universel :

#### $\forall n$  :  $P(n)$

• Exemple :

 $\forall n \geq 0: 0 + \left| \frac{1}{1} \right| 2 + \frac{1}{n} + \frac{n(n+1)}{n}$ 2  $n(n+1)$ 

• Démonstration par récurrence.

# **Principe d'induction faible**

- Soit *P*(*n*) un prédicat de poids 1 dont l'univers est *N*.
- Si *P*(0) est vraie et si

$$
\forall n : (P(n) \rightarrow P(n+1))
$$

est vraie, alors est une proposition vraie.  $\forall n$  :  $P(n)$ 

## **Principe d'induction faible**

- Exemple :
	- *P*(0) est vraie (évident).
	- Supposons *P*(*n*) vraie : alors :  $0+1+2+\dots+n-\frac{n(n+1)}{2}$ 2  $n(n+$

 $0+1+2+\ldots+n\in (n+1)/\lfloor n(n+1)\rfloor + (n+1)$ 2 *n n*  $n+(n+1)/n+1$  $\frac{1}{\cdot}$  $+1 + 2 + ... + n + (n + 1) + \dots + (n + n)$ 

> $(n+1)(n+2)$  $\frac{1}{2}$

2

# **Principe d'induction faible**

- Variante : Soient *P*(*n*) un prédicat de poids 1 dont l'univers est *N* et *d* un nombre naturel.
- Si *P*(*d*) est vraie et si

$$
\forall n \ge d : (P(n) \rightarrow P(n+1))
$$

est vraie, alors est une proposition vraie.  $\forall n \ge d : P(n)$  ULB

# **Principe d'induction forte**

- Soit *P*(*n*) un prédicat de poids 1 dont l'univers est *N*.
- Si *P*(0) est vraie et si

 $\forall n : ((P(0) \wedge P(1) \wedge \ldots \wedge P(n)) \rightarrow P(n+1))$ 

est vraie, alors est une proposition vraie.  $\forall n$  :  $P(n)$ 

ULB

# **Principe d'induction forte**

- Variante : Soient *P*(*n*) un prédicat de poids 1 dont l'univers est *N* et *d* un nombre naturel.
- Si *P*(*d*) est vraie et si

 $\forall n \ge d : ((P(d) \wedge \ldots \wedge P(n)) \rightarrow P(n+1))$ 

est vraie, alors est une proposition vraie.  $\forall n \ge d : P(n)$ 

## **Principes d'induction**

- Les deux principes d'induction sont équivalents.
- Le principe d'induction forte peut se généraliser à d'autres ensembles que *N*.
- Le principe d'induction forte est parfois plus facile à utiliser dans les démonstrations.

### **Exemple**

• Montrer que :

#### est vrai pour n>2